# Métodos de Previsão Mestrado em Decisão Económica e Empresarial

Jorge Caiado CEMAPRE/ISEG, Universidade Técnica de Lisboa Email: [jcaiado@iseg.utl.pt](mailto:jcaiado@iseg.utl.pt) Web: <http://pascal.iseg.utl.pt/~jcaiado/>

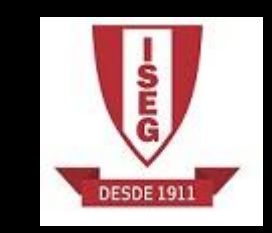

## Programa da unidade curricular

#### Parte 1. Métodos determinísticos de previsão

- Conceitos e objectivos da análise de séries temporais п
- Decomposição de séries temporais п
- Médias móveis п
- Ajustamento de sazonalidade, ajustamento de movimentos cíclicos e efeitos de calendário п
- Alisamento exponencial simples, duplo e método de Holt п
- Método de Holt-Winters  $\blacksquare$
- Outras formas de alisamento
- Aplicações com o software EViews ٠

#### Parte 2. Modelos estocásticos de previsão

- Estacionaridade, função de autocorrelação e função de autocorrelação parcial п
- Processos estacionários: modelos não sazonais (AR, MA e ARMA), modelos sazonais (SAR, SMA e SARMA) e modelos mistos (sazonais e não sazonais)
- Processos não estacionários: Modelos não sazonais (ARIMA), modelos sazonais (SARIMA) e ٠ modelos mistos (sazonais e não sazonais)
- Identificação de modelos, estimação dos parâmetros, avaliação do diagnóstico e selecção de ٠ modelos
- Previsão e combinação óptima de previsões п
- Aplicações com o software EViews .

Uma **série temporal** (*time series*) consiste num conjunto de observações de uma variável, feitas em períodos sucessivos de tempo, durante um determinado intervalo e representa-se por *Yt* , *t* = 1,2,...,*n*. São exemplos, as cotações diárias das acções, as vendas semanais de um dado produto financeiro, o número mensal de dormidas na hotelaria, as despesas públicas trimestrais do país, os lucros anuais de uma empresa, as temperaturas mínimas, médias e máximas diárias.

A representação gráfica de uma série temporal designa-se por **cronograma** e constitui o ponto de partida para a sua análise.

Na análise de séries temporais devem ter-se em conta os seguintes **objectivos** fundamentais:

**Descrição**. Construção do cronograma da série e caracterização do seu andamento geral, procurando identificar os pontos de viragem (mudança de estrutura) e eventuais observações anómalas (*outliers*).

**Explicação ou Modelação**. Construção de modelos que permitam explicar o comportamento da série no período observado.

**Previsão**. Tentar prever a evolução futura da série com base exclusivamente no seu passado (modelos univariados ou não-causais) ou com base no comportamento passado de outras variáveis (modelos multivariados).

**Controlo**. Procurar modificar o comportamento futuro do processo através do ajustamento de variáveis controláveis. Por exemplo: numa linha de fabrico e montagem de automóveis, é possível prever o número de viaturas produzidas com base nas matérias-primas e mão-de-obra utilizadas na produção.

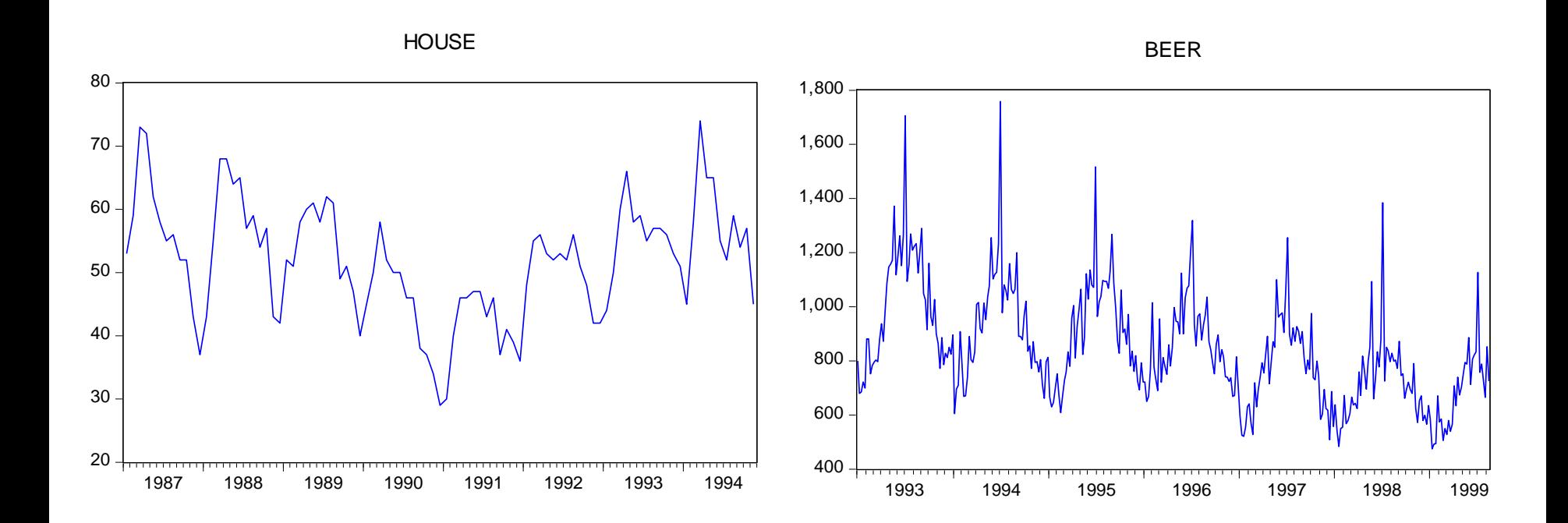

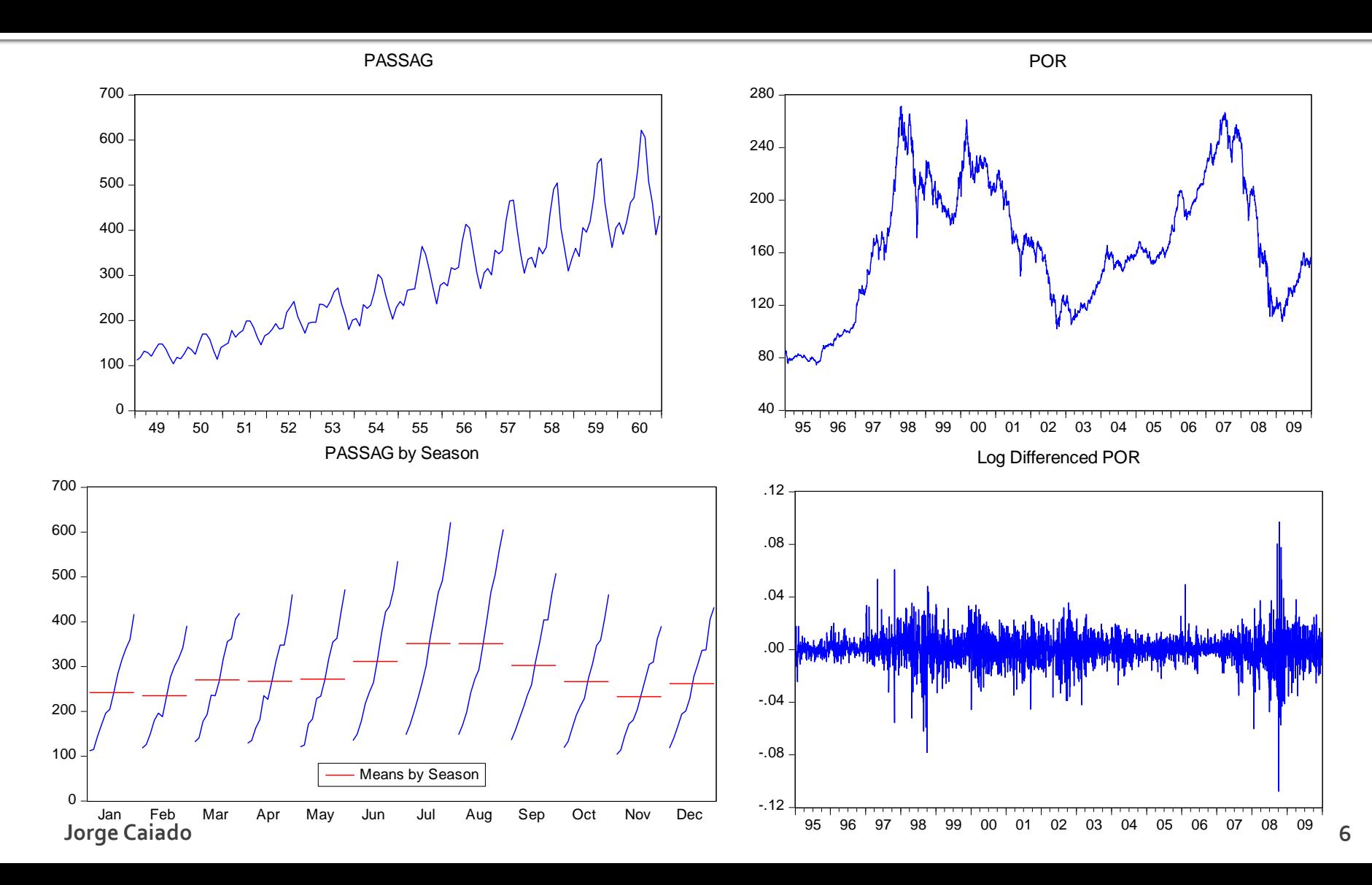

Os métodos tradicionais de análise de séries temporais baseiam-se na decomposição de um conjunto de efeitos ou forças componentes, a saber: tendência, movimentos oscilatórios ou cíclicos, sazonalidade e movimentos irregulares ou aleatórios.

A tendência caracteriza o andamento mais notório da série durante um longo período de tempo. Os **movimentos oscilatórios ou cíclicos** estão associados às fases de expansão e recessão dos sistemas económicos. Em ciclos longos, as componentes de tendência e cíclica são difíceis de separar, pelo que se pode tomar estas como uma única componente (tendência-cíclica).

A sazonalidade refere-se às oscilações periódicas que ocorrem semanalmente, mensalmente ou trimestralmente no decurso do ano. Estas oscilações no comportamento da série podem estar associadas com as estações do ano (temperatura do ar, consumo de água, consumo de eletricidade, turismo), com medidas administrativas (início e fim do ano escolar), com tradições e costumes sociais ou culturais (por exemplo, o aumento das vendas no período natalício) ou com as variações do calendário (número de dias úteis do mês ou semana, número de sábados no mês).

Por último, os **movimentos irregulares ou aleatórios** são os movimentos da série que não são explicados pelas componentes anteriormente referidas.

O modelo de decomposição pode traduzir-se pela seguinte expressão:

$$
Y_t = f(T_t, C_t, S_t, E_t),
$$

onde a série Y, é função da componente de tendência (*trend*)  $T_t$ , da componente cíclica (cycle)  $C_t$ , da componente sazonal (seasonal)  $S_t$  e da componente irregular (*irregular*)  $E_t$ . Como se referiu anteriormente, alguns autores não separam a componente de tendência da componente cíclica por estas representarem, em conjunto, o comportamento de longo prazo da série, dando lugar à expressão,  $Y_t = f(TC_t, S_t, E_t)$ , onde  $TC_t$  representa a componente de tendência-cíclica (trend-cycle).

As formas funcionais mais correntemente utilizadas são o modelo multiplicativo e o modelo aditivo. O modelo multiplicativo descreve a série como o produto das componentes tendência, sazonalidade, cíclica e irregular:

$$
Y_t = T_t \times C_t \times S_t \times E_t.
$$

O modelo multiplicativo é adequado a situações em que a amplitude da componente sazonal aumenta ou diminui com a tendência da série, o que acontece na maioria das séries económicas. Contudo, este método não pode ser implementado para séries temporais de valores negativos ou nulos.

Quando as oscilações de carácter sazonal não variam com o nível da série, podemos utilizar o **modelo aditivo**. Segundo o modelo aditivo, a série observada resulta da soma das componentes tendência, sazonalidade, cíclica e irregular, através da expressão:

 $Y_t = T_t + C_t + S_t + E_t$ .

#### Métodos Determinísticos de Previsão Avaliação dos erros de previsão

**Erro quadrático médio**. Traduz o valor médio dos desvios ao quadrado entre os valores observados e as previsões para os instantes 1, 2,..., m.

$$
EQM = \frac{1}{m} \sum_{t=1}^{m} (Y_t - P_t)^2
$$

**Erro absoluto médio**. Traduz o valor absoluto médio dos desvios entre os valores observados e as previsões para os instantes 1, 2,..., m.

$$
EAM = \frac{1}{m} \sum_{t=1}^{m} |Y_t - P_t|
$$

**Erro percentual absoluto médio**. Traduz o valor percentual absoluto médio dos desvios entre os valores observados e as previsões para os instantes 1, 2,..., m.

$$
EPAM = \frac{1}{m} \sum_{t=1}^{m} \left| \frac{(Y_t - P_t)}{Y_t} \right| \times 100
$$

#### Métodos Determinísticos de Previsão Intervalos de previsão

Os intervalos de previsão são baseados na medida do erro quadrático médio (EQM) que fornece uma estimativa da variância do erro de previsão a um passo à frente (isto é, com o horizonte temporal de um período). Se admitirmos a hipótese de que os erros de previsão têm distribuição aproximadamente Normal de média zero, podemos construir um intervalo de previsão aproximado para cada instante do tempo, através da expressão:

 $(P_t - z\sqrt{EQM}, P_t + z\sqrt{EQM}),$ 

onde z é o valor que limita o intervalo de previsão e corresponde a uma determinada probabilidade ou nível de confiança. Os graus de confiança mais utilizados em intervalos de previsão são 90%, 95% e 99%, a que correspondem valores de z iguais a 1,645, 1,96 e 2,576, respectivamente.

#### Métodos Determinísticos de Previsão Intervalos de previsão

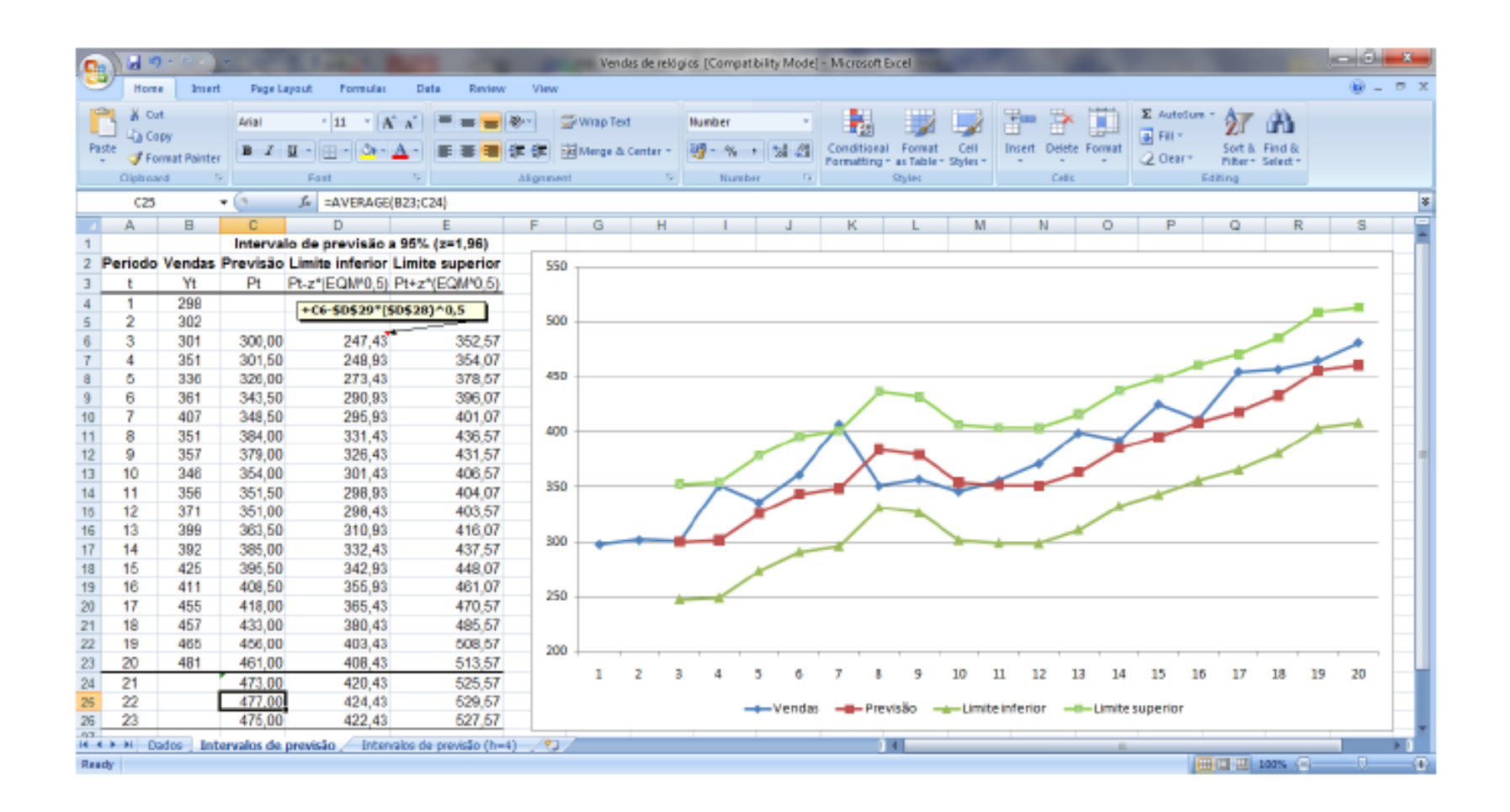

#### Métodos Determinísticos de Previsão Intervalos de previsão

Se o objectivo da previsão no que se refere ao horizonte temporal for de médio/longo prazo, o analista deve calcular as **previsões a h passos à frente** utilizando exclusivamente a informação disponível da série até ao momento t. Neste caso, a medida do EQM passa a ser determinada com base nos erros de previsão a h passos, dando lugar à seguinte expressão:

$$
EQM_{(h)} = \frac{1}{m - h} \sum_{t=h+1}^{m} [Y_t - P_t(h)]^2,
$$

onde  $P_t(h)$  é a previsão da série a h períodos à frente feita para o momento t. O número de termos a incluir no somatório de  $EQM_{(h)}$ não pode ser superior ao número de observações da série menos h.

Para construir intervalos de previsão a h passos à frente (admitindo, como habitualmente, os pressupostos da normalidade dos erros de previsão) devemos utilizar a seguinte expressão:

$$
P_{t+h} - z\sqrt{EQM_{(h)}}, P_{t+h} + z\sqrt{EQM_{(h)}}.
$$

#### Métodos Determinísticos de Previsão **Médias móveis**

A média móvel simples (MMS) define-se como a média aritmética das k observações (com k inteiro e ímpar) centradas no instante t:

$$
MMS_t = \frac{1}{k}(Y_{t-m} + Y_{t-m+1} + \cdots + Y_t + \cdots + Y_{t+m-1} + Y_{t+m}), \quad m = (k-1)/2.
$$

Pode obter-se uma média móvel a partir de outra média móvel, designada por média móvel dupla. Esta obtém-se a partir de um número par de termos, através da expressão:

$$
MMD_t = \frac{1}{2} \left[ \frac{1}{k} (Y_{t-m} + \dots + Y_{t} + \dots + Y_{t+m-1}) + \frac{1}{k} (Y_{t-m+1} + \dots + Y_{t} + \dots + Y_{t+m}) \right]
$$
  
= 
$$
\frac{1}{2k} (Y_{t-m} + 2Y_{t-m+1} + \dots + 2Y_{t} + \dots + 2Y_{t+m-1} + Y_{t+m}), \quad m = k/2,
$$

onde k é um número (inteiro e par) que representa a ordem da média móvel. Por exemplo, a média móvel dupla de ordem 2 envolve o cálculo da média de duas médias simples de 2 observações:

MMD 2<sub>t</sub> = 
$$
\frac{1}{2} \left( \frac{Y_{t-1} + Y_t}{2} + \frac{Y_t + Y_{t+1}}{2} \right)
$$

$$
= \frac{1}{4} (Y_{t-1} + 2Y_t + Y_{t+1}).
$$

Jorge Caiado 15

#### Métodos Determinísticos de Previsão **Médias móveis**

Podemos ainda definir um método de médias móveis ponderadas, atribuindo ponderadores às observações da série numa sua vizinhança, através da expressão:

$$
MMP_t = c_{-m}Y_{t-m} + c_{-m+1}Y_{t-m+1} + \dots + c_0Y_t + \dots + c_{m-1}Y_{t+m-1} + c_mY_{t+m}
$$
  
= 
$$
\sum_{j=-m}^{m} c_j Y_{t+j}, \quad m = (k-1)/2
$$

Para proceder ao adequado alisamento da série, devemos dar pesos simétricos a cada observação,  $c_i = c_{-i}$ , e fazer com que sua soma seja igual a um,  $\sum_{i=-m}^{m} c_i = 1$ . Por exemplo, Makridakis, Wheelwright e Hyndman (1998) proposeram uma média móvel centrada de ordem 12 com pesos simétricos e iguais a  $c_{-6} = c_6 = 0.0416$  e  $c_{-5} = \cdots = c_0 = \cdots = c_5 = 0.0833$ ,

$$
MMP_t = 0.0416Y_{t-6} + 0.0833Y_{t-5} + \cdots + 0.0833Y_t + \cdots + 0.0833Y_{t+5} + 0.0416Y_{t+6}
$$

Em previsão, podemos dar maior importância à informação passada mais recente relativamente à mais antiga e utilizar a seguinte função de previsão:

$$
P_{t+h} = c_1 Y_t + c_2 Y_{t-1} + \dots + c_k Y_{t-k+1}, \quad h = 1, 2, \dots
$$

#### Métodos Determinísticos de Previsão **Médias móveis**

 $\vee$  EViews File Edit Object View Proc Quick Options Add-ins Window Help scalar regm\_pmm7=@rmse(shampoo.pmm7) TII Graph: GRAPH01 Worldfile: DADOSCURSO BNA2011::shampoo\  $x$ scalar egm pmm7=regm pmm7\*regm pmm7 View Proc Object Print Name Freeze | Options Update | AddText | Line/Shade | Remove | Template | Zoom scalar eam\_pmm7=@mae(shampoo.pmm7) scalar epam pmm7=@mape(shampoo.pmm7) genr pmm2=@movav(shampoo(-1).2) genr pmm6=@movav(shampoo(-1),6) 480 G Group: UNTITLED Workfile DADOSCURSO BNA2011:shamp... = = X View Proc Object | Print | Name | Freeze | Default Sort Transpose Edit obs **SHAMPOO** PMM<sub>2</sub> PMM<sub>6</sub> 339,0000  $\overline{1}$ **NA NA** L. 440  $\overline{2}$ 319,0000 **NA NA** 3 352 0000 329 0000 **NA**  $\overline{4}$ 330 0000 335,5000 **NA** 5 378,0000 341.0000 **NA** 400  $\overline{6}$ **NA** 392.0000 354,0000  $\overline{I}$ 390 0000 385,0000 351 6667  $\mathbf{8}$ 395,0000 391.0000 360 1667 9 386 0000 392,5000 372.8333 360  $10$ 383 0000 390.5000 378,5000  $11$ 396,0000 384,5000 387.3333  $12<sup>12</sup>$ 396 0000 389,5000 390 3333 13 412,0000 396,0000 391.0000 14 387.0000 404,0000 394.6667 320 15 382 0000 399 5000 393 3333 392.6667 16 423 0000 384,5000 17 386,0000 402.5000 399.3333 18 420,0000 404,5000 397.6667 280 19 417.0000 403,0000 401.6667 2 22 24 402.5000 R  $12$ 16  $18$ 20 26 28 30 20 474.0000 418,5000 Δ 10 14 21 450,0000 445,5000 417,0000 22 444 0000 462,0000 428 3333 **SHAMPOO** PMM<sub>2</sub> PMM6 23 456.0000 447.0000 431.8333 24 449,0000 450,0000 443,5000

Path = h:\formação\eviews\introdução ao eviews DB = progdemo VF = dadoscurso bna2011

25

26

428 0000

452.5000

448.3333

Muitas séries de vendas exibem movimentos de carácter sazonal (mensal, trimestral ou mesmo semestral). São exemplos as vendas de águas minerais, as vendas de cerveja, a procura hoteleira e o número de passageiros aéreos. Nestes casos, podemos estar interessados em estimar os factores sazonais e, a partir destes, proceder à dessazonalização (remoção da sazonalidade) da série observada para depois estudá-la melhor nas suas outras características. Os principais métodos de ajustamento de sazonalidade são o método de decomposição, o Census X-11 ARIMA e o Census X-12 ARIMA. No nosso trabalho, por simplificação de exposição, vamos abordar apenas o método de decomposição, nas suas vertentes multiplicativa e aditiva. Para conhecer os métodos do Census, desenvolvidos pelo U.S. Bureau of the Census, consulte, por exemplo, Makridakis, Wheelwright e Hyndman (1998, p.113-121).

Quando a amplitude das oscilações sazonais aumenta ou diminui com o andamento da série, pode empregar-se o método de decomposição **multiplicativo**. Seja  $Y_t$  a série das vendas e  $Y_t^D$  a série dessazonalizada. Os passos a dar são os seguintes:

**Passo 1.** Proceder ao alisamento da série  $Y_t$  calculando as médias móveis duplas ou centradas,

$$
M_{t} = \begin{cases} (0.5Y_{t-6} + Y_{t-5} + \dots + Y_{t} + \dots + Y_{t+5} + 0.5Y_{t+6})/12 \text{ semensal} \\ (0.5Y_{t-2} + Y_{t-1} + Y_{t} + Y_{t+1} + 0.5Y_{t+2})/4 \text{ se trimesural} \\ (0.5Y_{t-1} + Y_{t-1} + 0.5Y_{t+1})/2 \text{ se semestral} \end{cases}
$$

**Passo 2.** Calcular o rácio entre a série original  $(Y_t)$  e a série alisada  $(M_t)$ ,

$$
R_t = \frac{Y_t}{M_t} = \frac{T_t \times C_t \times S_t \times E_t}{T_t \times C_t} = S_t \times E_t,
$$

o que equivale a remover da série a componente tendência-cíclica, deixando isolado o produto das componentes sazonal e irregular.

**Passo 3.** Estimar os índices sazonais  $(I_t)$  através das médias dos termos de  $R_t$ correspondentes a cada mês, trimestre ou semestre, assumido que a componente sazonal é constante de ano para ano. Em seguida, calcular os factores sazonais  $(S_t)$  com base nos quocientes entre os índices sazonais e a sua média geométrica,

$$
S_t = \begin{cases} I_t \big/ \sqrt[4]{I_1 I_2 \cdots I_{12}} & \text{semensal} \\ I_t \big/ \sqrt[4]{I_1 I_2 I_3 I_4} & \text{se trimesural} \\ I_t \big/ \sqrt[2]{I_1 I_2} & \text{sesemestral} \end{cases}
$$

**Passo 4.** Por último, construir a série dessazonalizada, dividindo os valores da série original pelos respectivos factores sazonais,

$$
Y_t^D = \frac{Y_t}{S_t}.
$$

Deste modo, já é possível isolar a componente irregular do modelo, dividindo a série observada pelas componentes tendência-cíclica e sazonal, como se segue,

$$
E_t = \frac{Y_t}{T_t \times C_t \times S_t}
$$

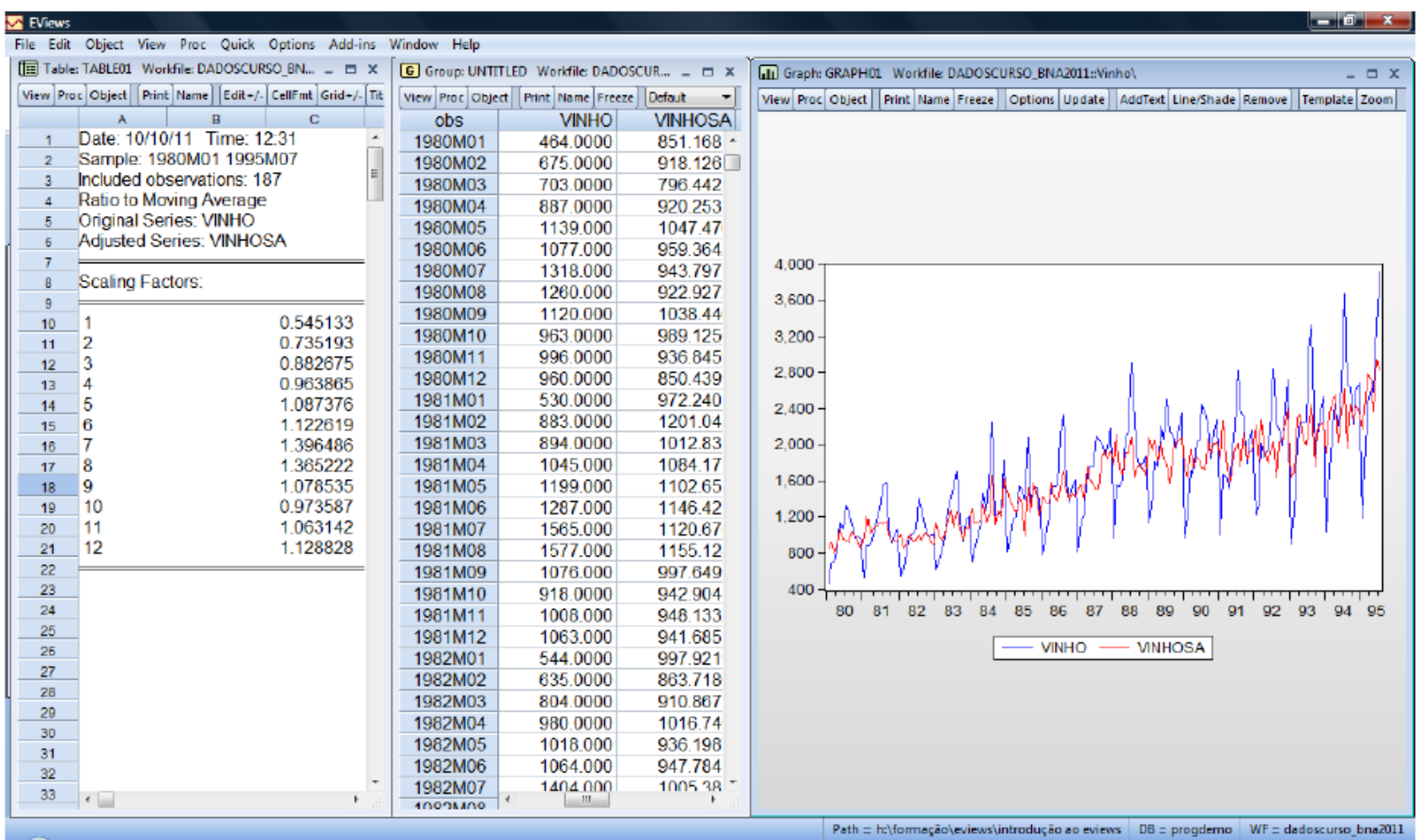

No caso em que os movimentos sazonais não aumentam ou diminuem com o nível da série, podemos utilizar o método de decomposição aditivo para remover a sazonalidade dos dados da série. Este método consiste nos seguintes passos:

Passo1. Obter as médias móveis duplas ou centradas de Y, através da expressão (igual ao modelo multiplicativo),

$$
M_{t} = \begin{cases} (0.5Y_{t-6} + Y_{t-5} + \dots + Y_{t} + \dots + Y_{t+5} + 0.5Y_{t+6})/12 \text{ semensa} \\ (0.5Y_{t-2} + Y_{t-1} + Y_{t} + Y_{t+1} + 0.5Y_{t+2})/4 \text{ se trimes.} \\ (0.5Y_{t-1} + Y_{t-1} + 0.5Y_{t+1})/2 \text{ seseme.} \end{cases}
$$

Passo 2. Calcular a diferença entre a série original e a série alisada,

$$
D_t = Y_t - M_t,
$$

o que equivale a eliminar os movimentos de tendência e cíclicos, isto é,

$$
D_t = Y_t - (T_t + C_t) = S_t + E_t.
$$

**Passo 3.** Estimar os índices sazonais, I,, através das médias dos termos de D, correspondentes a cada mês, trimestre ou semestre. Em seguida, calcular os **factores sazonais**,  $S_t$ , com base nas diferenças entre os respectivos índices sazonais e a sua média aritmética.

> $\left(l_t - (l_1 + l_2 + \cdots + l_{12})/12$  semensal  $S_t = \begin{cases} l_1 + l_2 + l_3 + l_4 \end{cases}$  setrimestral  $|I_{t}-(I_{1}+I_{2})/2|$  sesemestral

**Passo 4.** Construir a série dessazonalizada, subtraindo à série original os respectivos factores sazonais,

$$
\mathsf{Y}_t^D = \mathsf{Y}_t - \mathsf{S}_t,
$$

Deste modo, podemos obter também uma estimativa da componente **irregular**,  $E_t = Y_t - (T_t + C_t + S_t)$ .

A componente cíclica pode ser extraída do modelo de decomposição depois de isoladas as componentes de tendência, sazonal e irregular. Sendo  $Y_t = T_t \times S_t \times C_t \times E_t$  o método de decomposição multiplicativo, podemos começar por dividir a série observada pela componente de tendência, isto é:

$$
\frac{Y_t}{T_t} = \frac{T_t \times S_t \times C_t \times E_t}{T_t} = S_t \times C_t \times E_t,
$$

onde  $T_t$  é estimado através de um modelo de tendência linear do tipo  $\hat{Y}_t = b_1 + b_2 t$ , com  $b_1$  o termo independente e  $b_2$  o declive de tendência. Estas grandezas são calculadas através das expressões:

$$
b_2 = \frac{\sum_{t=1}^{n} Y_t t - \frac{1}{n} \sum_{t=1}^{n} Y_t \sum_{t=1}^{n} t}{\sum_{t=1}^{n} t^2 - \frac{1}{n} \left(\sum_{t=1}^{n} t\right)^2}
$$

е

$$
b_1 = \frac{1}{n} \sum_{t=1}^n Y_t - b_2 \times \frac{1}{n} \sum_{t=1}^n t.
$$

Em seguida, removem-se

os factores sazonais através do método de decomposição sazonal estudado na secção anterior, o que conduz a:

$$
\frac{Y_t}{T_t \times S_t} = \frac{T_t \times S_t \times C_t \times E_t}{T_t \times S_t} = C_t \times E_t = X_t.
$$

Por último, a eliminação da componente irregular (ou aleatória) da série é feita através do cálculo de médias centradas de ordem igual ao período sazonal (12 se mensal, 4 se trimestral, 2 se semestral), como se segue:

$$
M_t^{(C)} = \n\begin{cases} \n(0,5X_{t-6} + X_{t-5} + \cdots + X_t + \cdots + X_{t+5} + 0,5X_{t+6})/12 & \text{semensal} \\
(0,5X_{t-2} + X_{t-1} + X_t + X_{t+1} + 0,5X_{t+2})/4 & \text{se trimesural} \\
(0,5X_{t-1} + X_{t-1} + 0,5X_{t+1})/2 & \text{sesemestral}\n\end{cases}
$$

E assim, consegue-se finalmente isolar a componente cíclica,

$$
\frac{Y_t}{T_t \times S_t \times E_t} = \frac{T_t \times S_t \times C_t \times E_t}{T_t \times S_t \times E_t} = C_t = M_t^{(C)}.
$$

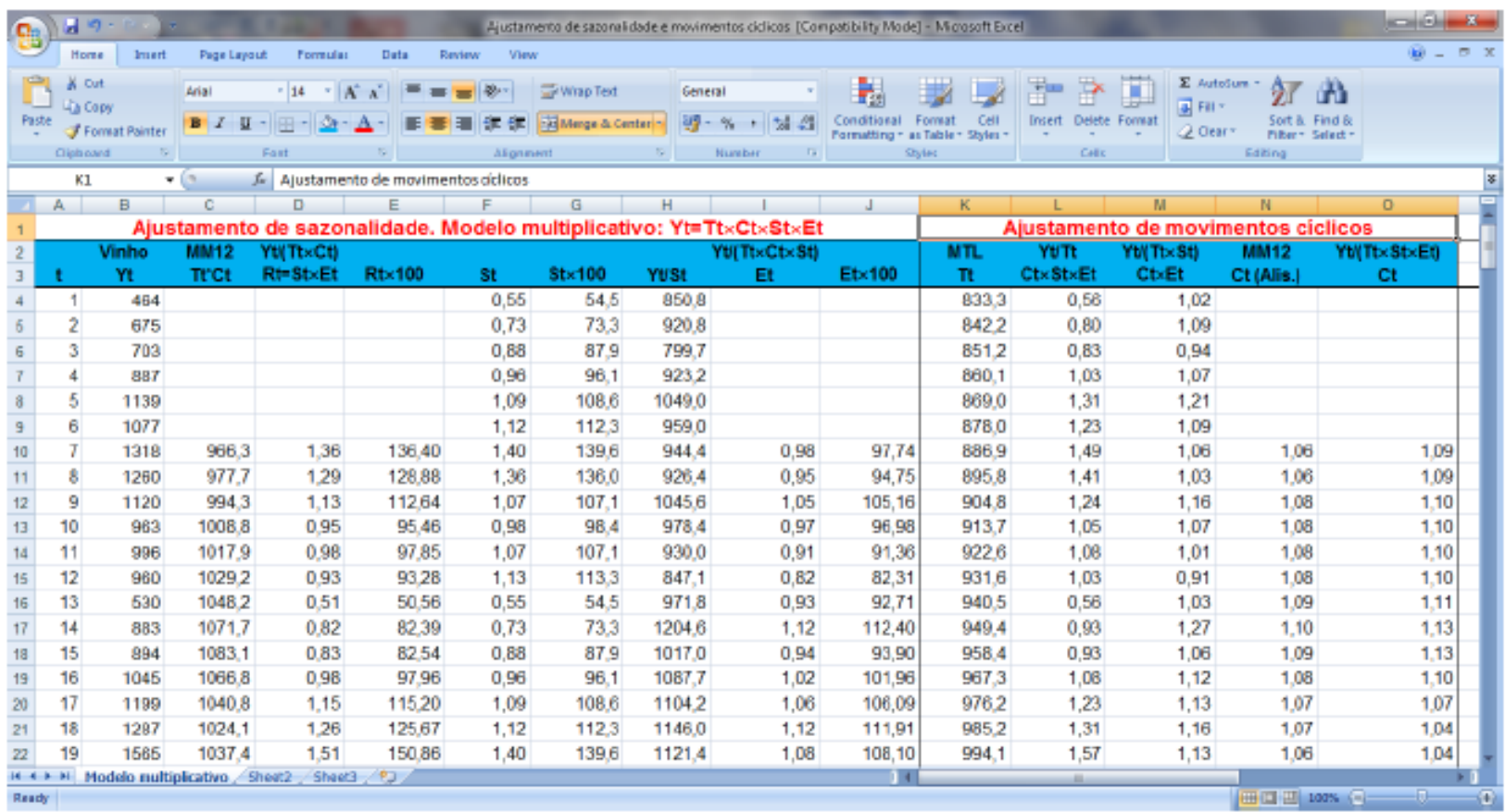

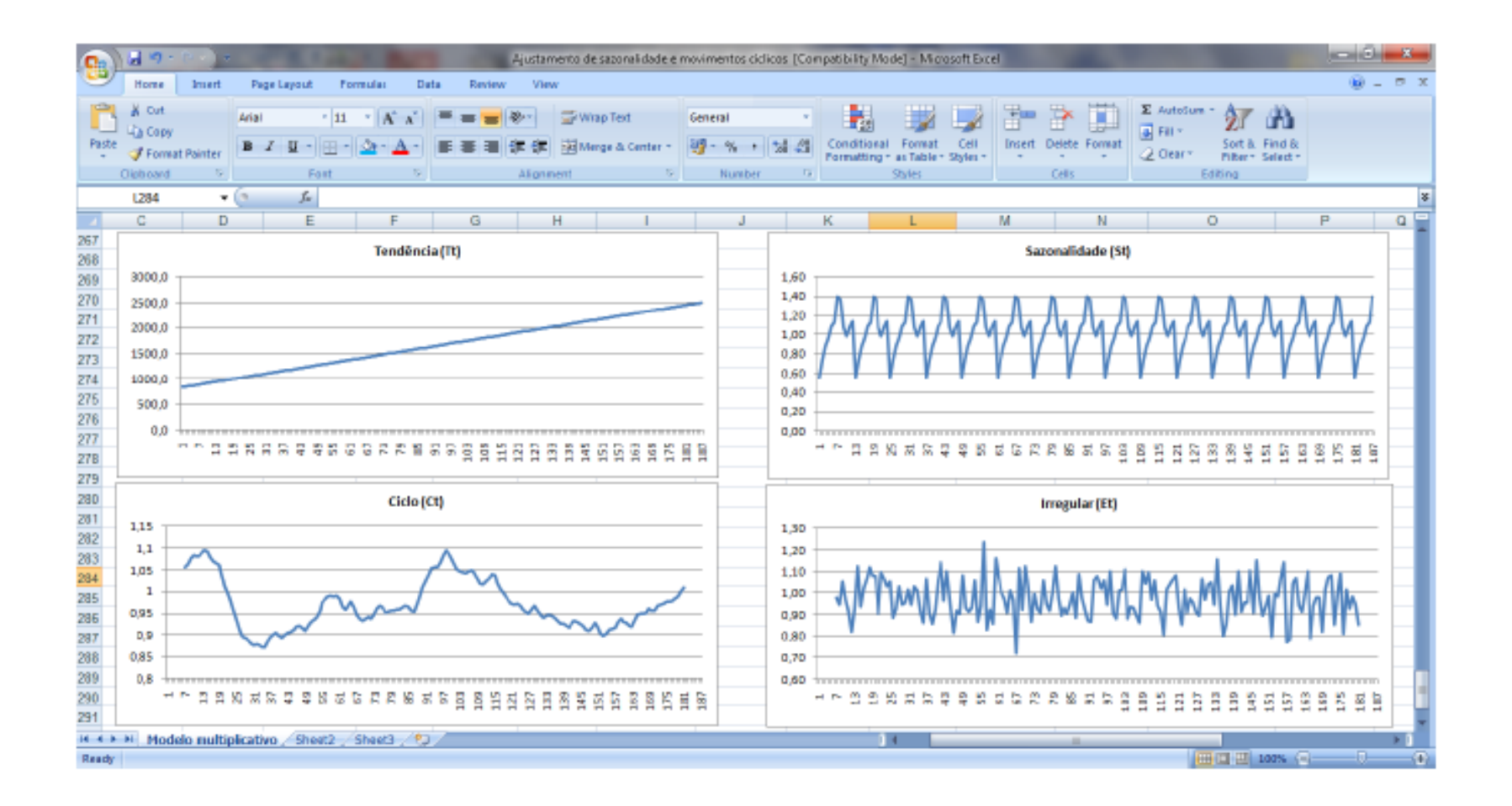

O ajustamento length-of-month consiste em transformar os dados da série mensal de acordo com o número de dias do respectivo mês:

$$
I_t^{[m]} = Y_t \times \frac{\overline{nd}}{nd_t},
$$

onde  $\overline{nd}$  é o número de dias, em média, por mês (365,25 dias/12 meses = 30.4375), e nd<sub>t</sub>o número de dias do mês t.

O ajustamento 4 vs. 5 week periods consiste em corrigir os dados da série mensal de acordo com o número de fins-de-semana (Sábados e/ou Domingos) de cada mês:

$$
Y_t^{[s]} = Y_t \times \frac{ns}{ns_t},
$$

onde ns é o número de fins-de-semana, em média, por mês (52,18 semanas/12 meses = 4,348), e  $ns<sub>t</sub>$ o número de fins-de-semanas do mês t.

No trading day adjustment, os dias são classificados em dias úteis (trading days) ou em dias não úteis (non-trading days), e os dados da série original são transformados de acordo com o número de dias úteis de cada mês/semana:

$$
Y_t^{[d]} = Y_t \times \frac{\overline{ndu}}{ndu_t},
$$

onde ndu é o número de dias úteis, em média, por mês/semana, e nduto número Jorge Caiado <sup>de</sup> di**as uteis do mes/semana t.** 28 anos e por esta e a constructor de la parte de la parte de la p

#### Vendas ajustadas de efeitos de calendário (month adjustment)

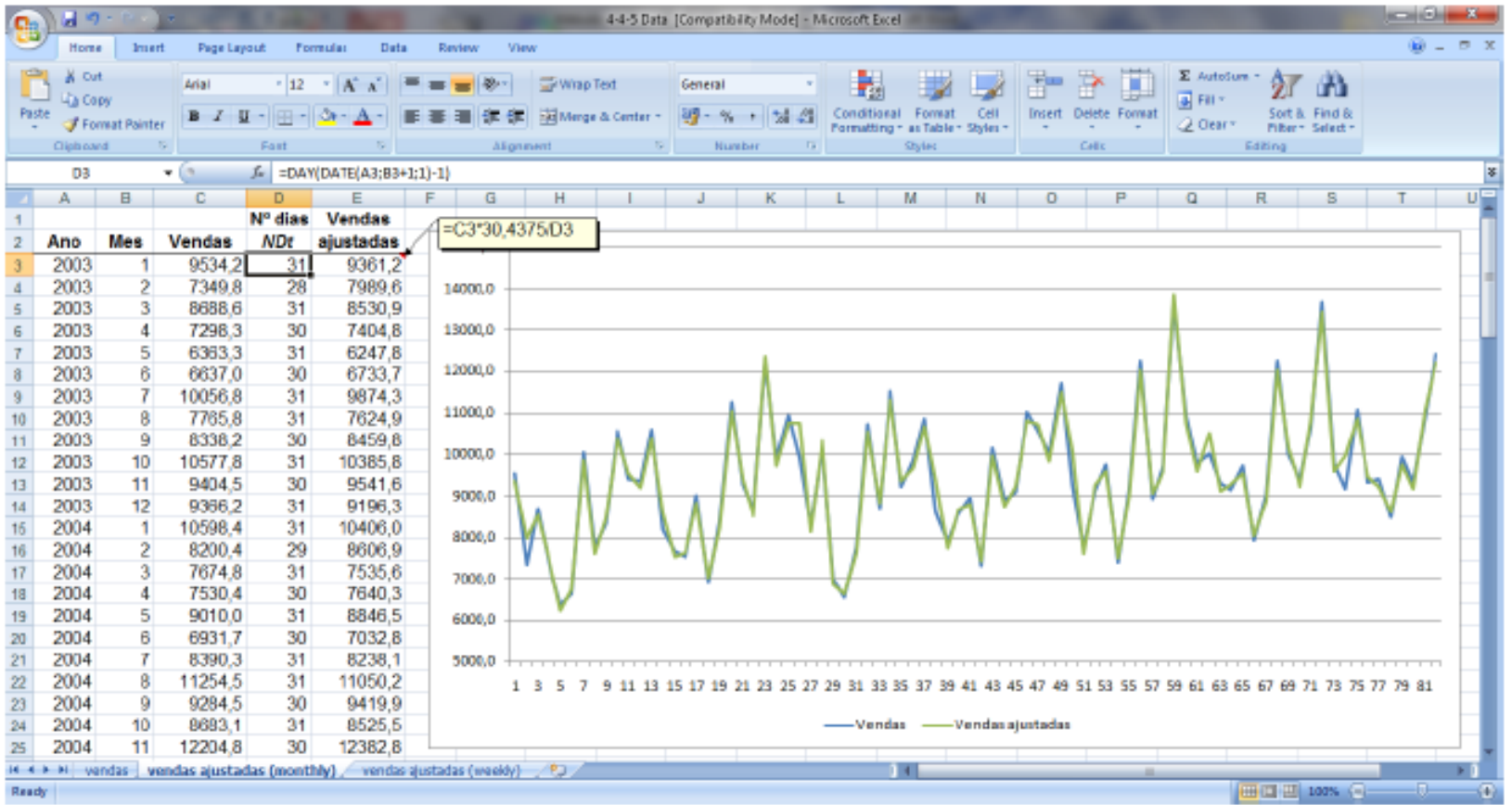

#### Ajustamento das vendas pelo método 4 vs. 5 weeks adjustment

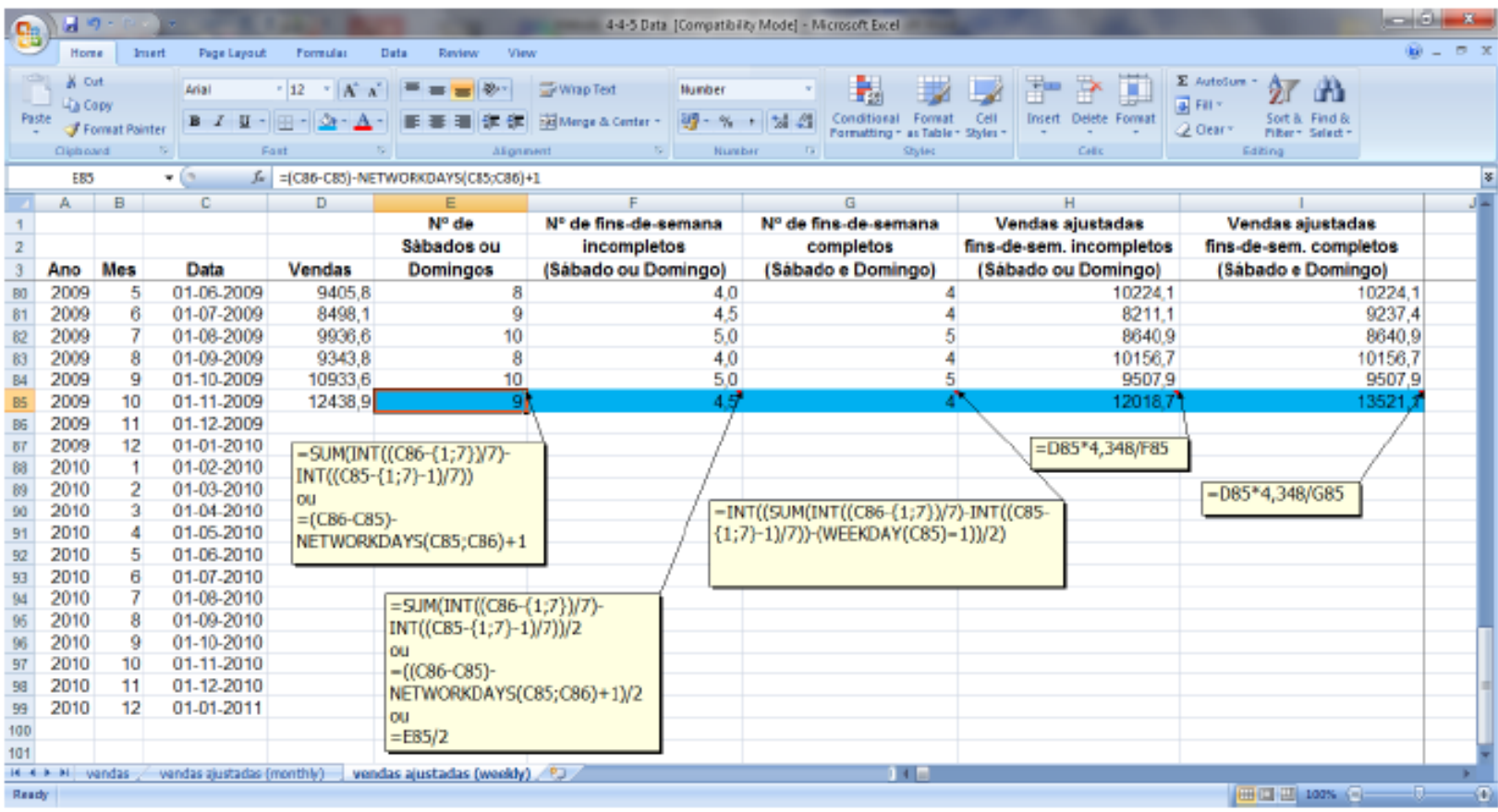

Vendas ajustadas pelo n.º de fins-de-semana incompletos e completos

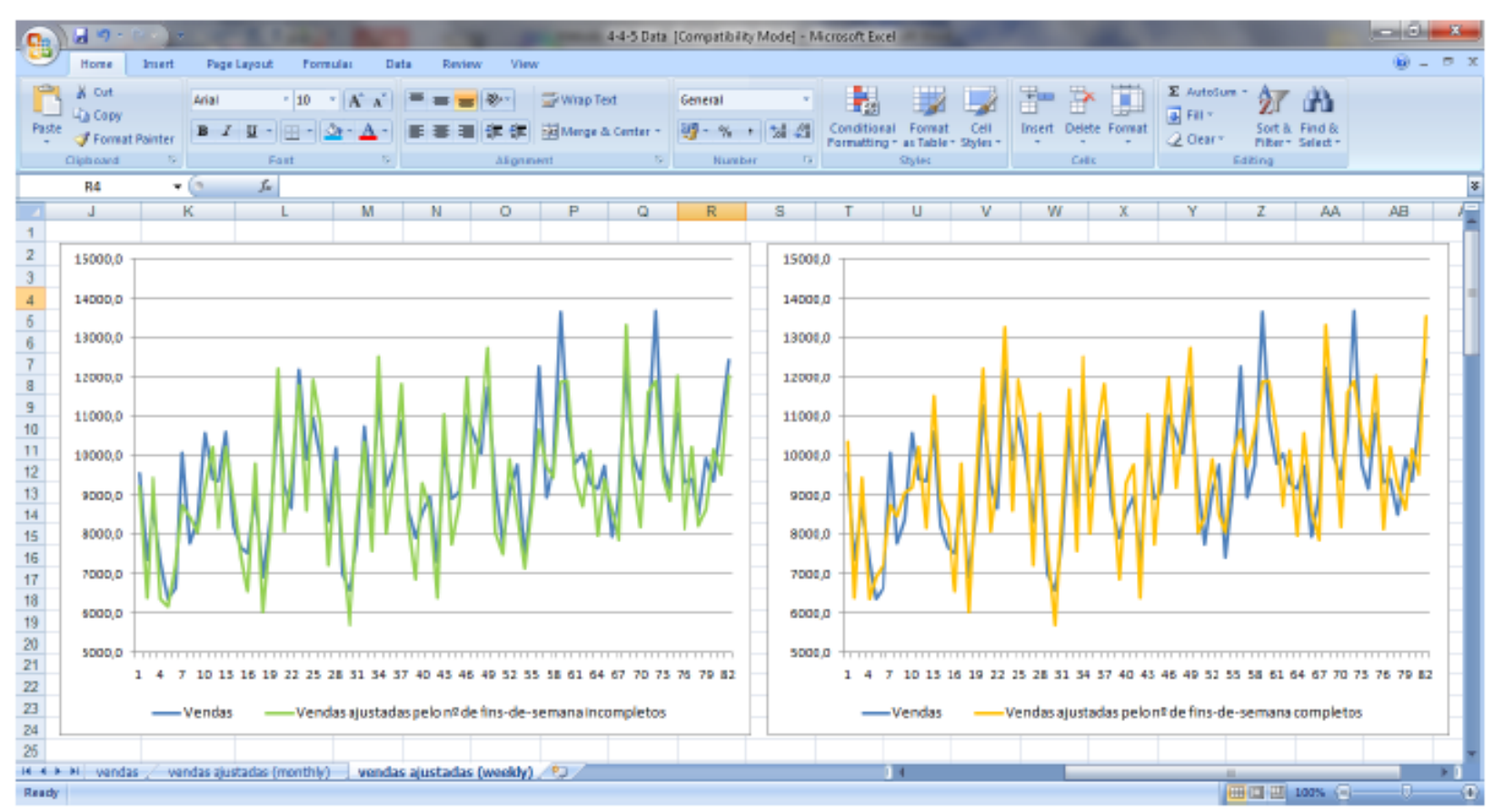

#### Métodos Determinísticos de Previsão Alisamento exponencial simples

Considere-se uma série de dados observados até ao instante t-1 e que se pretende obter uma previsão pontual para o instante t. Seja Y, o valor da série no instante  $t \in P_t$  a previsão obtida no mesmo instante. Quando for conhecida a observação  $Y_t$ , o erro de previsão vem dado por  $Y_t - P_t$ . Para obter as estimativas dos valores futuros da série, o método de alisamento exponencial simples utiliza a previsão do último instante ajustada pelo respectivo erro de previsão, através da expressão:

$$
P_{t+1} = P_t + \alpha (Y_t - P_t),
$$

onde  $\alpha$  é uma constante de amortecimento ou alisamento que varia entre 0 e 1. Dado que o método de alisamento simples utiliza apenas o último valor observado e a previsão para esse instante, as previsões para horizontes maiores são constantes para todo o horizonte temporal, isto é:

$$
P_{t+h}=P_t, h=1,2,\ldots
$$

## Métodos Determinísticos de Previsão Alisamento exponencial simples

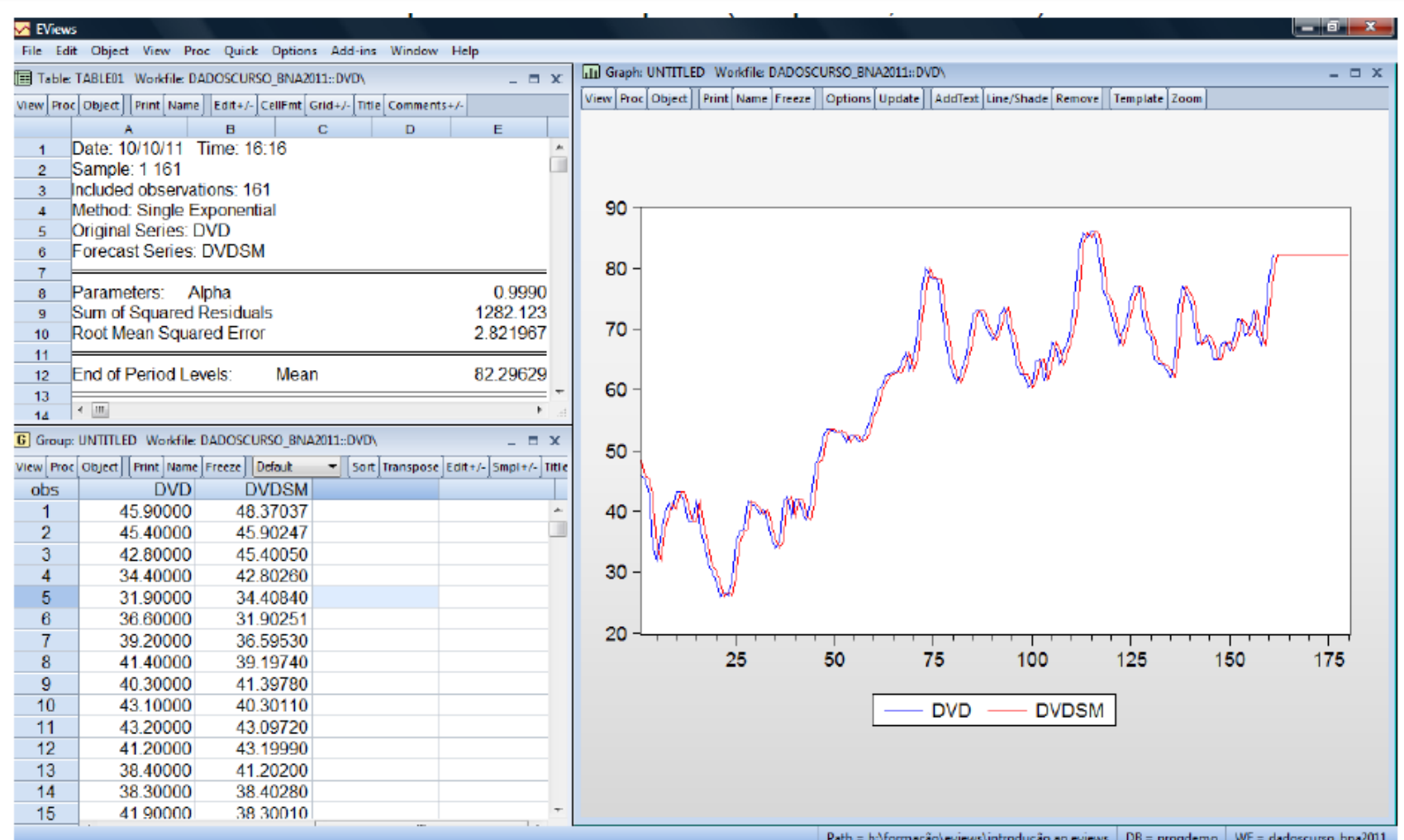

### **Métodos Determinísticos de Previsão** Alisamento exponencial duplo

O modelo de alisamento exponencial duplo é apropriado para séries temporais que apresentam tendência linear e consiste na aplicação do método de alisamento exponencial simples duas vezes, utilizando a mesma constante de alisamento. Para proceder ao alisamento duplo de uma série utilizam-se as seguintes equações de actualização:

> $M_t = \alpha Y_t + (1 - \alpha)M_{t-1}$  $D_t = \alpha M_t + (1 - \alpha)D_{t-1},$

As previsões com horizonte temporal de h passos à frente são obtidas através da expressão:

$$
P_{t+h} = a(t) + b(t) \times h, \quad h = 1, 2, \dots
$$
  
onde  $a(t) = 2M_t - D_t$  e  $b(T) = (M_t - D_t) \left[ \frac{\alpha}{(1 - \alpha)} \right]$ 

#### Métodos Determinísticos de Previsão Alisamento exponencial duplo

1) Método das médias. Estimar o declive da série através da expressão,

$$
b(1)=\frac{\overline{Y}_2-\overline{Y}_1}{k}
$$

onde  $\overline{Y}_1$  consiste na média das primeiras k observações da série e  $\overline{Y}_2$  a média das k observações seguintes, e utilizar este declive para obter a estimativa do nível da série usando a expressão,

$$
a(1)=\overline{Y}_1-b(1)\times\frac{k+1}{2}
$$

2) Método da regressão. Efectuar a regressão linear das primeiras k observações da série, utilizando como variável independente o tempo (t), o que equivale a ajustar a equação da recta

$$
\hat{Y}_t = a(1) + b(1)t
$$

Jorge Caiado

# Métodos Determinísticos de Previsão Alisamento exponencial duplo

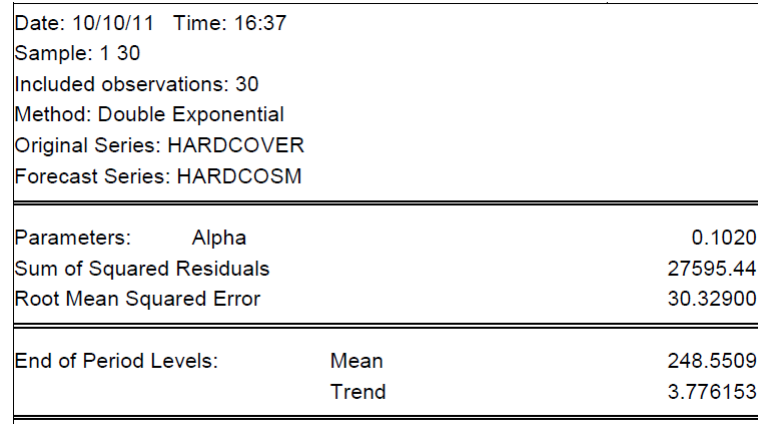

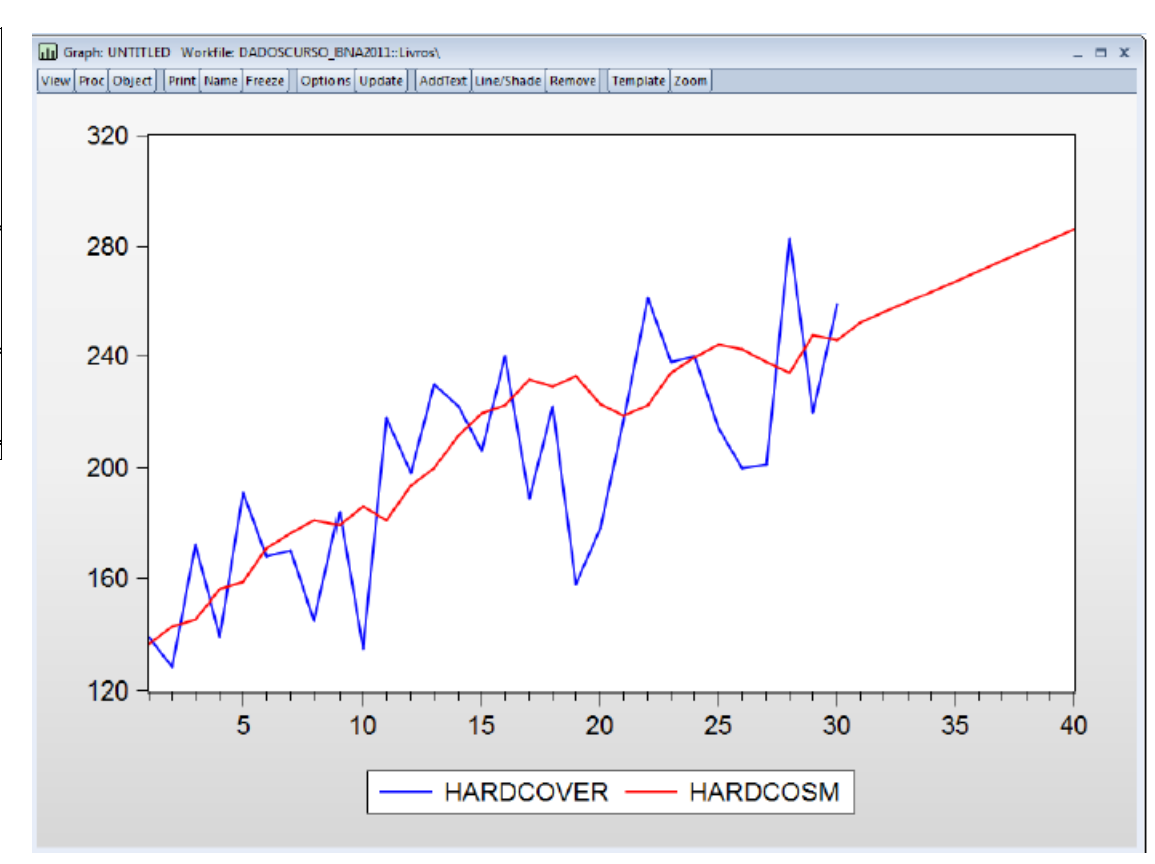
O método de Holt é adequado a séries com tendência linear e sem movimentos de carácter sazonal e constitui uma alternativa ao método de alisamento exponencial duplo para estimar o nível e o declive de tendência da série. Este modelo utiliza as seguintes equações de actualização:

$$
a(t) = \alpha Y_t + (1 - \alpha)[a(t - 1) + b(t - 1)], \quad 0 < \alpha < 1
$$
  

$$
b(t) = \beta[a(t) - a(t - 1)] + (1 - \beta)b(t - 1), \quad 0 < \beta < 1
$$

onde  $a(t)$  e  $b(t)$  são as equações de actualização do nível e do declive da série, respectivamente, e  $\alpha$  e  $\beta$  são as constantes de alisamento. As previsões a h passos à frente são obtidas através da função:

$$
P_{t+h} = a(t) + b(t) \times h
$$
,  $h = 1, 2, ...$ 

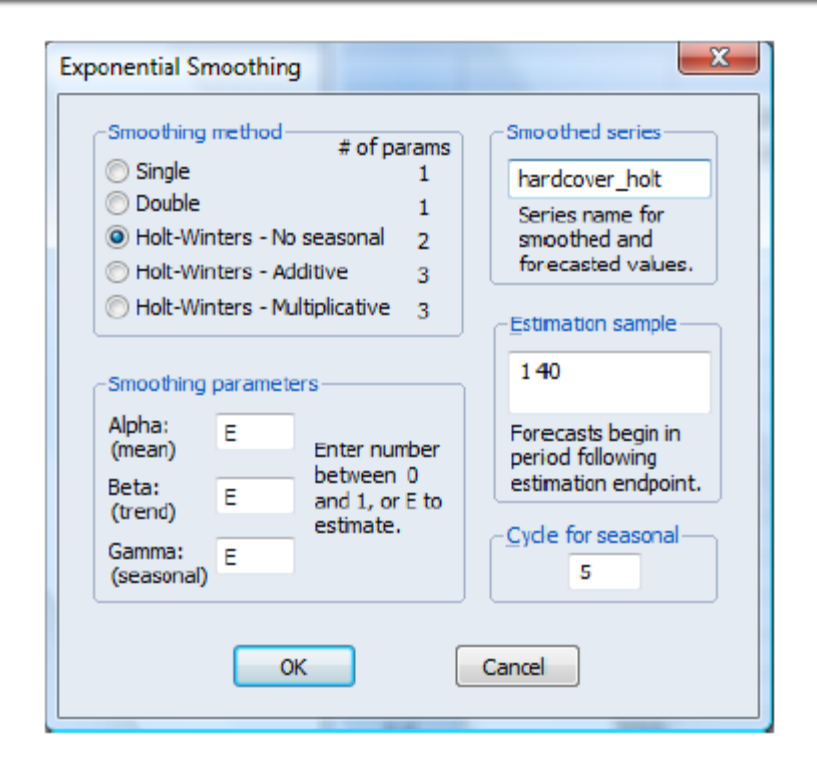

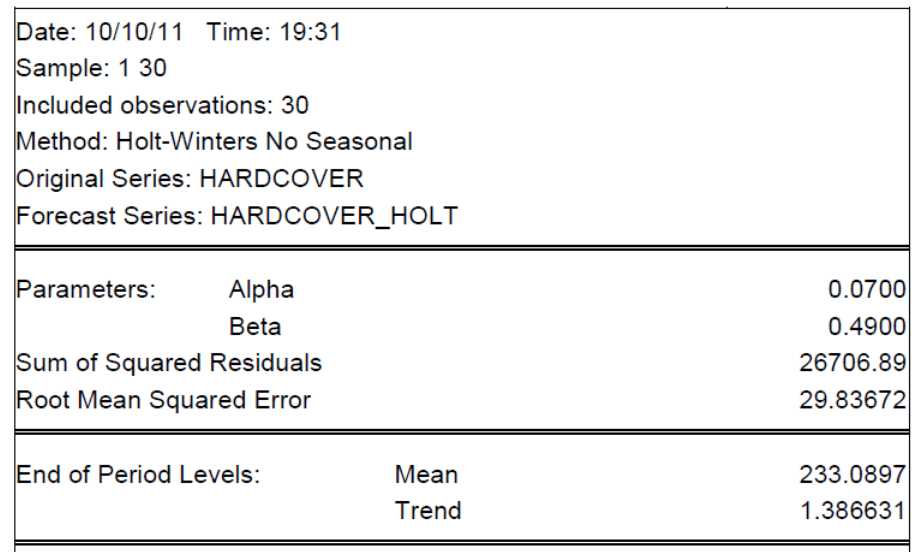

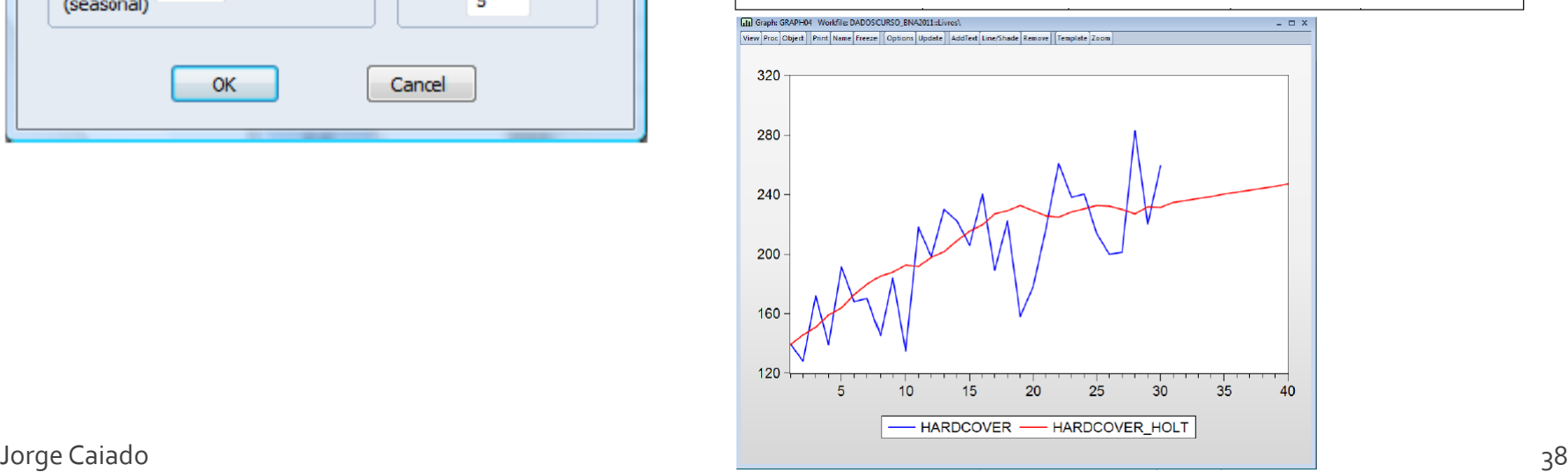

O método de Holt-Winters é apropriado para séries que apresentam tendência linear e movimentos sazonais. Na forma **multiplicativa**, o método de Hotl-Winters é definido pelas seguintes equações de actualização:

$$
a(t) = \alpha \frac{Y_t}{S_{t-s}} + (1 - \alpha)[a(t-1) + b(t-1)] \quad , \quad 0 < \alpha < 1
$$
\n
$$
b(t) = \beta[a(t) - a(t-1)] + (1 - \beta)b(t-1) \quad , \quad 0 < \beta < 1
$$
\n
$$
S_t = \gamma \frac{Y_t}{a(t)} + (1 - \gamma)S_{t-s} \quad , \quad 0 < \gamma < 1,
$$

onde  $a(t)$ ,  $b(t)$  e S, representam as expressões do nível, do declive e do índice sazonal, respectivamente; s é o comprimento de sazonalidade, isto é, o número de meses, trimestres ou semestres do ano (12 se mensal, 4 se trimestral, 2 se semestral); e α, β e γ são as constantes de alisamento.

As previsões a h passos à frente do método de Holt-Winters multiplicativo são obtidas através da função:

$$
P_{t+h} = [a(t) + b(t) \times h] \times S_{t+h-s}, \; h = 1,2,... \; .
$$

Tal como os outros métodos de alisamento exponencial, é necessário obter os valores iniciais de  $a(t)$ ,  $b(t)$  e também de  $S_t$  para arrancar com o algoritmo de Holt-Winters. Assim, para inicializar o nível, calcula-se a média das primeiras s observações,

$$
a(s)=(1/s)\sum_{t=1}^s Y_t
$$

Para inicializar o valor do declive, utiliza-se a expressão

$$
b(s) = (1/s^2) \Big( \sum_{t=s+1}^{2s} Y_t - \sum_{t=1}^{s} Y_t \Big)
$$

E por último, os primeiros índices sazonais são obtidos por

$$
S_1 = Y_1/a(s), S_2 = Y_2/a(s),..., S_s = Y_s/a(s)
$$

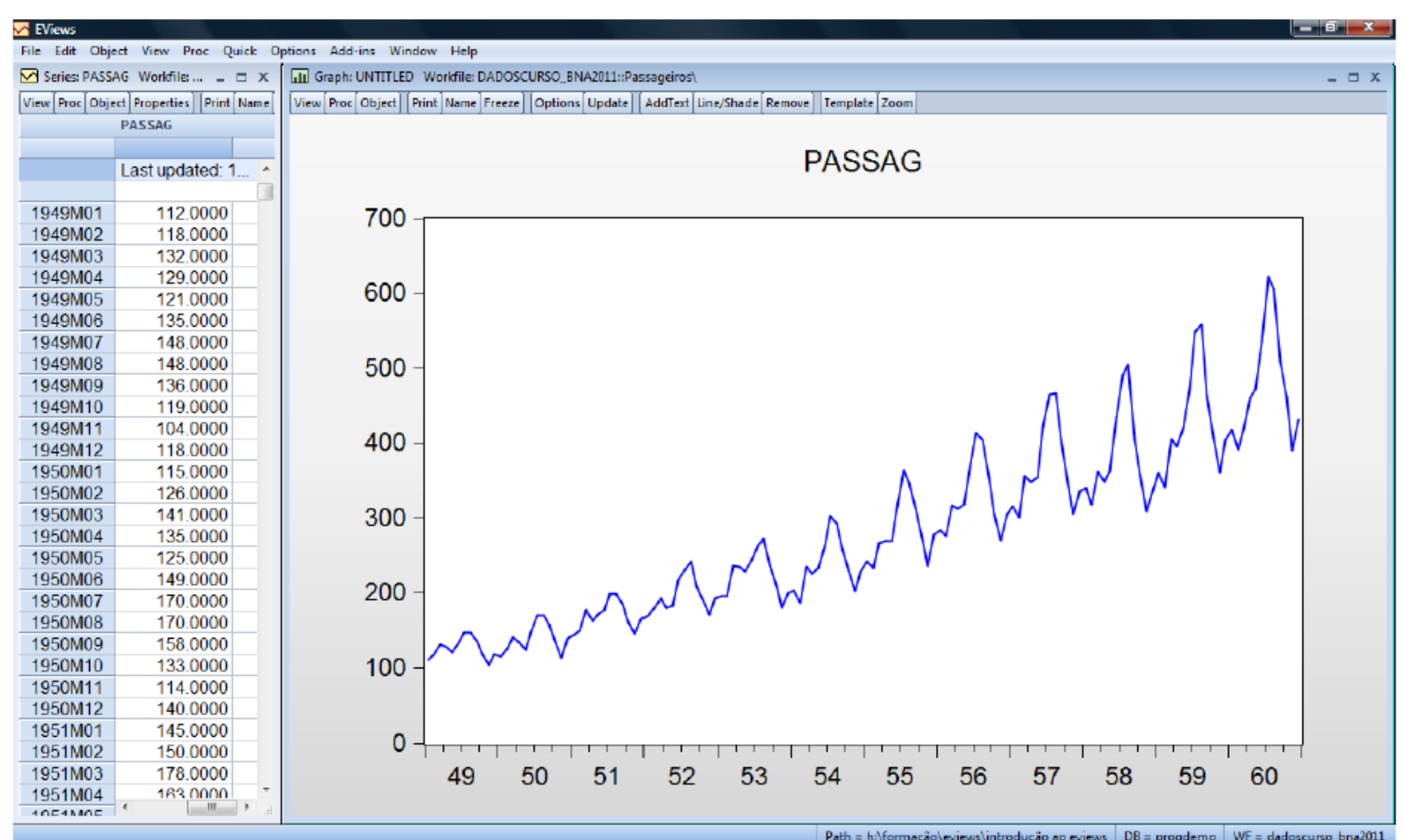

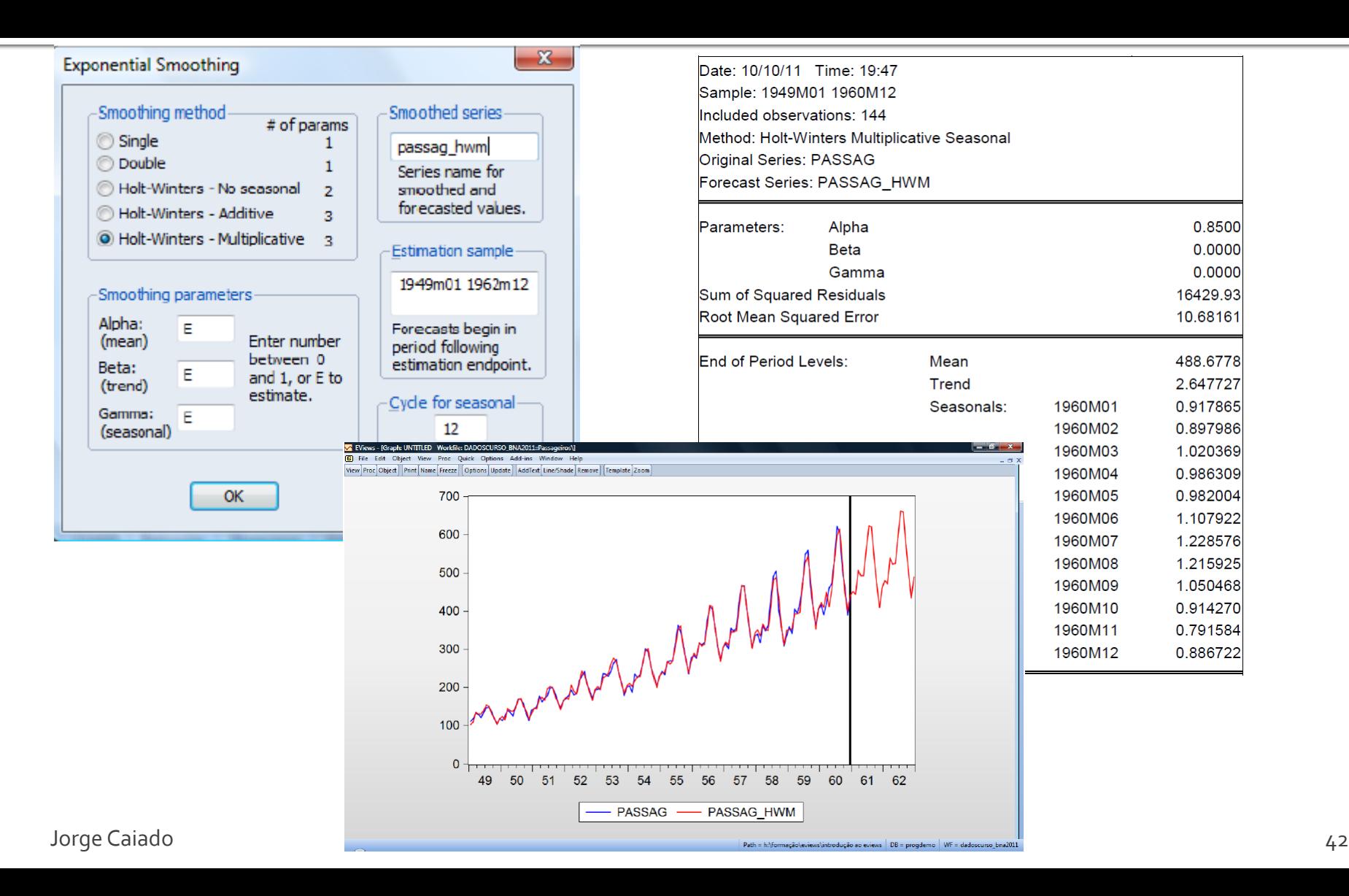

método aditivo de Holt-Winters baseia-se nas seguintes equações de  $\Omega$ actualização:

$$
a(t) = \alpha(Y_t - S_{t-s}) + (1 - \alpha)[a(t-1) + b(t-1)] \quad , \ 0 < \alpha < 1
$$
\n
$$
b(t) = \beta[a(t) - a(t-1)] + (1 - \beta)b(t-1) \quad , \ 0 < \beta < 1
$$
\n
$$
S_t = \gamma[Y_t - a(t)] + (1 - \gamma)S_{t-s} \quad , \ 0 < \gamma < 1
$$

As previsões a h passos à frente do modelo de sazonalidade aditiva são obtidas através da função:

$$
P_{T+h} = a(T) + b(T) \times h + S_{T+h-s} \, , \, h = 1,2,... \, .
$$

A inicialização do método de Holt-Winters aditivo é igual ao método multiplicativo, exceptuando os índices sazonais, cujos valores iniciais são obtidos por

$$
S_1 = Y_1 - a(s), S_2 = Y_2 - a(s), ..., S_s = Y_s - a(s).
$$

# Métodos Determinísticos de Previsão Outras formas de alisamento

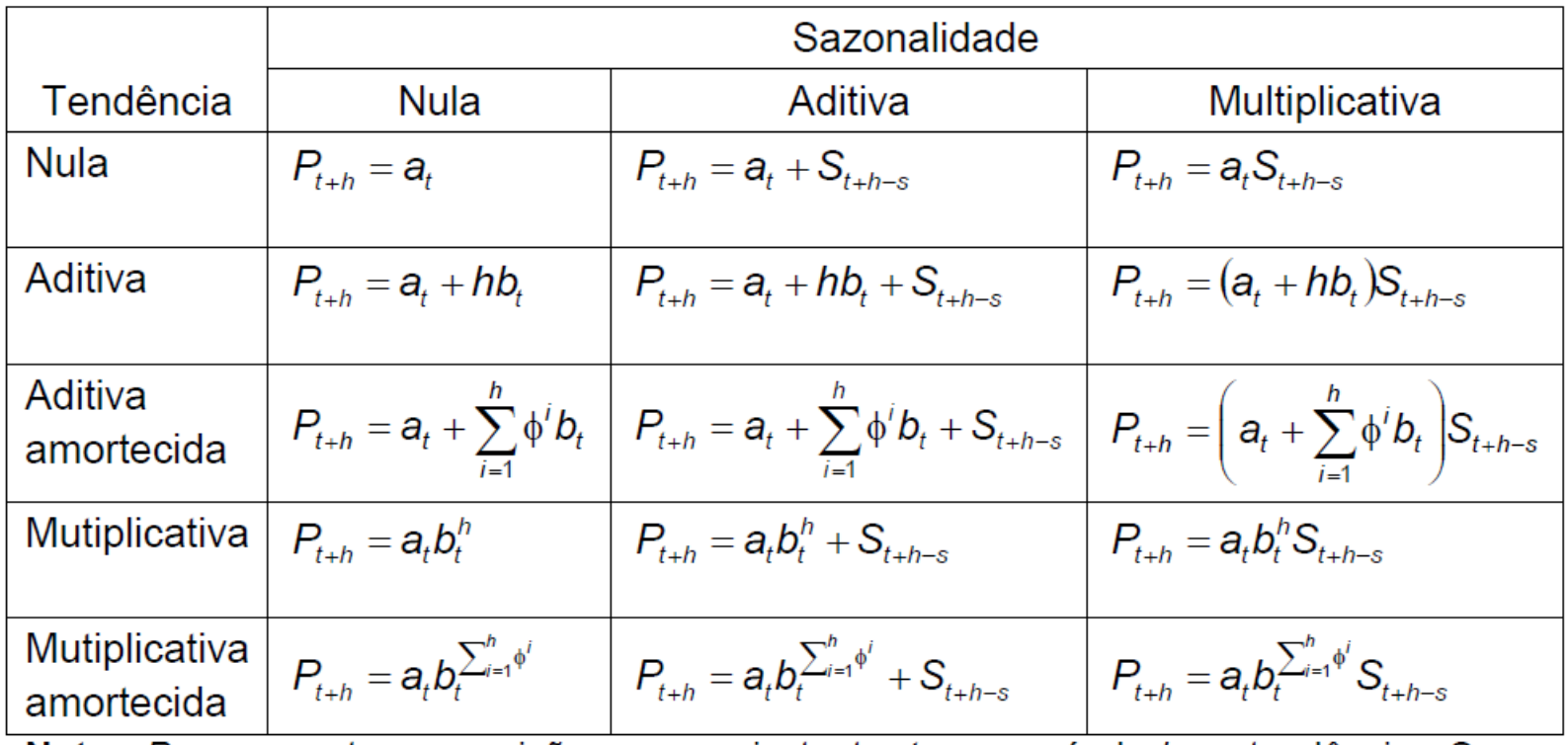

**Nota:**  $P_t$  representa a previsão para o instante t,  $a_t$  o nível,  $b_t$  a tendência,  $S_t$  a sazonalidade, h o horizonte temporal e  $\phi$  a constante de amortecimento.

# Métodos Determinísticos de Previsão Exercício de aplicação

Com base no ficheiro de EViews "Dados\_metodosprevisao.wk1", na página "Taxas\_POR", efectue as seguintes análises:

**a)** Altere a amostra (sample) para o período de 2003m1 a 2012m4.

**b)** Construa as séries da taxa de inflação homóloga e mensal do sector de lazer ("ipc\_lazer") e represente-as graficamente.

**c)** Extraia, pelo método aditivo, as componente de tendência, cíclica, sazonal e irregular da série de inflação mensal.

**d)** Ajuste aos dados taxa de inflação homóloga o método de alisamento exponencial duplo com α=0,1 e α óptimo. Comente as previsões obtidas.

**e)** Ajuste aos dados da taxa de inflação homóloga o método de Holt com α=0,15 e β=0,3 e α e β óptimos. Comente as previsões obtidas.

**f)** Ajuste aos dados da taxa de inflação mensal o método de Holt-Winters aditivo com α=0.1, β=0.3 e  $\gamma$ =0.15 e com α, β e  $\gamma$  óptimos. Comente as previsões obtidas.

**g)** Calcule as funções dos erros de previsão EQM, EAM e EPAM para as previsões passo a passo calculadas entre 2011m5 e 2012m4 com as duas especificações do método estudado na alínea anterior.

**h)** Estabeleça previsões da série de inflação mensal para o período de 2012m5 a 2014m4 com base no método de Holt-Winters aditivo (com pesquisa óptima de parâmetros).

Um processo estocástico pode definir-se como uma sucessão (finita ou infinita) de variáveis aleatórias:

$$
\{Y_1, Y_2, \ldots, Y_n, \ldots\} \text{ ou } \{Y_t, t = 1, 2, \ldots, n, \ldots\}, \text{ em tempo discrete};
$$

ou

 $\{Y_t : t \in \tau\}, \tau = [0, \infty)$ , em tempo contínuo.

Uma série temporal pode entender-se como uma das infinitas realizações de um processo estacionário. Os processos estacionários baseiam-se no pressuposto de que o sistema se encontre num determinado estado de equilíbrio estatístico.

Um processo  $Y_t$ ,  $t = 1,2,...,n$  diz-se estacionário até à 2<sup>ª</sup> ordem (ou estacionário em

covariância) se tem média constante,

$$
\mu_t = E(Y_t) = \mu ,
$$

variância constante,

$$
\sigma_t^2 = \text{Var}(Y_t) = E(Y_t - \mu_t)^2 = \sigma^2,
$$

a covariância entre  $Y_{t_1}$  e  $Y_{t_2}$ ,

$$
\gamma(t_1, t_2) = E(Y_{t_1} - \mu_{t_1})(Y_{t_2} - \mu_{t_2}) = \gamma(t_1 + k, t_2 + k), \ \forall t_1, t_2, k
$$
  
e a correlação entre  $Y_{t_1}$  e  $Y_{t_2}$ ,

$$
\rho(t_1,t_2) = \frac{\gamma(t_1,t_2)}{\sqrt{\sigma_{t_1}^2}\sqrt{\sigma_{t_2}^2}} = \rho(t_1 + k, t_2 + k), \ \forall t_1, t_2, k,
$$

são independentes do tempo t, dependendo apenas da diferença de tempo k entre  $Y_t$  e  $Y_{t+k}$ .

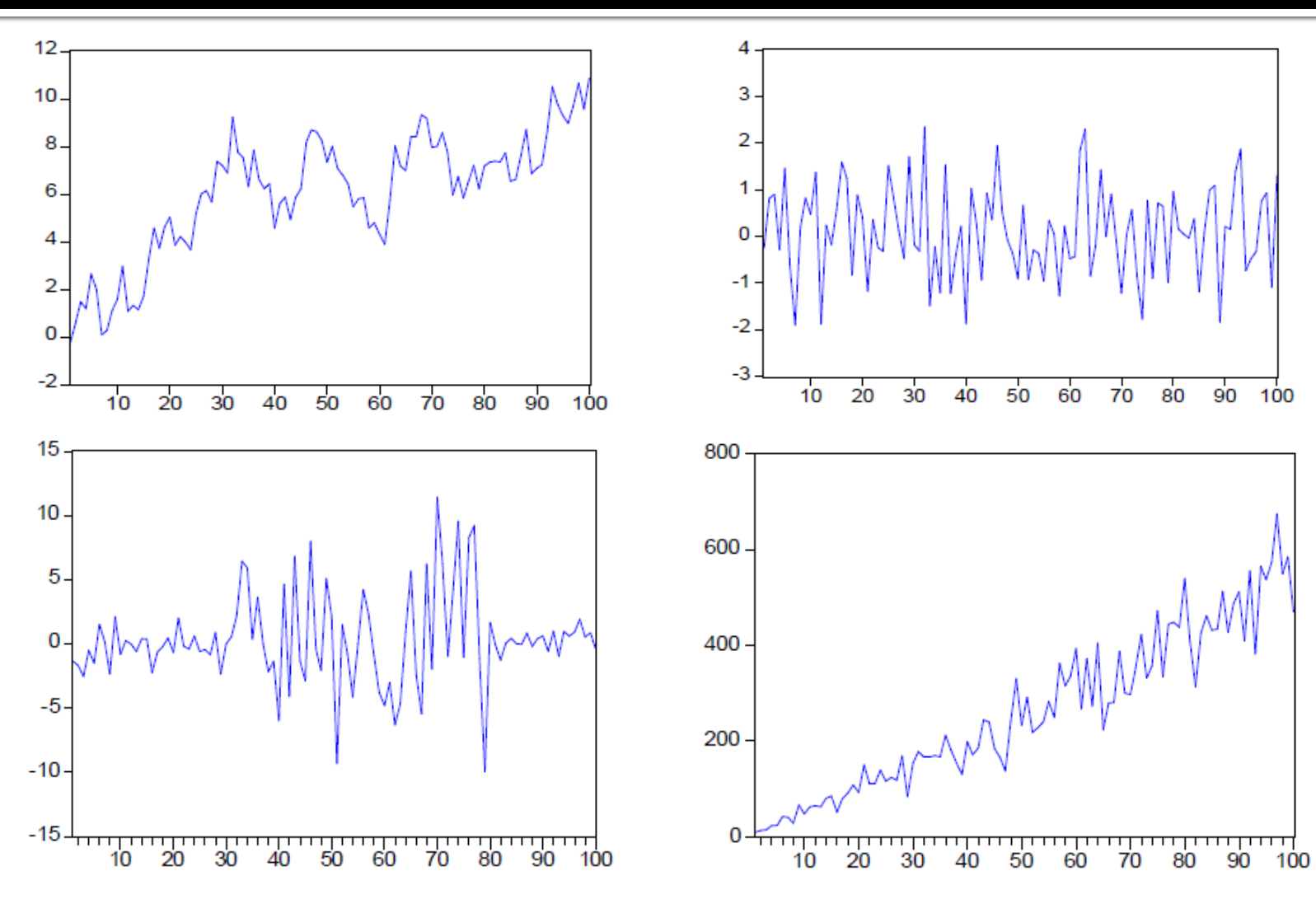

#### **Função autocovariância**

 $\gamma_k = Cov(Y_t, Y_{t+k}) = E[(Y_t - \mu)(Y_{t+k} - \mu)]$ 

**Função autocorrelação (FAC)**

$$
\rho_k = \frac{Cov(Y_t, Y_{t+k})}{\sqrt{[Var(Y_t)][Var(Y_{t+k})]}} = \frac{\gamma_k}{\gamma_0}
$$

As principais propriedades das funções autocovariância e autocorrelação são as seguintes:

1) 
$$
\gamma_0 = Var(Y_t); \ \rho_0 = 1;
$$

2)  $|\gamma_k| \leq \gamma_0$ ;  $|\rho_k| \leq 1$ ;

3)  $\gamma_k = \gamma_{-k}$ ;  $\rho_k = \rho_{-k}$  ( $\gamma_k$  e  $\rho_k$  são simétricas em torno da origem,  $k = 0$ );

4)  $\gamma_k$  e  $\rho_k$  são semidefinidas positivas.

#### **Função de autocorrelação parcial (FACP)**

Suponha-se um processo estacionário  $Y_t$ , com  $E(Y_t)=0$  e considere-se a regressão linear múltipla de Y<sub>t+k</sub> sobre as k variáveis desfasadas Y<sub>t+k-1</sub>, Y<sub>t+k-2</sub>, ...,  $Y_{t}$ :

$$
Y_{t+k} = \phi_{k1} Y_{t+k-1} + \phi_{k2} Y_{t+k-2} + \cdots + \phi_{kk} Y_t + e_{t+k},
$$

onde  $\phi_{ki}$ ,  $j = 1, 2, ..., k$  são os coeficientes de regressão e  $e_{t+k}$  o erro não correlacionado com  $Y_{t+k-j}$  para  $j \ge 1$ . A FACP está relacionada com a FAC através do sistema de equações de Yule-Walker que se passa a descrever.

Um processo ruído branco ("white noise") é constituído por uma sucessão de valores não correlacionados ao longo do tempo e expressa-se por:

$$
Y_t = \varepsilon_t
$$

onde o termo aleatório  $\varepsilon$ , tem média constante,  $E(\varepsilon_t) = \mu_s$ , variância constante,  $Var(\varepsilon_t) = \sigma_{\varepsilon}^2$  e covariância nula,  $Cov(\varepsilon_t, \varepsilon_{t-k}) = 0$ , para todo o  $k \neq 0$ . As FAC e FACP de um ruído branco são igualmente nulas para todo o  $k \neq 0$ .

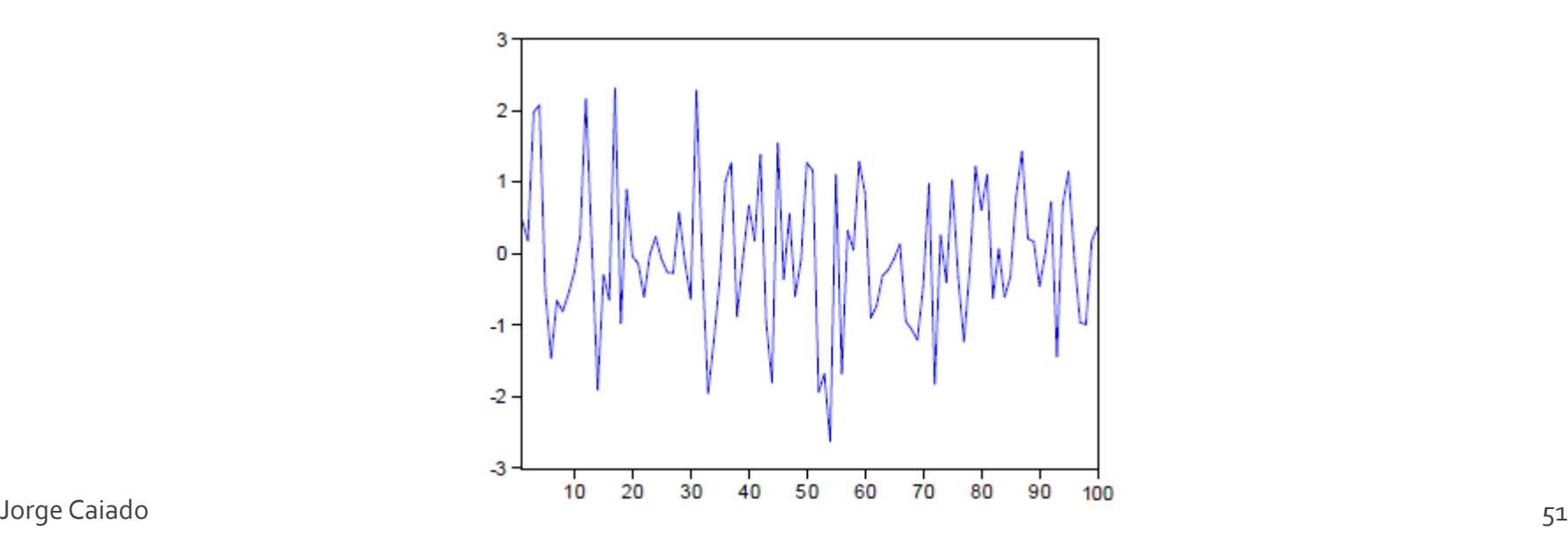

No caso da função de autocorrelação (FAC), esta pode ser estimada através da expressão:

$$
\hat{\rho}_k = \frac{\hat{\gamma}_k}{\hat{\gamma}_0} = \frac{\sum_{t=k+1}^n (\gamma_t - \overline{Y})(\gamma_{t-k} - \overline{Y})}{\sum_{t=1}^n (\gamma_t - \overline{Y})^2}, \quad k = 0,1,2,...
$$

No caso da função de autocorrelação parcial (FACP), a estimação pode ser feita através de um método recursivo, através da expressão:

$$
\hat{\varphi}_{kk} = \frac{\hat{\rho}_k - \sum_{j=1}^{k-1} \hat{\varphi}_{k-1,j} \hat{\rho}_{k-j}}{1 - \sum_{j=1}^{k-1} \hat{\varphi}_{k-1,j} \hat{\rho}_j},
$$

com  $\hat{\phi}_{11} = \hat{\rho}_1$  (inicialização) e  $\hat{\phi}_{ki} = \hat{\phi}_{k-1,i} - \hat{\phi}_{kk}\hat{\phi}_{k-1,k-i}$ ,  $j = 1,2,...,k-1$ .

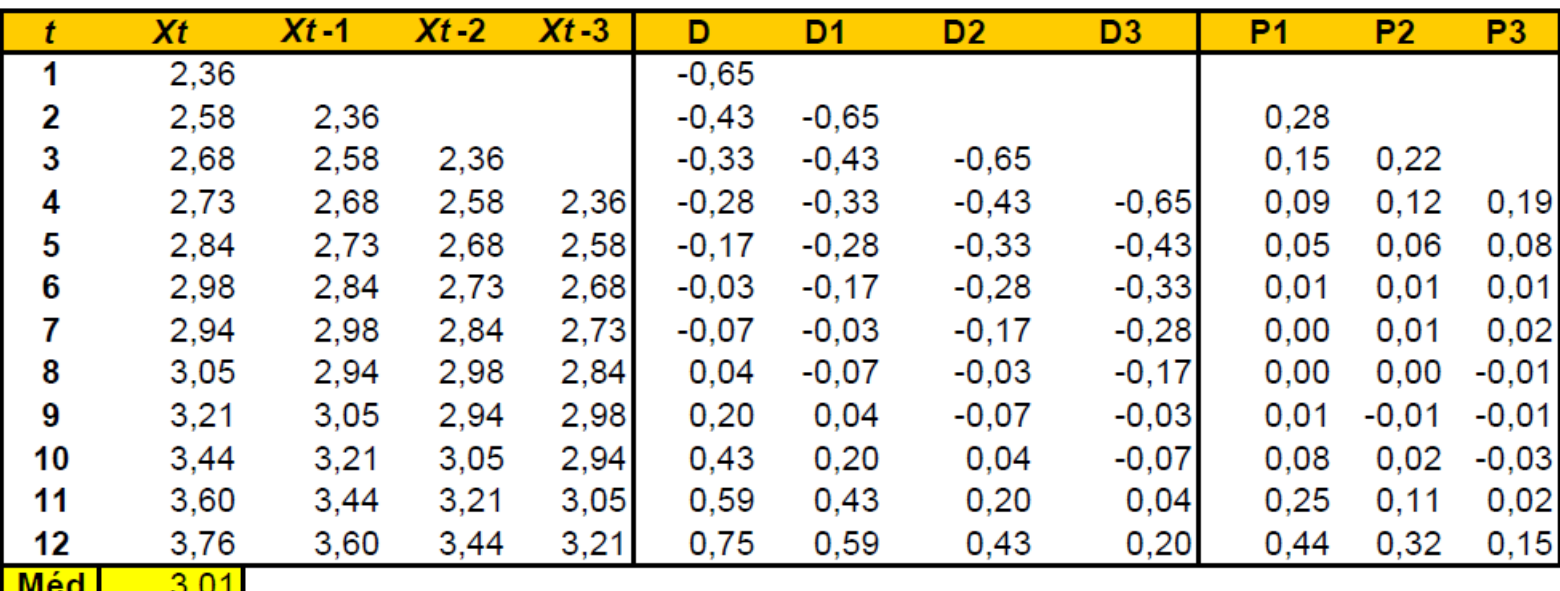

Taxa de juro

**Correlogram of TAXA** 

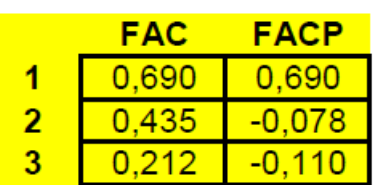

Date: 22/09/11 Time: 22:13 Sample: 2010M07 2011M06 Included observations: 12

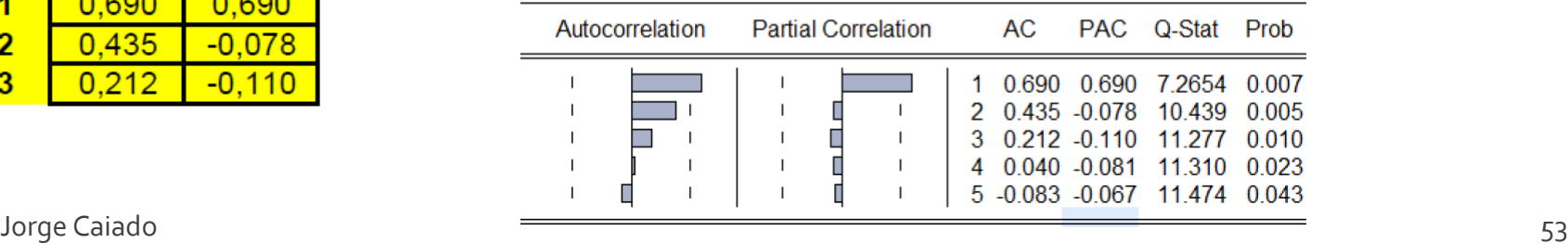

#### Processo médias móveis infinito

O processo médias móveis infinito, ou processo  $MA(\infty)$ , descreve o processo Y, como combinação linear de uma série de variáveis aleatórias não correlacionadas:

$$
Y_t = \varepsilon_t + \psi_1 \varepsilon_{t-1} + \psi_2 \varepsilon_{t-2} + \dots = \sum_{j=0}^{\infty} \psi_j \varepsilon_{t-j},
$$

onde  $\psi_0 = 1$ ,  $\varepsilon_t$  é um processo ruído branco com média zero,  $E(\varepsilon_t) = 0$ , e variância constante,  $Var(\varepsilon_t) = \sigma_{\varepsilon}^2$ , e  $\sum_{i=0}^{\infty} \psi_i^2 < \infty$ . Se definirmos o operador atraso pela relação,  $B^j Y_t = Y_{t-j}$ , podemos escrever o processo MA( $\infty$ ) na seguinte forma compactada:

$$
Y_t = (1 + \psi_1 B + \psi_2 B^2 + \cdots) \varepsilon_t = \psi(B) \varepsilon_t,
$$

onde  $\psi(B) = \sum_{i=0}^{\infty} \psi_i B^i$ .

Pode facilmente mostrar-se que:

$$
E(Y_t) = 0,
$$
  
\n
$$
Var(Y_t) = \sigma_{\varepsilon}^2 \sum_{j=0}^{\infty} \Psi_j^2,
$$

e

$$
E(\varepsilon_t Y_{t-k}) = \begin{cases} \sigma_{\varepsilon}^2, & k = 0 \\ 0, & k > 0, \end{cases}
$$

o que permite obter a FAC do processo:

$$
\rho_k = \frac{\gamma_k}{\gamma_0} = \frac{E(Y_t Y_{t+k})}{Var(Y_t)} = \frac{\sum_{j=0}^{\infty} \psi_j \psi_{j+k}}{\sum_{j=0}^{\infty} \psi_j^2}
$$

#### Processo autoregressivo infinito

Outra forma de escrever o processo  $Y_t$  é na representação autoregressiva infinita, ou AR( $\infty$ ), que consiste na regressão de Y, sobre os seus valores passados mais um choque aleatório:

$$
Y_{t} = \pi_{1}Y_{t-1} + \pi_{2}Y_{t-2} + \cdots + \varepsilon_{t} = \sum_{j=1}^{\infty} \pi_{j}Y_{t-j} + \varepsilon_{t},
$$

ou.

$$
(1 - \pi_1 B - \pi_2 B^2 - \cdots) Y_t = \varepsilon_t,
$$

ou ainda,

$$
\pi(B)Y_t = \varepsilon_t,
$$
  
onde  $\pi(B) = 1 - \pi_1 B - \pi_2 B^2 - \dots = 1 - \sum_{j=1}^{\infty} \pi_j B^j$  e  $1 + \sum_{j=1}^{\infty} |\pi_j| < \infty$ 

Box e Jenkins (1970, 1976) introduziram os modelos lineares de séries estacionárias não sazonais, designados por modelos  $ARMA(p,q)$ , através da representação genérica:

$$
Y_t = \phi_1 Y_{t-1} + \dots + \phi_p Y_{t-p} + \varepsilon_t - \theta_1 \varepsilon_{t-1} - \dots - \theta_q \varepsilon_{t-q}, \phi_p \neq 0 \text{ e } \theta_q \neq 0,
$$

onde a série  $Y_t$  é função dos seus valores passados e da combinação linear de sucessão de choques aleatórios;  $\phi_1, \phi_2, ..., \phi_n$  são os parâmetros uma autoregressivos e p a ordem da componente autoregressiva;  $\theta_1, \theta_2, ..., \theta_q$  são os parâmetros de médias móveis e q a ordem da componente de médias móveis. Na modelação empírica de séries estacionárias, são frequentemente utilizados modelos parcimoniosos do tipo ARMA( $p,q$ ),  $p,q = 0,1,2$ . Em seguida, descreve-se a sua estrutua e as suas principais propriedades estatísticas.

#### Modelo AR(1)

O modelo autoregressivo de 1ª ordem ou AR(1) tem a representação,

$$
Y_t = \phi Y_{t-1} + \varepsilon_t,
$$

onde  $\varepsilon_t$  é um ruído branco de média zero. Para que o processo seja estacionário deve satisfazer a condição  $|\phi|$  < 1. Para melhor ilustrar esta condição de estacionaridade, escreva-se o processo na forma compactada (usando o já conhecido operador atraso  $B$ ):

$$
(1-\phi B)Y_{t-1}=\varepsilon_t,
$$

onde  $\phi(B) = (1 - \phi B)$  é uma função polinomial de Y, A estacionaridade do processo AR(1) exige que a raiz da equação polinomial  $\phi(B) = 0$ , dada por  $B = \phi^{-1}$ , tenha módulo superior a um, o que equivale a pedir que:

$$
|B|=\left|\frac{1}{\varphi}\right|>1 \Leftrightarrow |\varphi|<1.
$$

2. -6  $10$  20 30 40 50  $60$  $\frac{1}{70}$ 80  $90$ 100 (b)  $Y_t = -0.7Y_{t-1} + \varepsilon_t$ 

(a)  $Y_t = 0.7Y_{t-1} + \varepsilon_t$ 

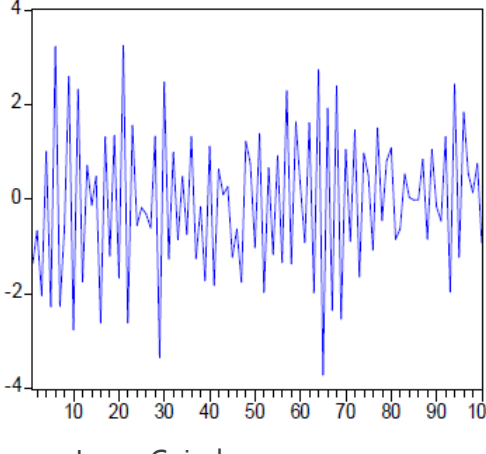

FAC do AR(1):  $Y_t = 0.7Y_{t-1} + \varepsilon_t$ 

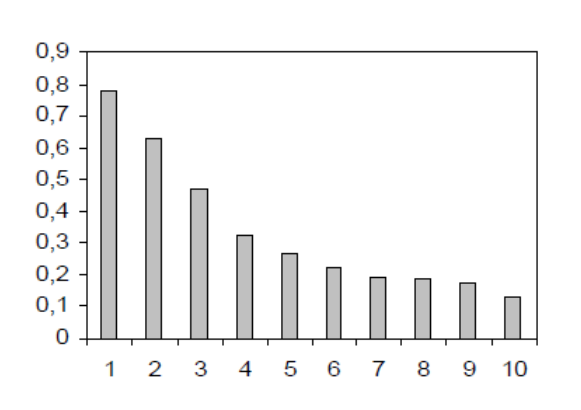

FAC do AR(1):  $Y_t = -0.7Y_{t-1} + \varepsilon_t$ 

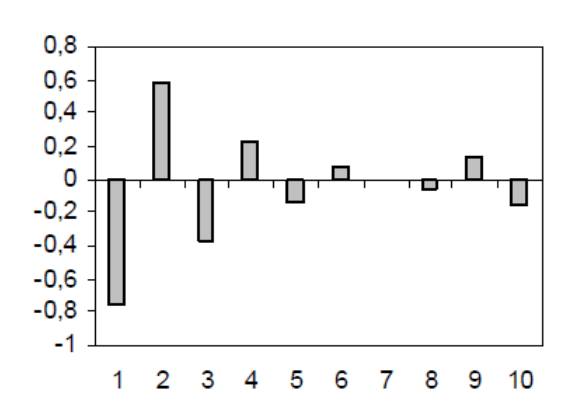

FACP do AR(1):  $Y_t = 0.7Y_{t-1} + \varepsilon_t$ 

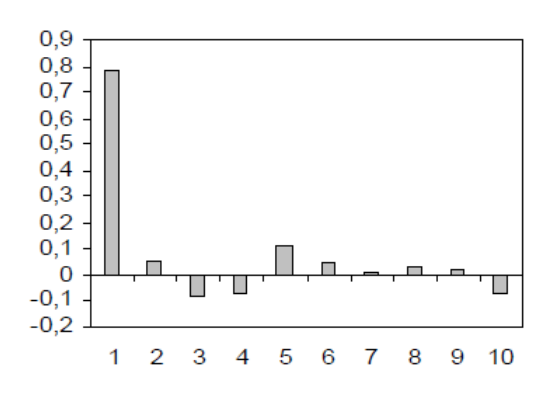

FACP do AR(1):  $Y_t = -0.7Y_{t-1} + \varepsilon_t$ 

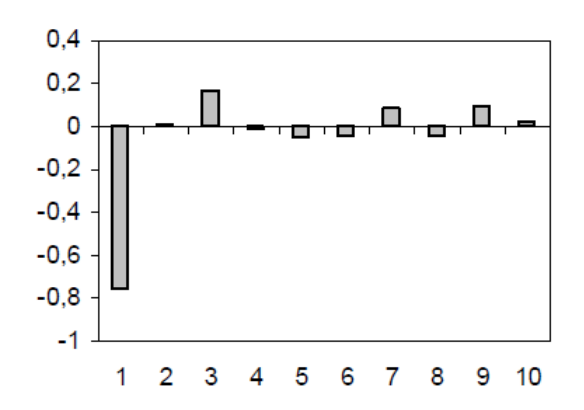

#### Modelo AR(2)

O modelo autoregressivo de 2ª ordem ou AR(2) tem a forma,

$$
Y_t = \phi_1 Y_{t-1} + \phi_2 Y_{t-2} + \varepsilon_t,
$$

ou, utilizando o operador atraso,

$$
(1-\phi_1B-\phi_2B^2)Y_t=\varepsilon_t,
$$

ou,

$$
\phi_2(B)Y_t=\varepsilon_t,
$$

onde  $\phi_2(B) = 1 - \phi_1 B - \phi_2 B^2$  é um polinómio autoregressivo de 2<sup>ª</sup> ordem e  $\varepsilon$ , é um ruído branco de média zero. Para ser estacionário, é necessário que as raízes de  $\phi_2(B) = 0$  tenham módulo superior a um. Deste modo, as condições necessárias e suficientes de estacionaridade do processo AR(2) são:

$$
\phi_2 + \phi_1 < 1 \land \phi_2 - \phi_1 < 1 \land -1 < \phi_2 < 1.
$$

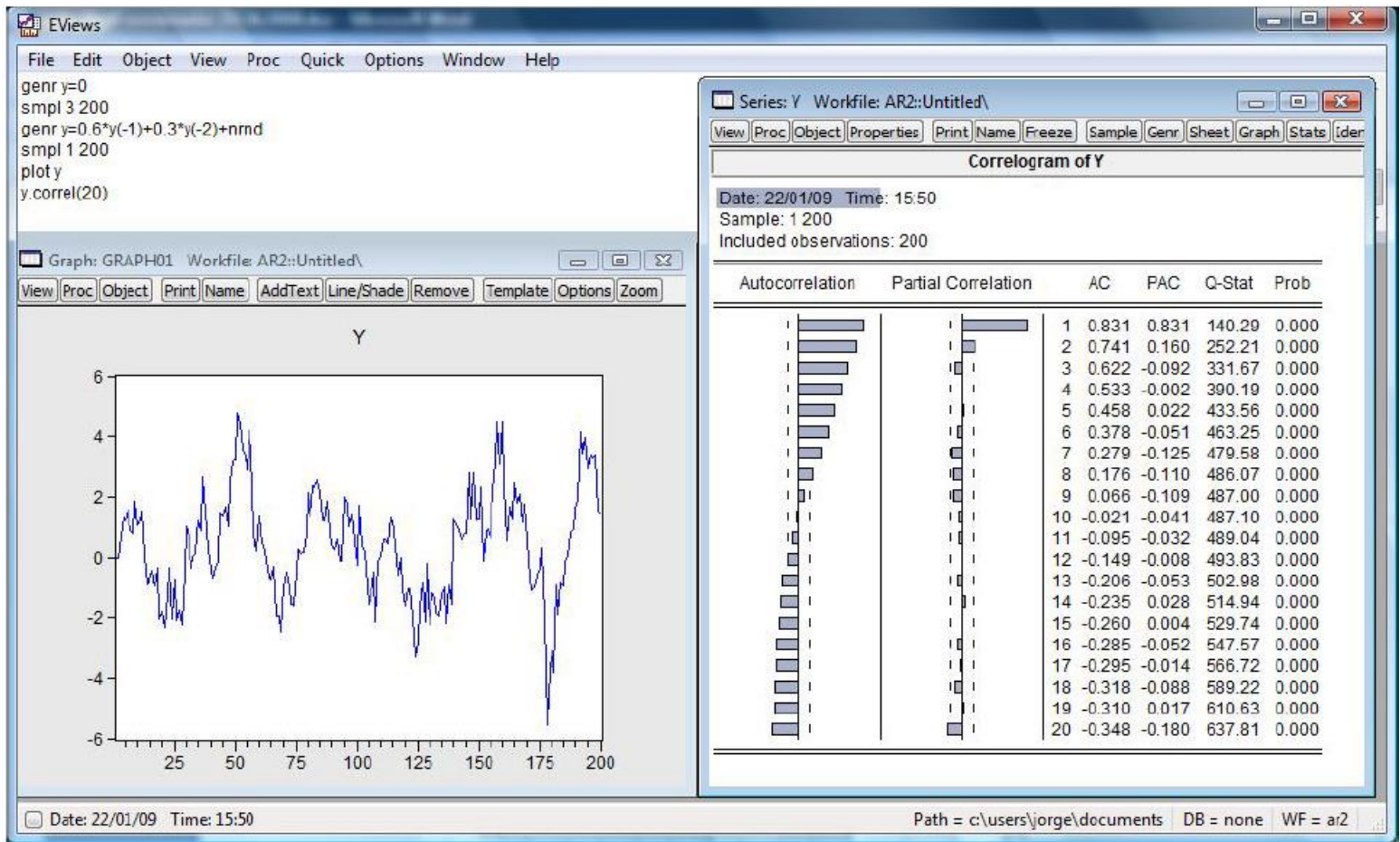

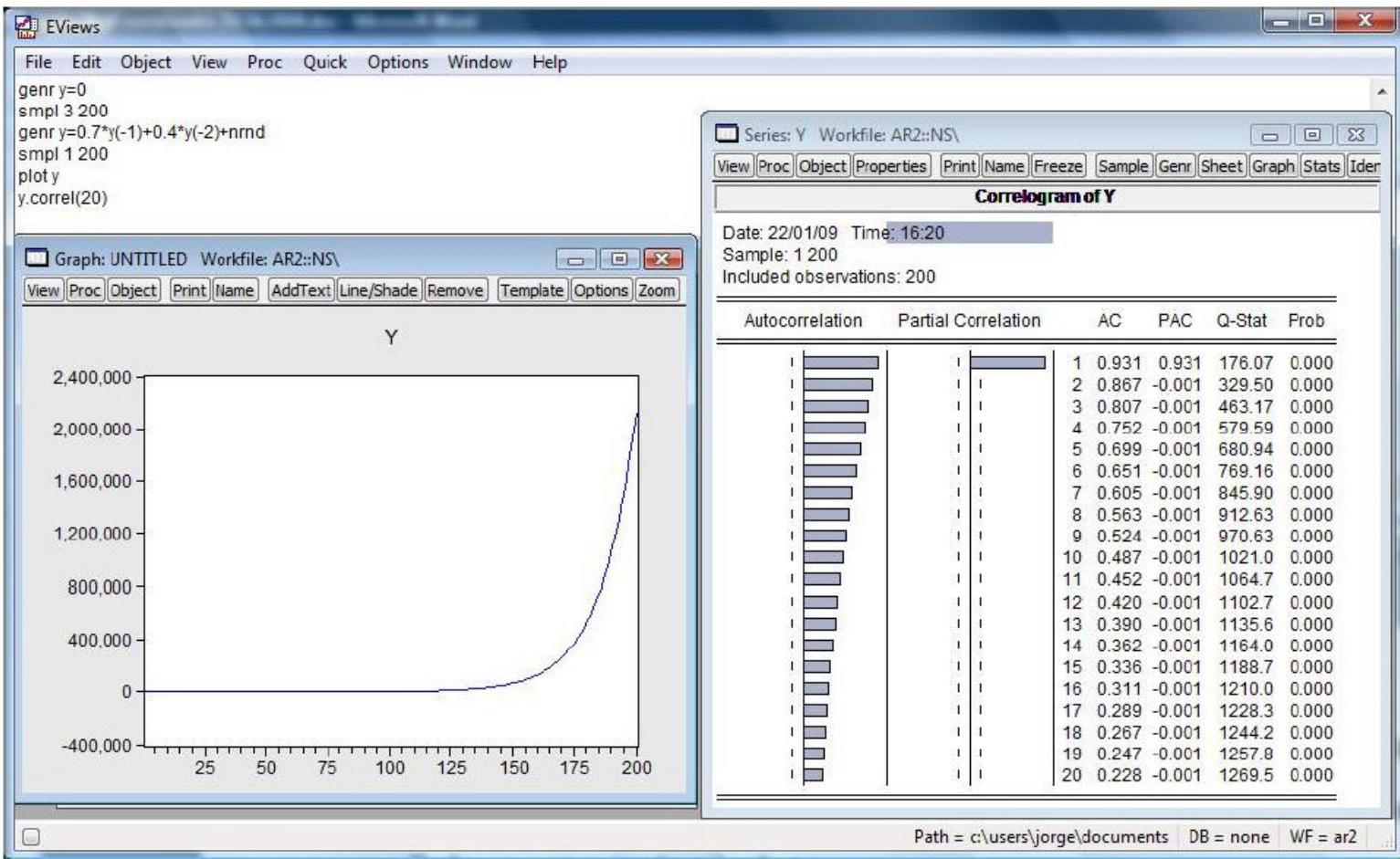

#### Modelo  $AR(p)$

O modelo autoregressivo de ordem  $p$  ou  $AR(p)$  tem a forma,

$$
Y_t = \phi_1 Y_{t-1} + \phi_2 Y_{t-2} + \dots + \phi_p Y_{t-p} + \varepsilon_t, \text{ com } \phi_p \neq 0,
$$

ou, utilizando o operador atraso,

$$
(1-\phi_1B-\phi_2B^2-\cdots-\phi_pB^p)Y_t=\varepsilon_t,
$$

ou ainda,

$$
\phi_p(B)Y_t=\varepsilon_t,
$$

onde  $\phi_p(B) = 1 - \phi_1 B - \phi_2 B^2 - \cdots - \phi_p B^p$  é um polinómio autoregressivo de ordem p e  $\varepsilon$ , é um ruído branco de média zero. A estacionaridade do processo exige que as p raízes de  $\phi_p(B) = 0$  tenham módulo superior a um.

#### **Modelo MA(1)**

O modelo médias móveis de 1ª ordem ou MA(1) descreve a série  $Y_t$  através de um choque aleatório,  $\varepsilon_t$ , e também do seu valor desfasado um período,  $\varepsilon_{t-1}$ . Define-se através da relação,

$$
Y_t = \varepsilon_t - \theta \varepsilon_{t-1},
$$

OU,

$$
Y_t = (1 - \theta B)\varepsilon_t,
$$

ou ainda,

 $Y_t = \theta(B)\varepsilon_t$ ,

onde  $\theta(B) = 1 - \theta B$  é um polinómio médias móveis de 1<sup>ª</sup> ordem e  $\varepsilon_t$  é um ruído branco de média zero. O processo MA(1) é sempre estacionário, porquanto  $1+\theta^2 < \infty$  (veja-se Wei, 2007). Para ser invertível, a raiz de  $\theta(B) = 0$  deve ter módulo superior a um:

$$
|\mathcal{B}| = \left|\frac{1}{\theta}\right| > 1 \Leftrightarrow |\theta| < 1.
$$
\nlarge Caiado

\n64

 $-0.4$  $-0.5$ 

 $-0,6$ 

 $\overline{2}$ 3 Δ 5 6 7

1

(a)  $Y_t = \varepsilon_t - 0.75\varepsilon_{t-1}$ 

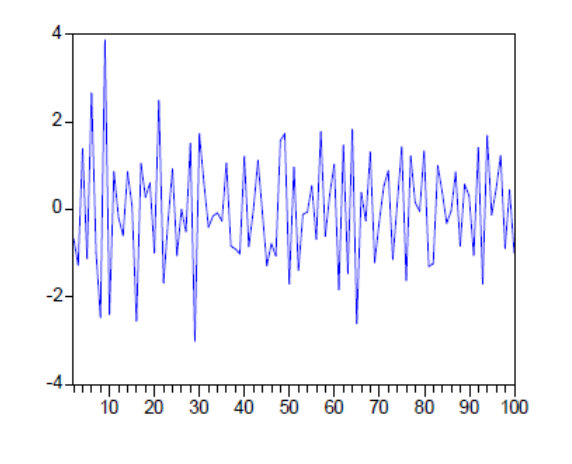

(b)  $Y_t = \varepsilon_t + 0.75\varepsilon_{t-1}$ 

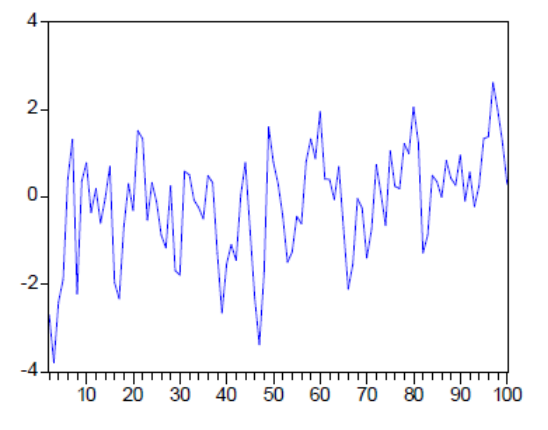

 $0,2$  $0.1$  $\mathbf 0$  $-0,1$  $-0,2$  $-0.3$ 

> 8 9  $10$

FAC do MA(1):  $Y_t = \varepsilon_t - 0.75\varepsilon_{t-1}$ 

FACP do MA(1):  $Y_t = \varepsilon_t - 0.75\varepsilon_{t-1}$ 

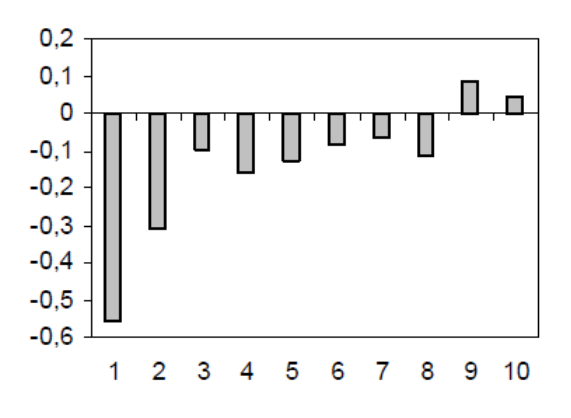

FACP do MA(1):  $Y_t = \varepsilon_t + 0.75\varepsilon_{t-1}$ 

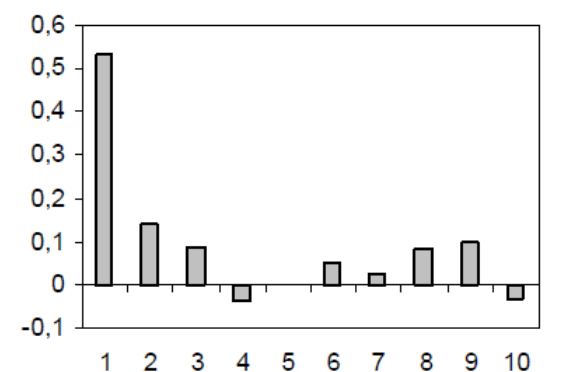

FAC do MA(1):  $Y_t = \varepsilon_t + 0.75\varepsilon_{t-1}$ 

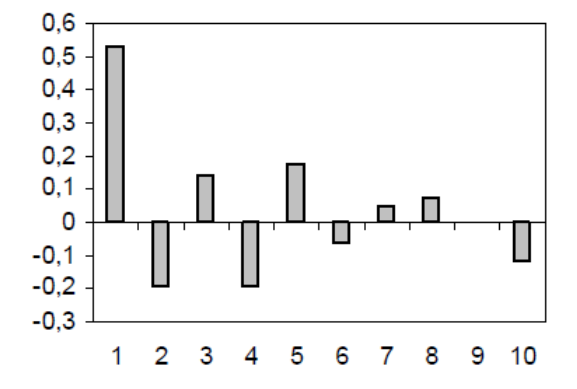

#### Modelo MA(2)

O modelo médias móveis de 2ª ordem ou MA(2) assume a expressão,

$$
\mathbf{Y}_t = \mathbf{\varepsilon}_t - \mathbf{\theta}_1 \mathbf{\varepsilon}_{t-1} - \mathbf{\theta}_2 \mathbf{\varepsilon}_{t-2},
$$

ou.

$$
Y_t = (1 - \theta_1 B - \theta_2 B^2) \varepsilon_t,
$$

ou ainda,

$$
Y_t = \Theta_2(B)\varepsilon_t,
$$

onde  $\theta_2(B) = 1 - \theta_1 B - \theta_2 B^2$  é um polinómio médias móveis de 2<sup>ª</sup> ordem e  $\varepsilon_t$  é um ruído branco de média zero. Para ser invertível, as raízes de  $\theta_2(B) = 0$  devem ter módulo superior a um, o que equivale a pedir que os coeficientes de médias móveis  $\theta_1$  e  $\theta_2$  têm que satisfazer as condições:

$$
\theta_2 + \theta_1 < 1 \land \theta_2 - \theta_1 < 1 \land -1 < \theta_2 < 1.
$$

#### $Y_t = \varepsilon_t - 0.7\varepsilon_{t-1} + 0.25\varepsilon_{t-2}$

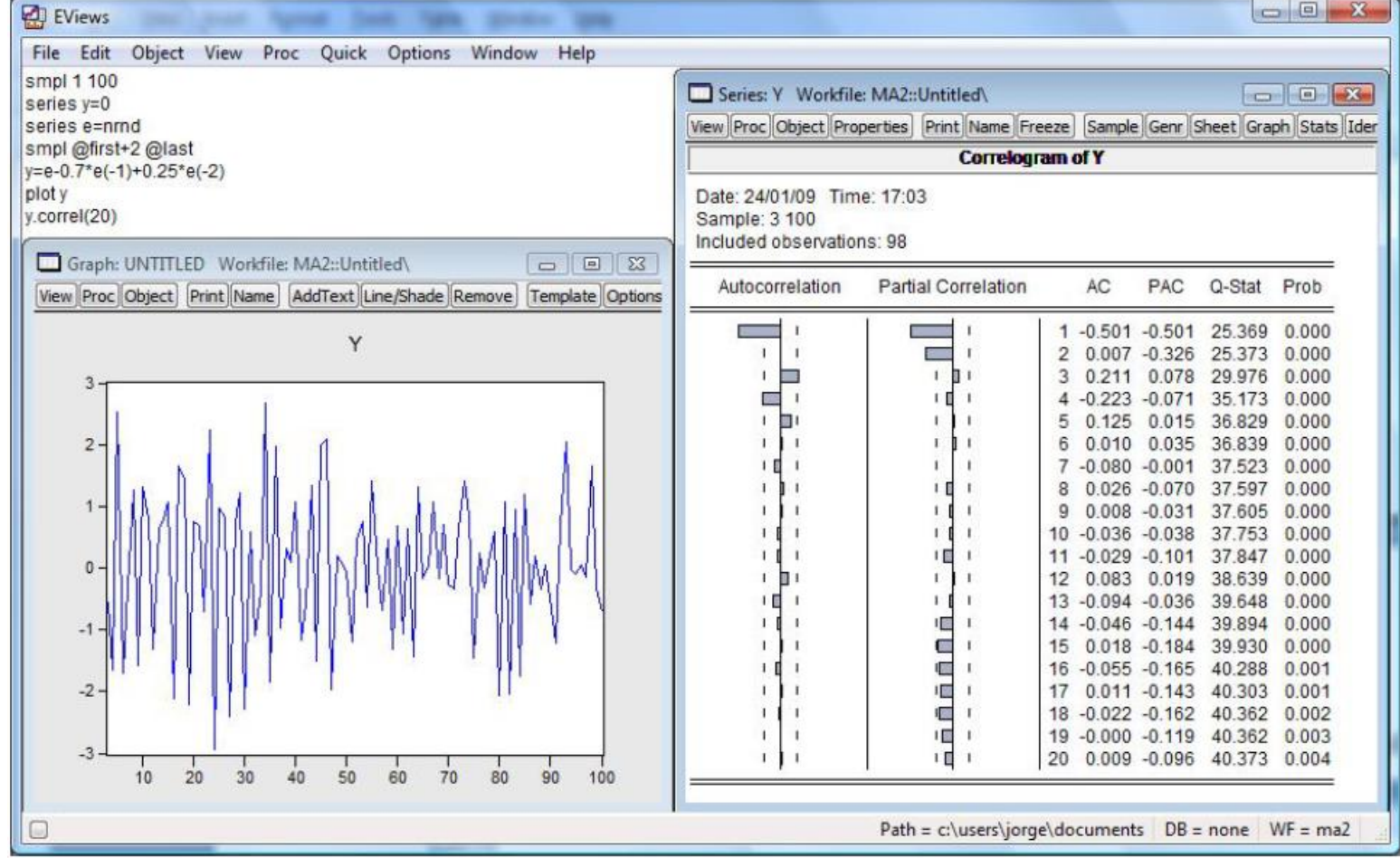

#### $Y_t = \varepsilon_t + 0.75\varepsilon_{t-1} - 0.3\varepsilon_{t-2}$

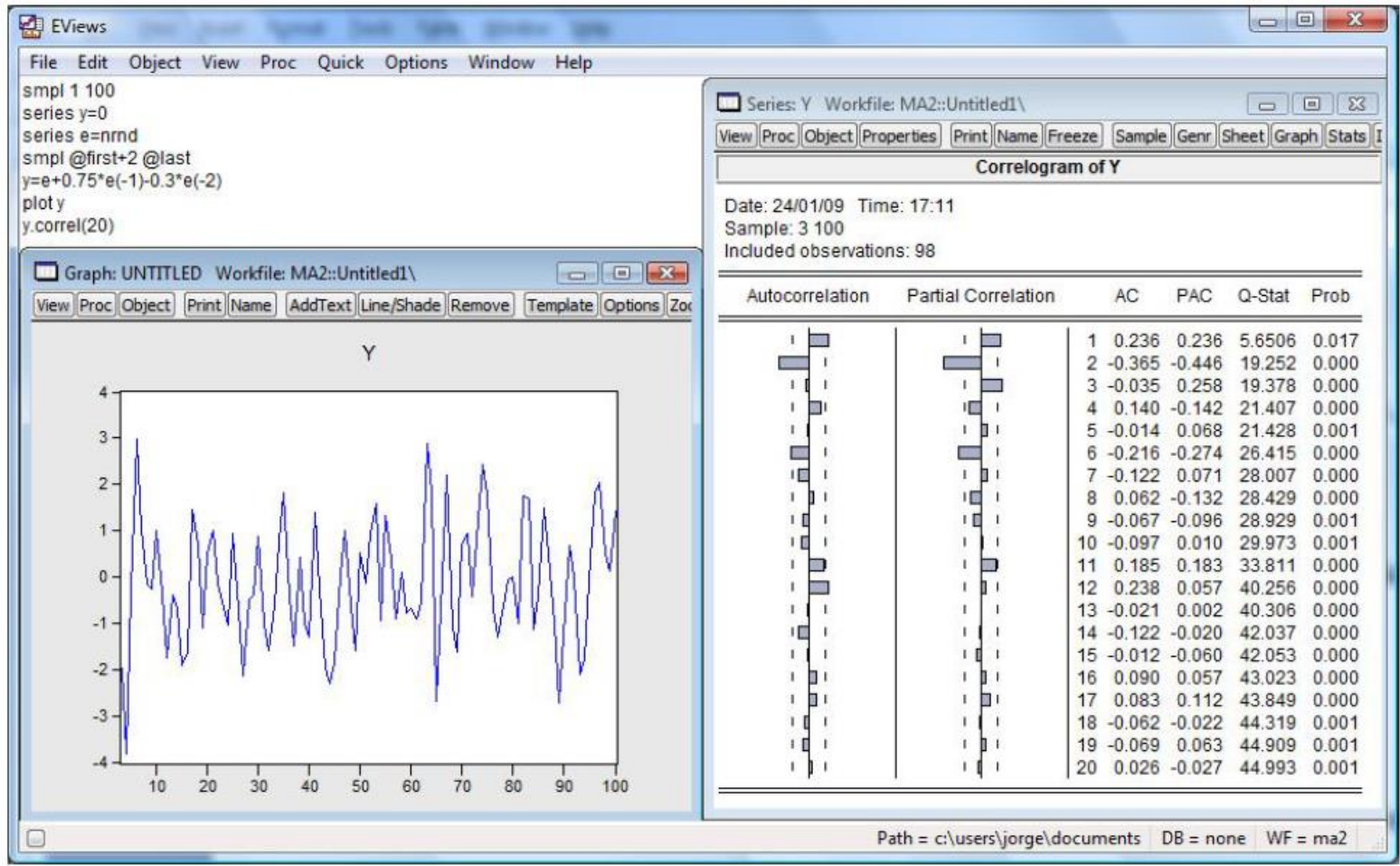

#### Modelo  $MA(q)$

O modelo médias móveis de ordem q ou  $MA(q)$  assume a expressão:

$$
Y_t = \varepsilon_t - \theta_1 \varepsilon_{t-1} - \theta_2 \varepsilon_{t-2} - \dots - \theta_q \varepsilon_{t-q}
$$
, com  $\theta_q \neq 0$ ,

ou,

$$
Y_t = (1 - \theta_1 B - \theta_2 B^2 - \dots - \theta_q B^q) \varepsilon_t,
$$

ou ainda,

 $Y_t = \theta_a(B)\varepsilon_t$ ,

onde  $\theta_{a}(B) = 1 - \theta_{1}B - \theta_{2}B^{2} - \cdots - \theta_{q}B^{q}$  é um polinómio de médias móveis de ordem q e  $\varepsilon$ , é um ruído branco com média zero e variância constante. Para ser invertível, as raízes de  $\theta_{q}(B) = 0$  devem ter módulo superior a um.

#### Modelo ARMA(1,1)

O modelo ARMA(1,1) inclui um factor autoregressivo de 1ª ordem e um factor de médias móveis de 1ª ordem e tem a representação,

$$
Y_t = \phi Y_{t-1} + \varepsilon_t - \theta \varepsilon_{t-1}, \text{ com } \phi \neq \theta,
$$

ou,

 $(1-\phi B)Y_t = (1-\theta B)\varepsilon_t$ ,

ou ainda,

$$
\phi(B)Y_t = \theta(B)\varepsilon_t,
$$

onde  $\phi(B) = 1 - \phi B$  é um polinómio autoregressivo de 1<sup>a</sup> ordem,  $\theta(B) = 1 - \theta B$  é um polinómio médias móveis de 1<sup>a</sup> ordem, e ε, é um ruído branco. Para ser estacionário, a raiz de  $\phi(B) = 0$  deve ter módulo superior a um, o que acontece para  $-1 < \phi < 1$ . Para ser invertível, a raiz de  $\theta(B) = 0$  deve ter módulo superior a um, o que equivale a pedir que  $-1 < \theta < 1$ .

O modelo ARMA(1,1) pode igualmente representar-se em termos de um processo de médias móveis infinito:

$$
Y_t = \psi(B)\varepsilon_t,
$$

com

$$
\psi(B) = (1 + \psi_1 B + \psi_2 B^2 + \cdots) = \frac{1 - \theta B}{1 - \phi B}.
$$

Daqui resulta que:

$$
(1 - \phi B)(1 + \psi_1 B + \psi_2 B^2 + \cdots) = 1 - \theta B.
$$

Recorrendo ao método dos coeficientes indeterminados (Wei, 2007), sai que:

 $\psi_i = \phi^{j-1}(\phi - \theta), j \ge 1.$ 

modelo ARMA(1,1) pode igualmente escrever-se em termos de uma O representação autoregressiva:

$$
\pi(B)Y_t=\varepsilon_t,
$$

com

$$
\pi(B) = 1 - \pi_1 B - \pi_2 B^2 - \dots = \frac{1 - \phi B}{1 - \theta B}.
$$

Daqui resulta que:

$$
(1 - \theta B)(1 - \pi_1 B - \pi_2 B^2 - \cdots) = 1 - \phi B,
$$

o que equivale a:

$$
\pi_j = \Theta^{j-1}(\phi - \Theta), j \ge 1.
$$
#### $Y_t = 0.85Y_{t-1} + \varepsilon_t + 0.5\varepsilon_{t-1}$

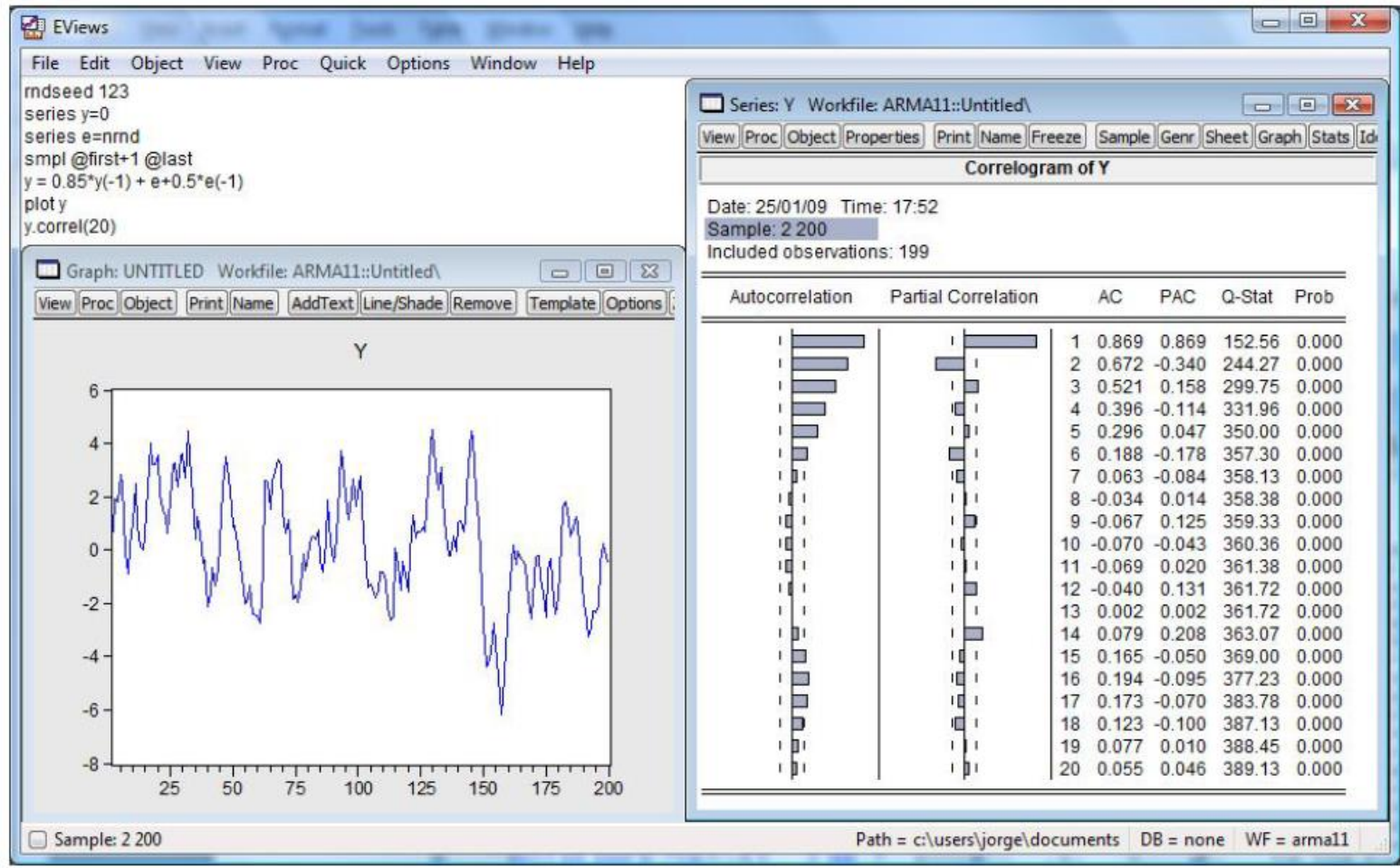

 $Y_t = -0.4Y_{t-1} + \varepsilon_t - 0.7\varepsilon_{t-1}$ 

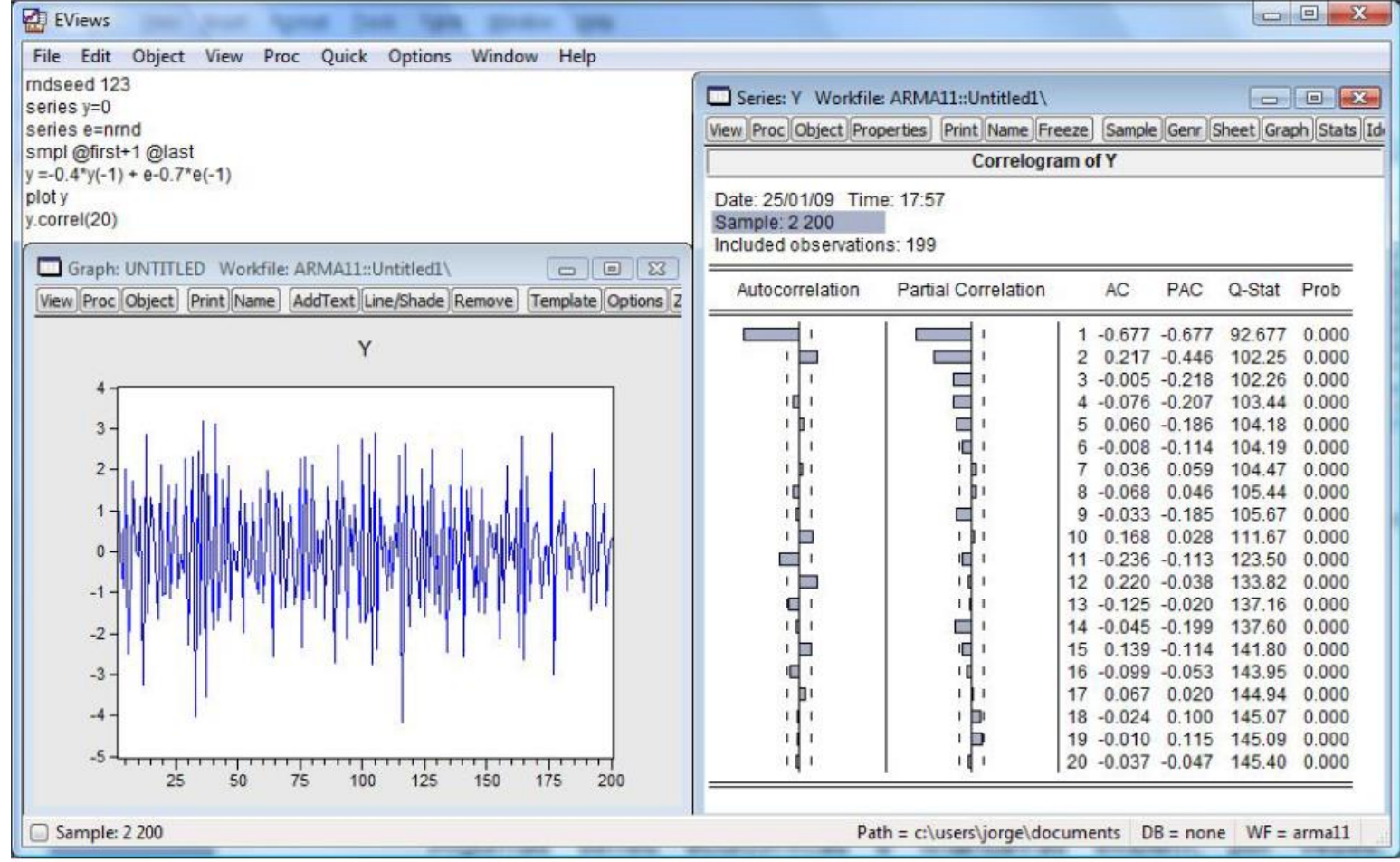

#### Modelo ARMA(p,q)

O modelo misto autoregressivo e médias móveis ARMA( $p,q$ ) tem a representação,

$$
Y_t = \phi_1 Y_{t-1} + \dots + \phi_p Y_{t-p} + \varepsilon_t - \theta_1 \varepsilon_{t-1} - \dots - \theta_q \varepsilon_{t-q},
$$

ou, usando o operador atraso,

$$
(1-\phi_1B-\cdots-\phi_pB^p)Y_t=(1-\theta_1B-\cdots-\theta_qB^q)\epsilon_t,
$$

ou ainda,

$$
\phi_p(B)Y_t = \theta_q(B)\varepsilon_t,
$$

onde  $\phi_p(B) = 1 - \phi_1 B - \cdots - \phi_p B^p$  é um polinómio autoregressivo de ordem p e  $\theta_{q}(B) = 1 - \theta_{1}B - \cdots - \theta_{q}B^{q}$  é um polinómio médias móveis de ordem q, e  $\varepsilon_{t}$  é um ruído branco. A estacionaridade do processo exige que as raízes de  $\phi_{n}(B) = 0$ tenham módulo superior a um e a invertibilidade do processo requer que as raízes de  $\theta_{\alpha}(B) = 0$  tenham módulo superior a um.

O modelo misto autoregressivo e de médias móveis estritamente sazonal de ordens P e Q, ou simplesmente modelo  $SARMA(P,Q)_{s}$  tem a forma,

$$
Y_t = \Phi_1 Y_{t-s} + \dots + \Phi_P Y_{t-Ps} + \varepsilon_t - \Theta_1 \varepsilon_{t-s} - \dots - \Theta_Q \varepsilon_{t-Qs} \text{ , com } \Phi_P \neq 0 \text{ e } \Theta_Q \neq 0 \text{ ,}
$$

ou

$$
(1-\Phi_1B^s-\cdots-\Phi_pB^{ps})Y_t=(1-\Theta_1B^s-\cdots-\Theta_qB^{qs})\epsilon_t,
$$

ou ainda,

$$
\Phi_P(B^s)Y_t = \Theta_Q(B^s)\varepsilon_t,
$$

onde  $\Phi_{P}(B^{s}) = 1 - \Phi_{1}B^{s} - \cdots - \Phi_{P}B^{ps}$  é um polinómio autoregressivo estritamente sazonal em B<sup>s</sup> de grau P,  $\Theta_{0}(B^{s}) = 1 - \Theta_{1}B^{s} - \cdots - \Theta_{0}B^{0s}$  é um polinómio médias móveis estritamente sazonal em  $B^s$  de grau Q, e  $\varepsilon$ , é um ruído branco de média zero. Para que o processo seja estacionário e invertível, as raízes de  $\Phi_{P}(B^{s}) = 0$  e  $\Theta_{\alpha}(B^s) = 0$  devem ter módulo superior a um, respectivamente.

200

(i)  $(1-0.65B^{12})Y_t = (1+0.25B^{12})\varepsilon_t$ 

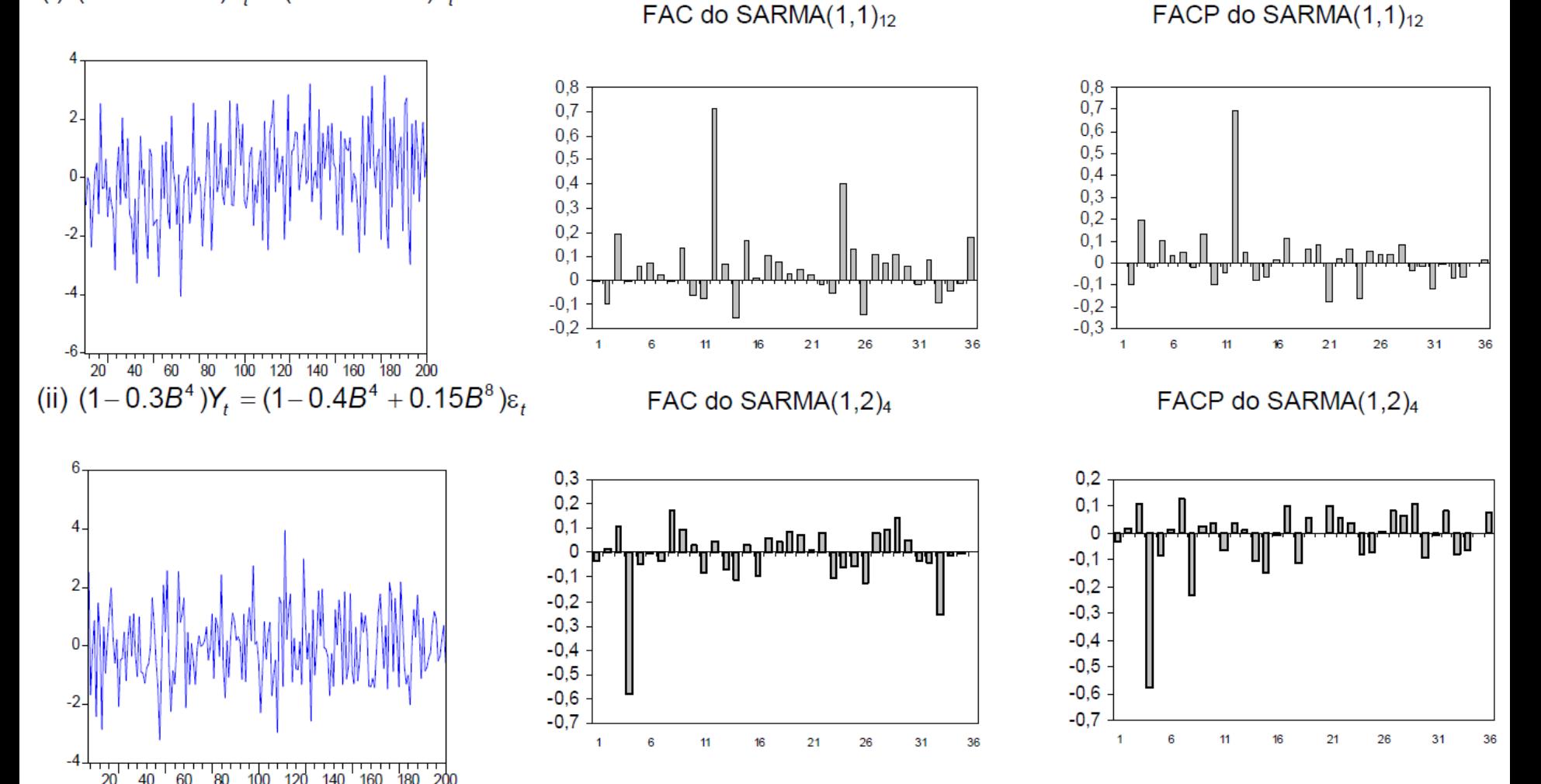

A combinação do modelo ARMA( $p,q$ ) e SARMA( $P,Q$ )<sub>s</sub> permite obter o modelo multiplicativo, com componente sazonal e não sazonal, SARMA(p,q)(P,Q)<sub>s</sub>, através da expressão,

$$
(1 - \phi_1 B - \dots - \phi_p B^p)(1 - \Phi_1 B^s - \dots - \Phi_p B^{ps})Y_t = (1 - \theta_1 B - \dots - \theta_q B^q)(1 - \Theta_1 B^s - \dots - \Theta_q B^{qs})\epsilon_t,
$$
  
ou,

$$
\phi_p(B)\Phi_p(B^s)Y_t = \Theta_q(B)\Theta_Q(B^s)\varepsilon_t.
$$

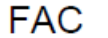

**FACP** 

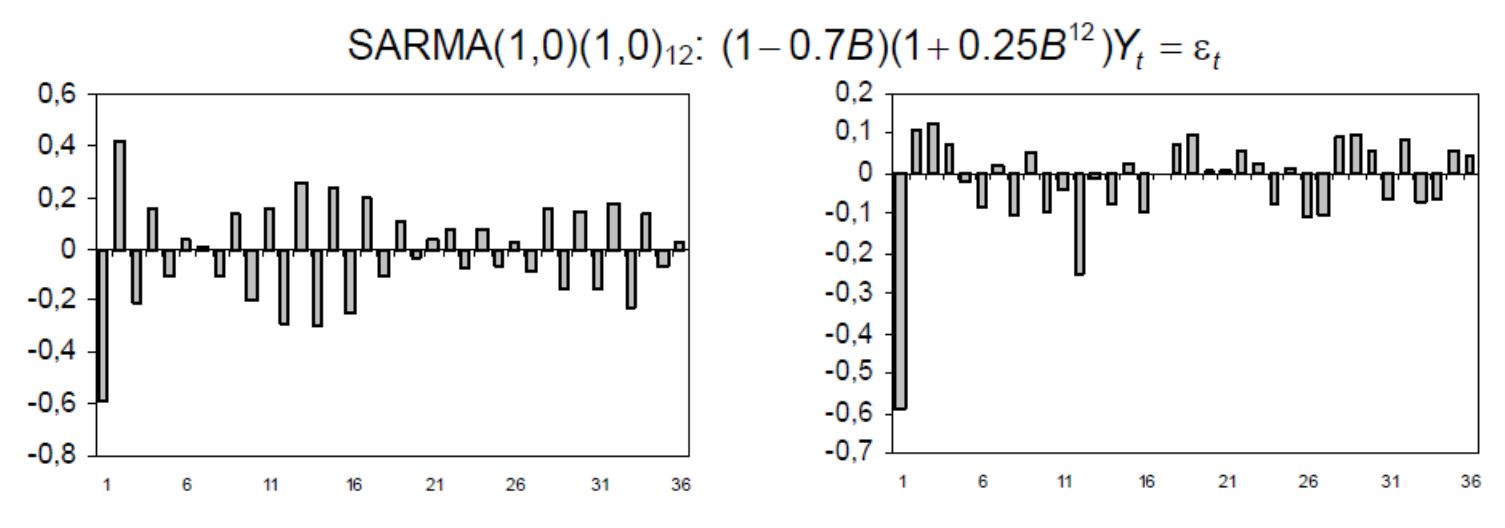

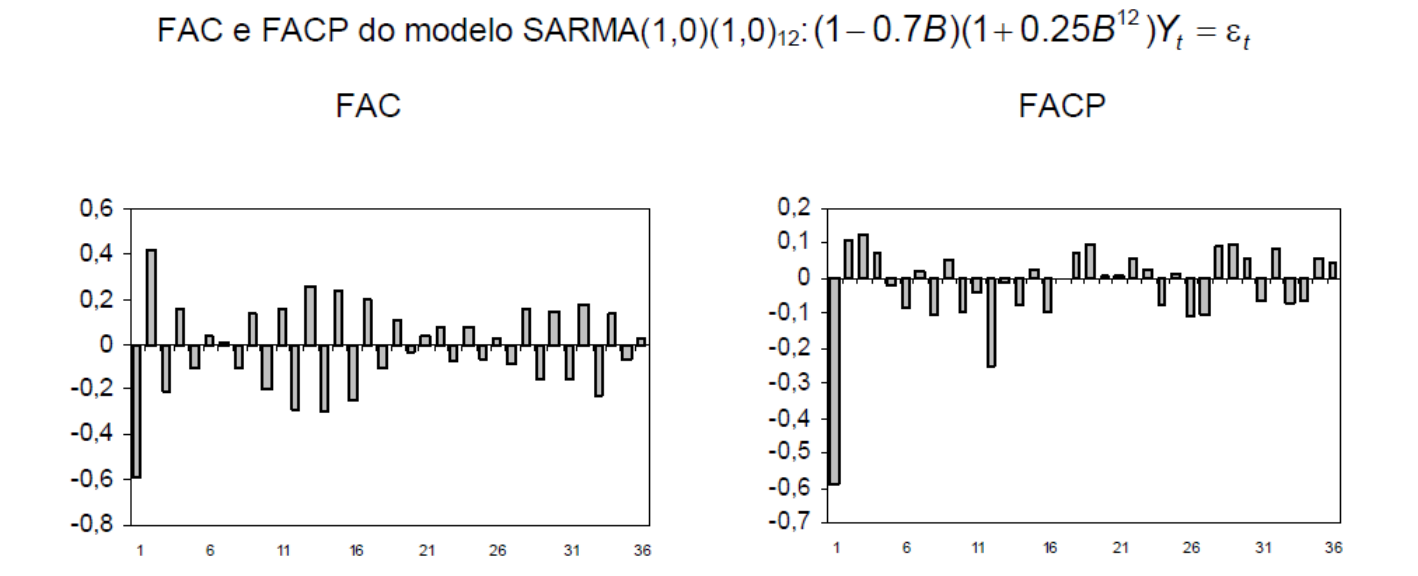

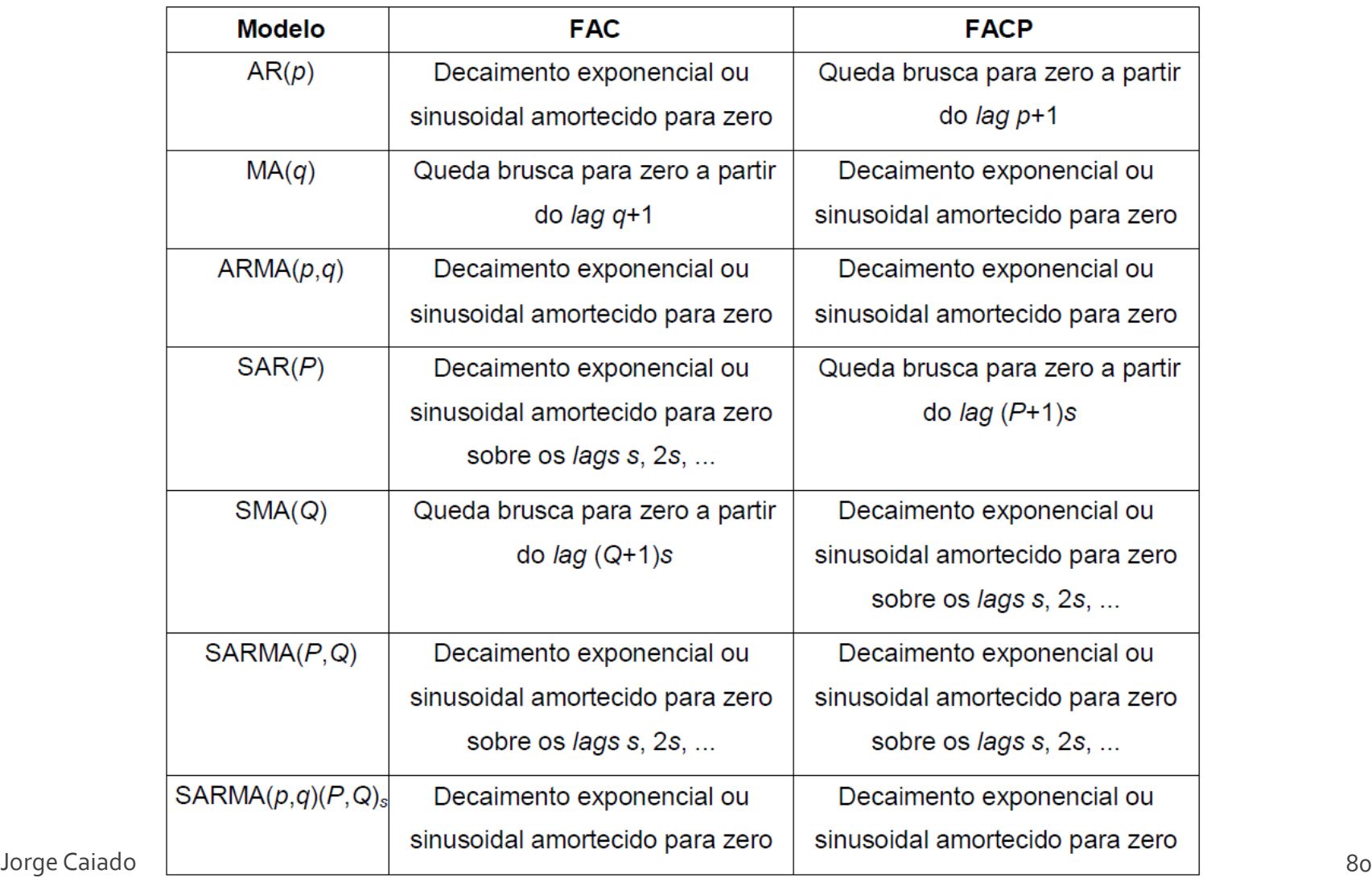

# Modelos estocásticos de previsão Processos estacionários - Exercício de aplicação

Com o auxílio do software Eviews, construa séries simuladas e estime as FAC e FACP dos seguintes processos:

- a) ARMA(1,2) com  $\phi$ 1=0.4,  $\theta$ 1=-0.6 e  $\theta$ 2=-0.2.
- b) SAR(3)4 com  $\Phi$ 1=0.55 e  $\Phi$ 3=-0.25
- c) SARIMA $(1,1)(0,1)$ 12 com  $\phi$ 1=-0.45,  $\theta$ 1=0.2 e  $\Theta$ 1=0.35

Algumas séries apresentam movimentos de tendência determinística que se manifestam consistentemente durante um período longo de tempo. Por exemplo, se a média do processo é uma função de tendência linear do tipo  $\mu_t = a + bt$  (onde a e b são parâmetros e t a variável de tendência), poderá utilizar-se o seguinte modelo de tendência linear determinística.

$$
Y_t = a + bt + \varepsilon_t
$$

onde ε, é um ruído branco com média zero. Suponhamos agora que a média do processo tem tendência quadrática determinística do tipo  $\mu_t = a + bt + ct^2$ , o que nos leva a propor o seguinte modelo de tendência quadrática,

$$
Y_t = a + bt + ct^2 + \varepsilon_t.
$$

Modelo de tendência linear

FAC do modelo de tendência linear

FACP do modelo de tendência linear

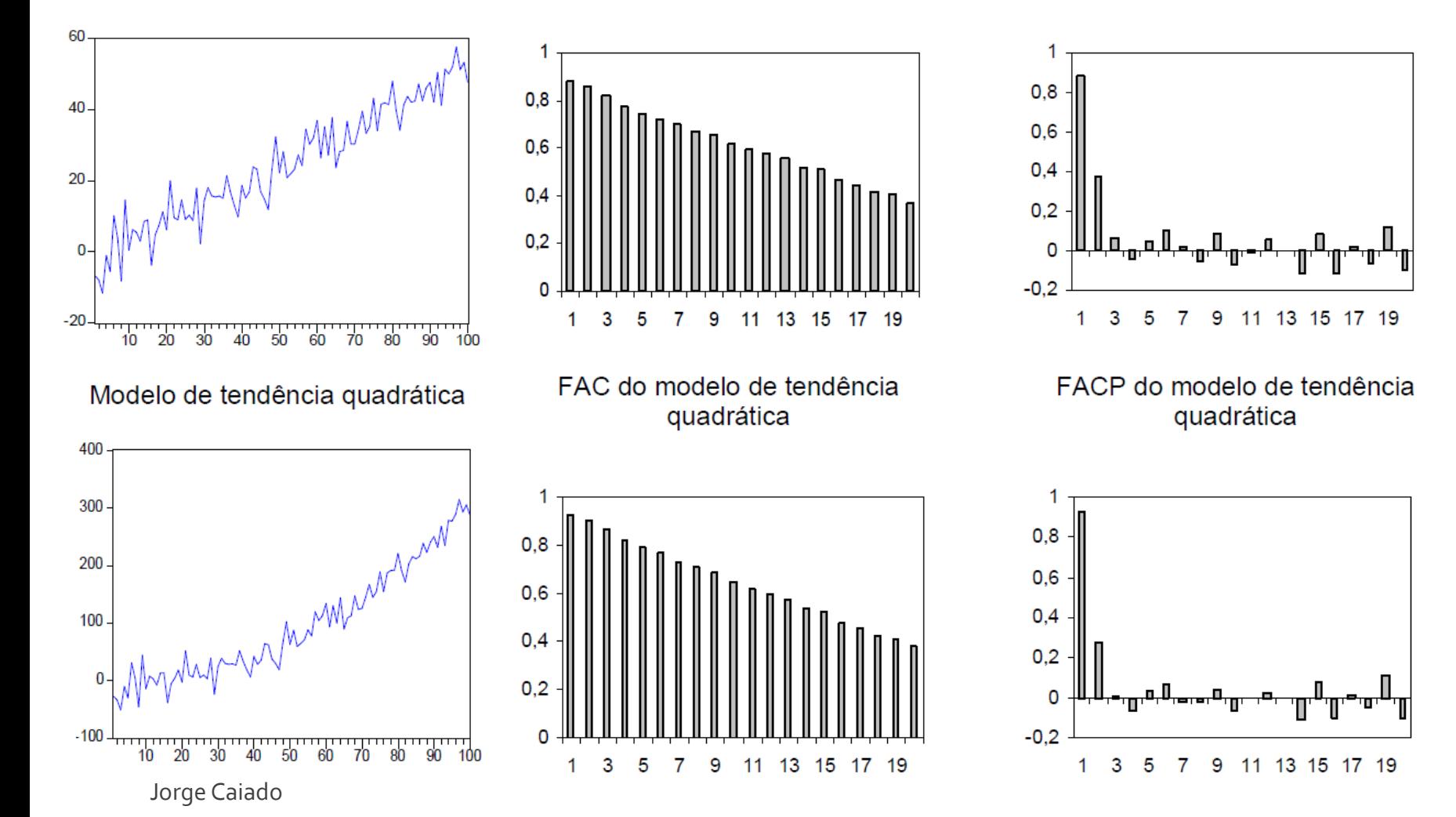

A diferenciação simples de uma série temporal consiste em obter a diferença entre as observações da série nos momentos  $t \in t-1$ , isto é:

$$
\nabla Y_t = Y_t - Y_{t-1}
$$

ou, utilizando o já conhecido operador atraso ( $BY_{t} = Y_{t-1}$ ),

$$
\nabla Y_t = Y_t - Y_{t-1} = (1 - B)Y_t.
$$

O operador de diferenciação de ordem d, para qualquer inteiro  $d \ge 1$ , consiste em diferenciar a série d vezes e define-se por:

$$
\nabla^d Y_t = (1 - B)^d Y_t.
$$

Por exemplo, as diferenças de 2<sup>ª</sup> ordem de uma série  $Y_t$  correspondem às diferenças das primeiras diferenças, como se mostra de seguida:

$$
\nabla^2 Y_t = (1 - B)^2 Y_t
$$
  
= (1 - 2B + B<sup>2</sup>)Y<sub>t</sub>  
= Y<sub>t</sub> - 2Y<sub>t-1</sub> + Y<sub>t-2</sub>  
= (Y<sub>t</sub> - Y<sub>t-1</sub>) - (Y<sub>t-1</sub> - Y<sub>t-2</sub>).

Quando uma série apresenta um comportamento periódico repetitivo, pode-se aplicar uma transformação de diferenciação sazonal, definida por:

$$
\nabla_s Y_t = Y_t - Y_{t-s} = (1 - B^s) Y_t.
$$

Por exemplo, uma diferenciação sazonal seguida de uma diferenciação simples não sazonal pode ser expressa por:

$$
\nabla(\nabla_s Y_t) = (1 - B)(1 - B^s)Y_t
$$
  
= (1 - B - B^s + B^{s+1})Y\_t  
= Y\_t - Y\_{t-1} - Y\_{t-s} + Y\_{t-s-1}

Por último, o operador de diferenciação sazonal de ordem D, para qualquer inteiro  $D \geq 1$ , consiste em diferenciar sazonalmente a série D vezes e define-se por:

$$
\nabla_s^D Y_t = (1 - B^s)^D Y_t.
$$

Para analisar a implicação do operador de diferenciação na estacionarização de uma série, considere-se o seguinte modelo de tendência estocástica,

$$
Y_t = Y_{t-1} + \varepsilon_t,
$$

onde ε, é um ruído branco. Este modelo é vulgarmente conhecido por modelo de passeio aleatório ("random walk"), pois descreve a série no momento t com base no seu valor passado (no momento  $t-1$ ) mais um choque aleatório.

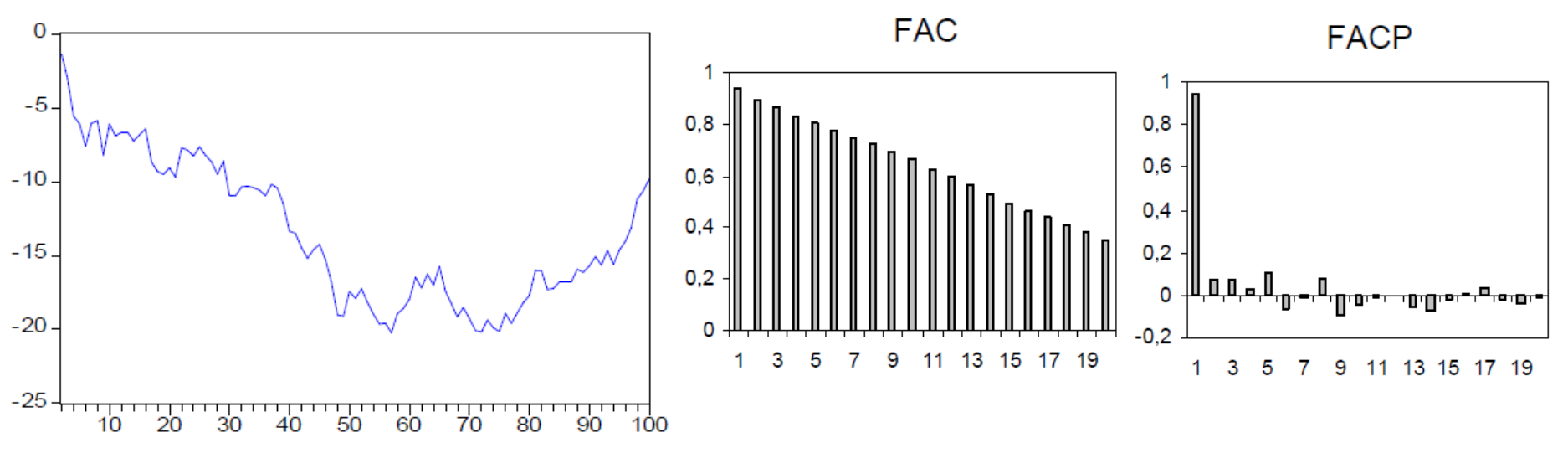

Um processo estacionário em média não é necessariamente estacionário em variância e covariância. Contudo, um processo que não é estacionário em média também não é estacionário em variância e covariância.

Série não estacionária em variância mas estacionária em média

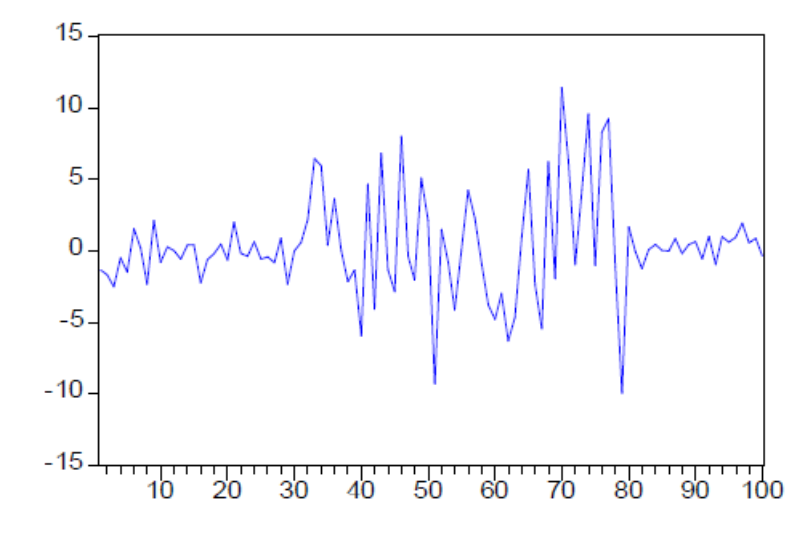

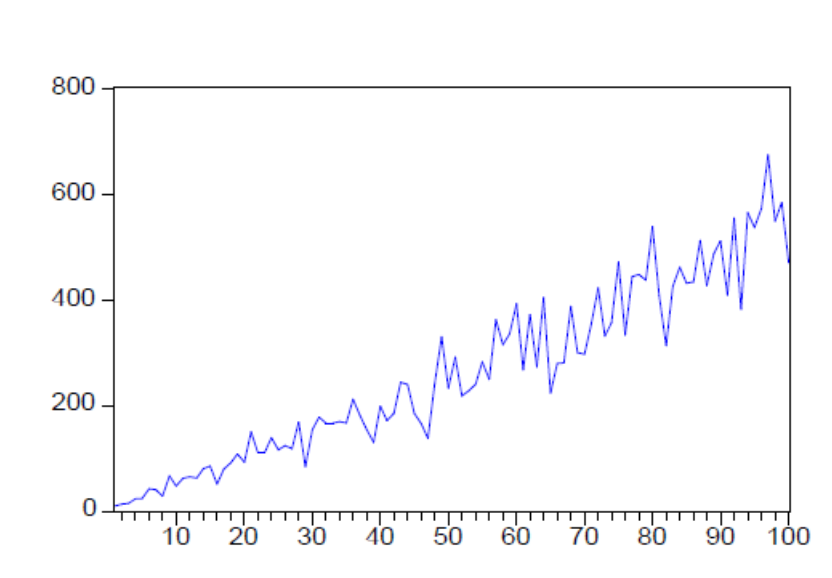

Série não estacionária em variância nem em média

Para estabilizar a variância de uma série não estacionária em variância, podemos utilizar um método de transformação paramétrica baseado na seguinte expressão:

$$
X_t = T(Y_t) = \begin{cases} Y_t^{\lambda}, & \lambda \neq 0 \\ \log(Y_t), & \lambda = 0 \end{cases}
$$

onde os valores de  $\lambda$  são escolhidos no intervalo [-1,1], sendo os mais correntes -1, -0.5, 0, 0.5 e 1, a que correspondem as transformações  $X_t = 1/Y_t$ ,  $X_t = 1/\sqrt{Y_t}$ ,  $X_t = \log Y_t$ ,  $X_t = \sqrt{Y_t}$  e  $X_t = Y_t$ , respectivamente.

O modelo ARIMA(p,d,q) assume a expressão:

$$
(1-\phi_1B-\cdots-\phi_pB^p)(1-B)^dY_t=(1-\theta_1B-\cdots-\theta_qB^q)\varepsilon_t
$$

onde  $(1 - B)^d Y_t$ , com d ≥ 1 é a série estacionária depois de diferenciada d vezes,  $\phi_1, \phi_2, \ldots, \phi_n$  são os parâmetros autoregressivos e  $\theta_1, \theta_2, \ldots, \theta_n$  os parâmetros médias móveis.

As formas mais simples e frequentes do modelo ARIMA são ARIMA(0,1,0),  $ARIMA(1,1,0)$ ,  $ARIMA(0,1,1)$  e  $ARIMA(1,1,1)$ . Por exemplo, o modelo  $ARIMA(1,1,0)$ tem a representação:

$$
(1-\phi_1B)(1-B)Y_t=\varepsilon_t
$$

ou, multiplicando os factores.

$$
(1-\phi_1B+B+\phi_1B^2)Y_t=\varepsilon_t,
$$

donde sai,

$$
Y_t = (1 + \phi_1)Y_{t-1} - \phi_1 Y_{t-2} + \varepsilon_t.
$$

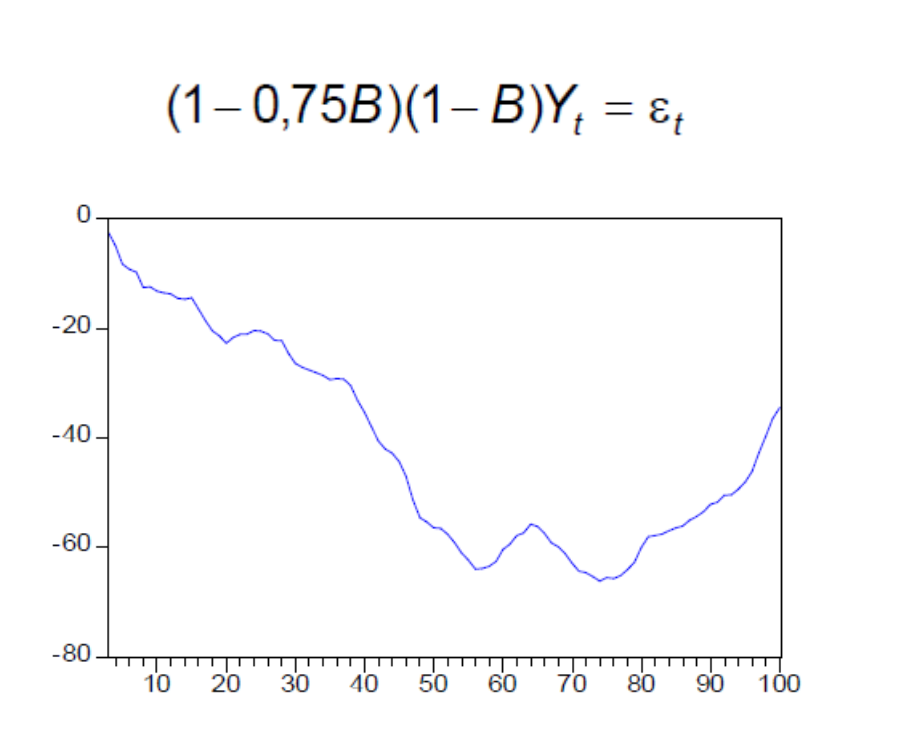

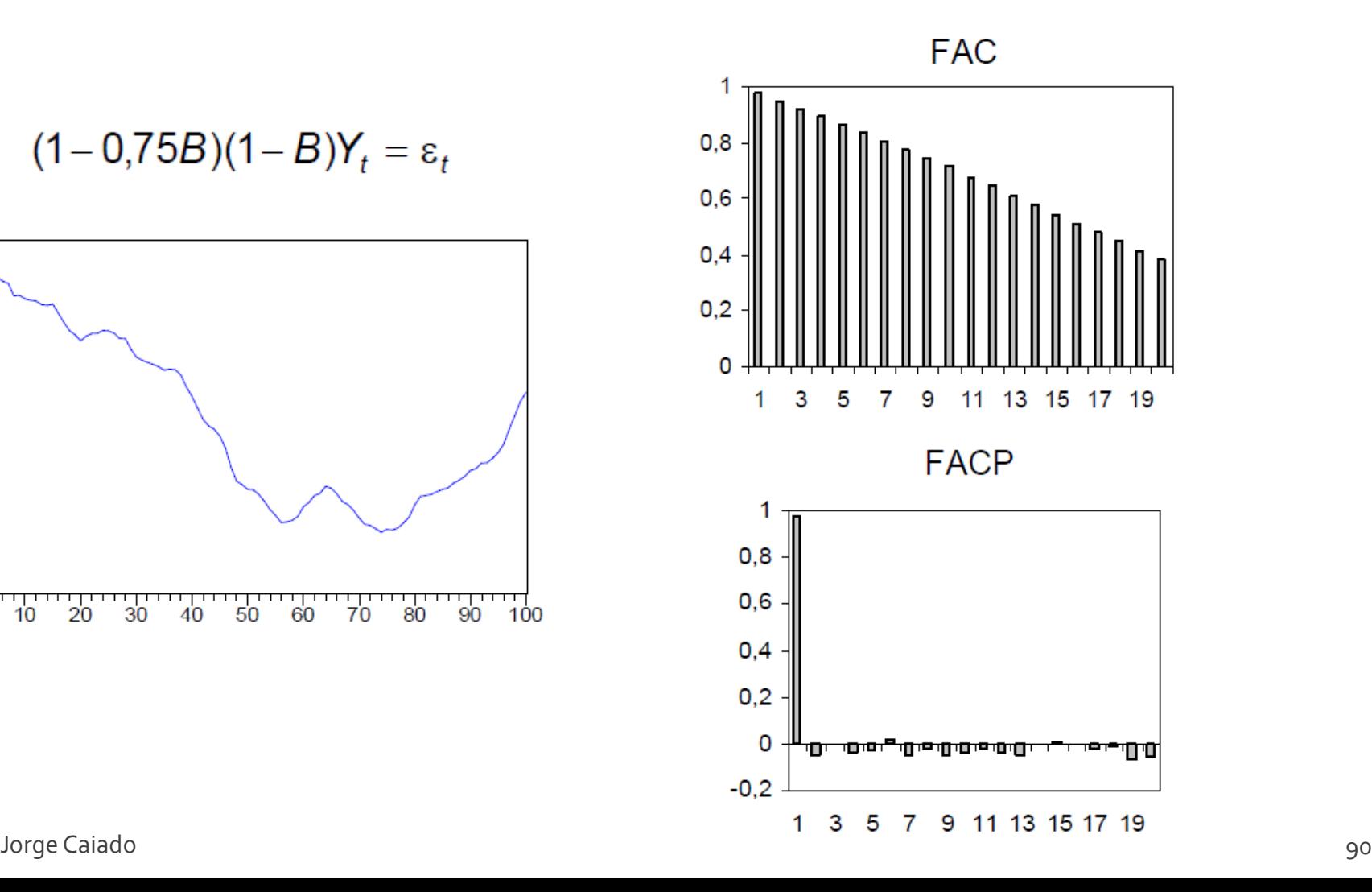

Assim sendo, pode extender-se o modelo ARIMA a um modelo multiplicativo integrado simbolicamente modelo sazonal representado por  $SARIMA(p,d,q)(P,D,Q)_{s}$ . Por exemplo, o modelo  $SARIMA(0,1,1)(0,1,1)_{12}$  tem a representação:

$$
(1 - B)(1 - B^{12})Y_t = (1 - \theta_1 B)(1 - \theta_1 B^{12})\varepsilon_t
$$

ou, multiplicando os factores,

$$
(1 - B - B12 + B13)Yt = (1 - \theta1B - \Theta1B12 + \theta1\Theta1B13)\epsilont,
$$

tem-se a relação equivalente,

$$
Y_t = Y_{t-1} - Y_{t-12} + Y_{t-13} + \varepsilon_t - \theta_1 \varepsilon_{t-1} - \Theta_1 \varepsilon_{t-12} + \theta_1 \Theta_1 \varepsilon_{t-13}.
$$

Na maioria das aplicações práticas, os valores de  $p, q, P \in Q$  são quase sempre inferiores ou iguais a 2, enquanto que os valores de  $d \in D$  usualmente assumem os valores inteiros 0 ou 1. As FAC e FACP dos modelos SARIMA apresentam um decaimento exponencial ou sinusoidal amortecido sobre os lags não sazonais e sazonais, respectivamente.

A primeira etapa de modelação de uma série temporal consiste na identificação de um modelo SARIMA(*p*,*d*,*q*)(*P*,*D*,*Q*)*<sup>s</sup>* que descreva a relação existente entre as suas observações. Passo a dar:

- Construção do cronograma da série e sua estacionarização
- Estimação das FAC e FACP da série original
- Teste de raízes unitárias

 Estimação das FAC e FACP da série estacionária e identificação dos inteiros *p*, *q*, *P* e *Q*

Uma vez identificados os modelos candidatos a descrever a série, segue-se a etapa de estimação dos seus parâmetros. Os dois principais métodos de estimação dos parâmetros do modelo ARIMA são:

**Método da máxima verosimilhança**, que consiste em determinar os valores dos parâmetros que tornam mais verosímil a ocorrência de um conjunto de observações idênticas aquelas de que efectivamente se dispõe. Este método obtém estimativas dos parâmetros através de um processo iterativo em que se maximiza a função de verosimilhança dos estimadores.

**Método dos mínimos quadrados.** Este método não permite obter estimadores consistentes com os verdadeiros parâmetros. Excepção feita nos casos em que se tem modelos com apenas componente autoregressiva, em que os estimadores se podem obter por minimização da soma de quadrados dos resíduos.

Esta etapa refere-se à avaliação da qualidade estatística das estimativas obtidas e da qualidade do ajustamento do modelo às observações da série em estudo.

Avaliação da qualidade estatística das estimativas obtidas:

o Teste de significância individual

o Análise das correlações entre estimativas

 Avaliação da qualidade do ajustamento do modelo ARIMA (análise dos resíduos)

o Teste de significância individual da FAC e da FACP

- o Teste de significância global da FAC
- o Teste de normalidade dos resíduos

Existem dois critérios de selecção de modelos que tomem em consideração as estatísticas baseadas nos resíduos do modelo ajustado:

Critério de Informação de Akaike (AIC)

 $AIC = -2lnL + 2m$ 

No caso do Eviews:  $AIC = n \ln \hat{\sigma}_s^2 + 2m$ 

Critério Bayesiano de Schwartz (BIC)

 $BIC = n ln \hat{\sigma}_z^2 + m ln n$ 

#### Modelos estocásticos de previsão Previsão com modelos ARIMA/SARIMA

Suponhamos que temos no momento T as observações  $Y_T$ ,  $Y_{T-1}$ ,  $Y_{T-2}$ , ... de uma série temporal e pretendemos, com base nestas, prever o valor futuro no momento  $T+m$ ,  $Y_{T+m}$ . A previsão para o instante  $T+m$  será função dos valores presentes e passados da série, isto é:

$$
\hat{Y}_T(m) = P_T(m) = E(Y_{T+m} | Y_T, Y_{T-1}, Y_{T-2}, \ldots),
$$

onde  $P_T(m)$  é o preditor de  $Y_{T+m}$ , T é a origem da previsão e m é o horizonte da previsão.

No que se refere ao horizonte temporal, o estabelecimento de previsões revestese de duas formas: previsão estática (passo-a-passo) e previsão dinâmica (a múltiplos passos à frente).

### Modelos estocásticos de previsão Previsão com modelos ARIMA/SARIMA

Erros de previsão para modelos ARMA

Erros de previsão para modelos ARIMA

Previsão com o modelo AR(1)

**Estática:**  $\hat{Y}_{T+m-1}(1) = P_{T+m-1}(1) = E(Y_{T+m} | Y_{T+m-1},..., Y_{1}) = \phi Y_{T+m-1}$ 

Dinâmica:  $\hat{Y}_{T}(m) = P_{T}(m) = E(Y_{T+m} | Y_{T},..., Y_{t}) = \phi \hat{Y}_{T+m-1} = \phi P_{T+m-1} = \phi(\phi^{m-1}Y_{T}) = \phi^{m}Y_{T}$ 

Variância do erro de previsão:  $V[e_{\tau}(m)] = E[e_{\tau}^{2}(m)] = (1 + \phi^{2} + \cdots + \phi^{2m-2})\sigma_{s}^{2}$ 

#### Modelos estocásticos de previsão Previsão com modelos ARIMA/SARIMA

Previsão com o modelo MA(1)

Estática:  $\hat{Y}_{T+m-1}(1) = P_{T+m-1}(1) = E(Y_{T+m} | Y_{T+m-1},..., Y_{1}) = E(c + \varepsilon_{T+m} - \theta \varepsilon_{T+m-1}) = c - \theta \hat{\varepsilon}_{T+m-1}$ 

Dinâmica:  $\hat{Y}_{T}(m) = P_{T}(m) = E(Y_{T+m} | Y_{T},..., Y_{n}) = E(c + \varepsilon_{T+m} - \theta \varepsilon_{T+m-1}) = c$ 

Variância do erro de previsão:  $V[e_{\tau}(m)] = E[e_{\tau}^{2}(m)] = E[(Y_{\tau+m} - P_{\tau}(m))^{2}] = (1 + \theta^{2})\sigma^{2}$ 

Previsão com o modelo ARMA(1,1)

**Estática:**  $\hat{Y}_{T+m-1}(1) = P_{T+m-1}(1) = E(Y_{T+m} | Y_{T+m-1},..., Y_{1}) = c + \phi Y_{T+m-1} - \theta \epsilon_{T+m-1}$ 

$$
\begin{aligned}\n\text{Dinâmica:} \quad & \hat{Y}_T(m) = P_T(m) = E(Y_{T+m} \mid Y_T, \dots, Y_1) = E(c + \phi Y_{T+m-1} + \varepsilon_{T+m} - \theta \varepsilon_{T+m-1}) \\
&= c(\phi^{m-1} + \dots + \phi + 1) + \phi^m Y_T - \phi^{m-1} \theta \varepsilon_T. \\
\text{Variância do erro de previsão: } & V[e_T(m)] = E[e_T^2(m)] = \left\{ 1 + \sum_{j=1}^{m-1} \left[ \phi^{m-1}(\phi - \theta) \right]^2 \right\} \sigma_\varepsilon^2 \\
& \text{Jorge Caiado}\n\end{aligned}
$$

Para ilustrar a metodologia de modelação e previsão ARIMA de séries temporias, considerou-se uma série de consumo diário de água em Granada (Espanha) observada no período de 1 de Janeiro de 2002 a 30 de Junho de 2006, num total de 2006 observações. Os dados foram obtidos através da Spanish IEEE Computational Intelligence Society (Fonte: http://www.congresocedi.es/2007) e utilizados pelo autor num estudo de análise comparativa de modelos de previsão estocásticos e determinísticos com dupla sazonalidade para previsão do consumo de água (veja-se Caiado, 2009).

A observação correspondente ao dia 29 de Fevereiro do ano bissexto 2004 foi eliminada da amostra de modo a manter o mesmo número de dias (365) em cada ano. Para a amostra de estimação ("training sample"), foram utilizadas as primeiras 1976 observações entre 1 de Janeiro de 2002 e 31 de Maio de 2006 e para a amostra pós-estimação de avaliação de previsões ("post-sample"), foram utilizadas as restantes 30 observações entre 1 e 30 de Junho de 2006. Para o estudo de modelação e previsão foi utilizado o programa EVIEWS. Jorge Caiado 99

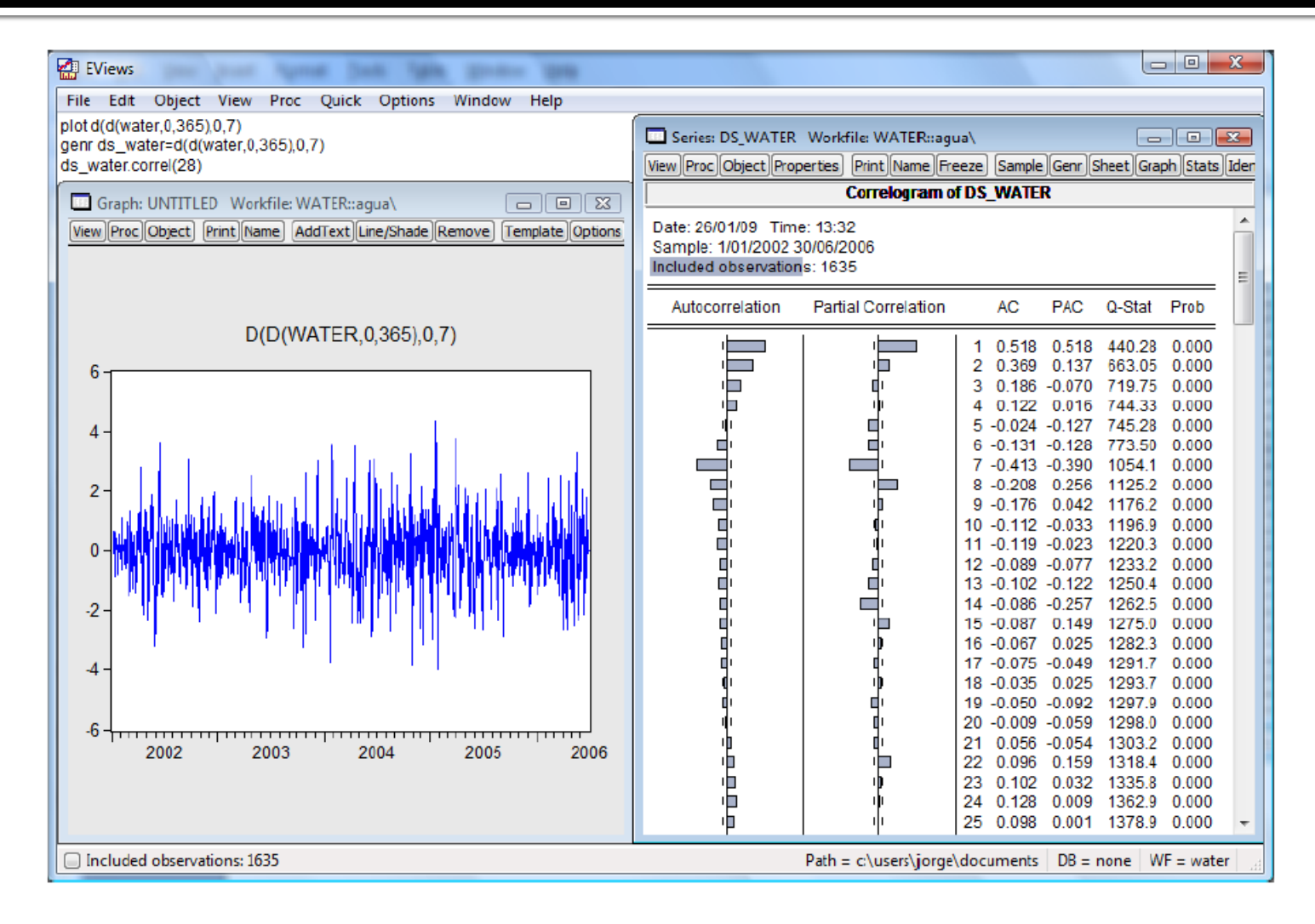

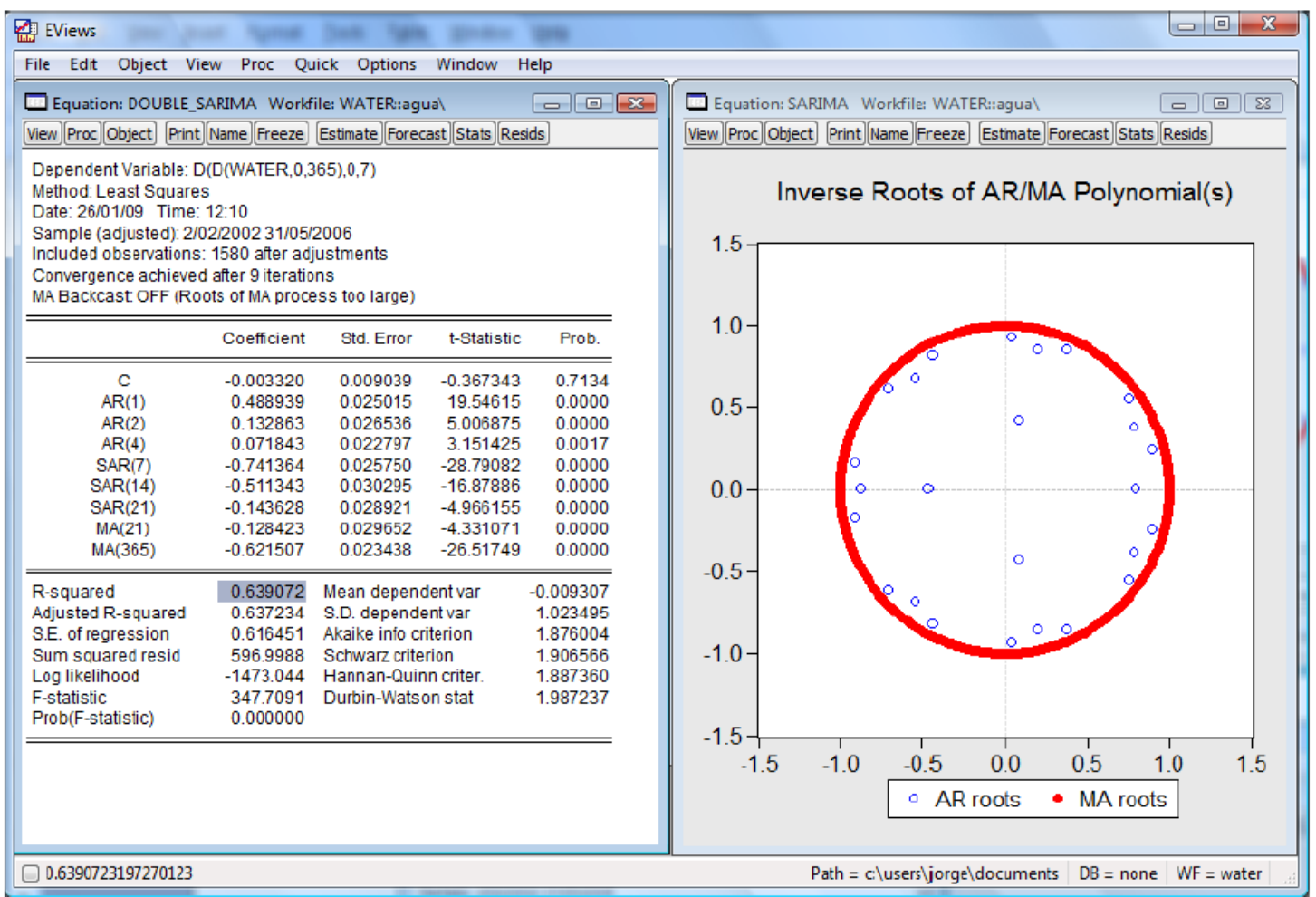

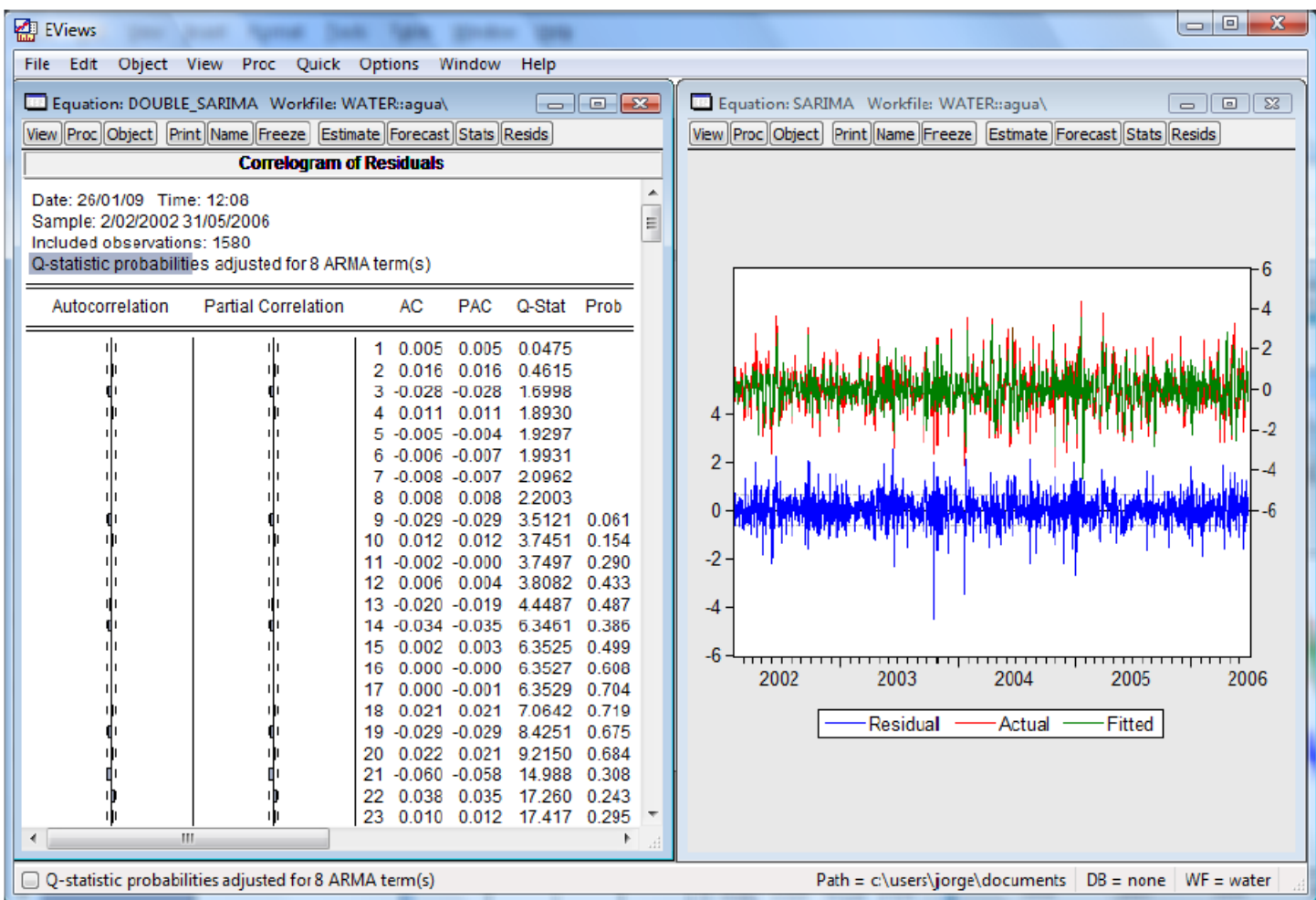

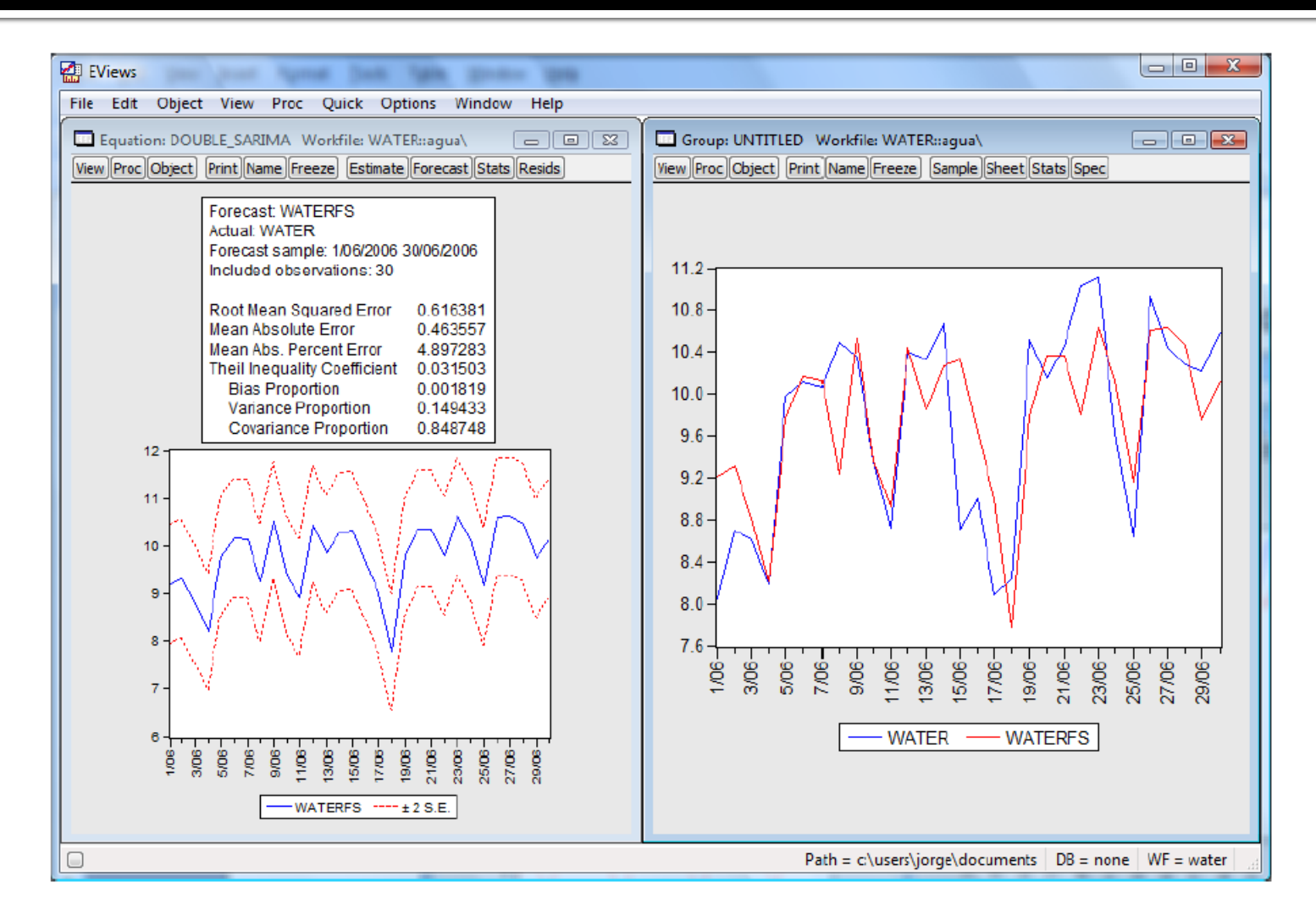

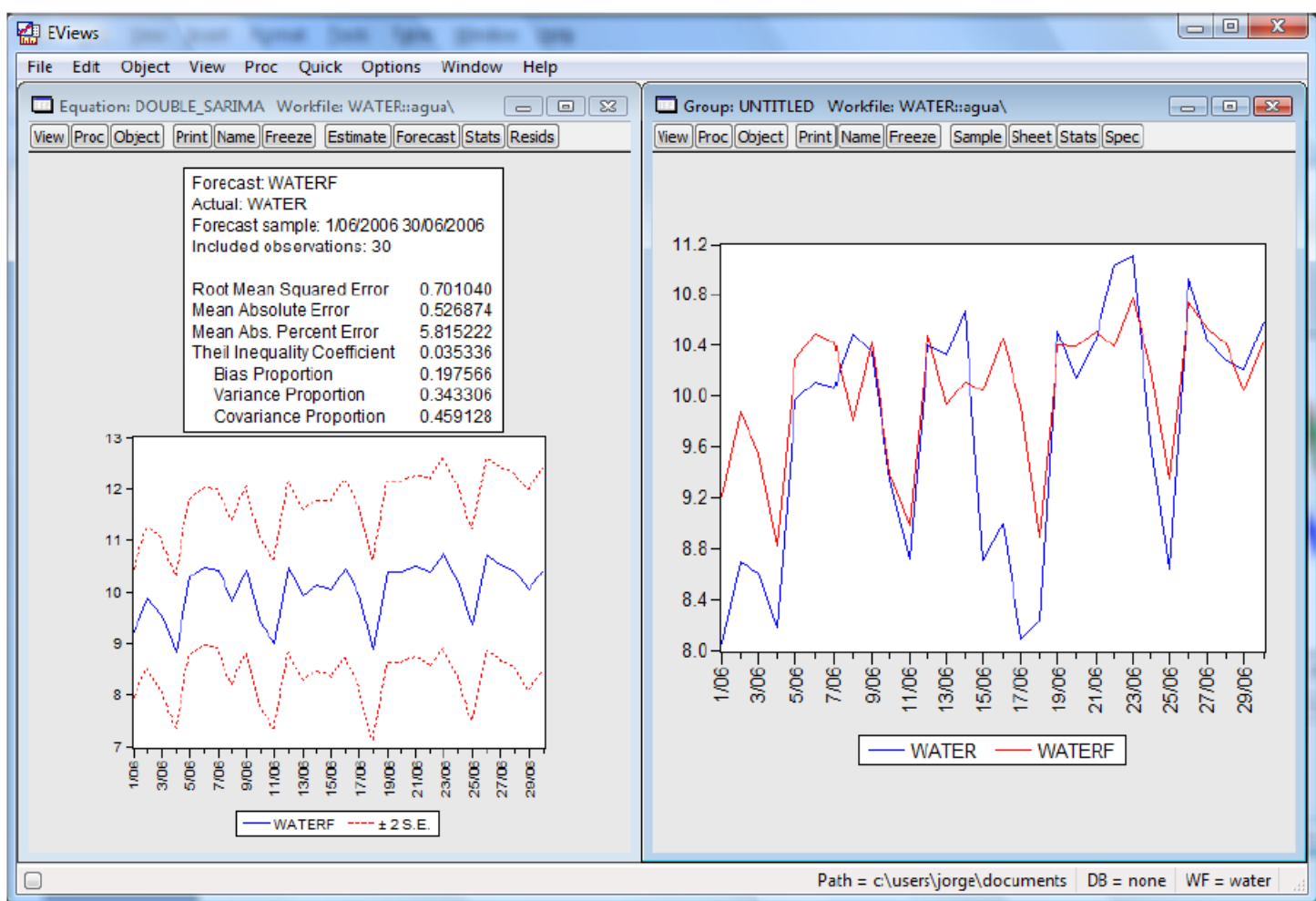

## Modelos estocásticos de previsão Exemplos de aplicação

No ficheiro em EViews "Dados\_metodosprevisao.wk1" – page "COFFEE", encontramse os dados do consumo de café nos EUA entre 1910 e 1967.

**a)** Construa o cronograma e analise o andamento da série.

**b)** Ajuste um modelo ARMA aos dados observados entre 1910 e 1963, seguindo as etapas habituais de identificação, estimação, avaliação do diagnóstico e selecção de modelos.

**c)** Estabeleça previsões dinâmicas e estáticas para os 4 anos seguintes e avalie os erros de previsão EQM, EAM e EPAM.

No ficheiro em EViews "Dados metodosprevisao.wk1" – page "HOUSE", encontra-se uma série temporal de vendas de moradias unifamiliares entre 1987M1 e 1995M11.

**a)** Construa o cronograma e analise o andamento da série.

**b)** Ajuste um modelo SARMA aos dados observados entre 1987M1 e 1994M11, seguindo as etapas habituais de identificação, estimação, avaliação do diagnóstico e selecção de modelos.

**c)** Estabeleça previsões dinâmicas e estáticas para o período 1994M12-1994M11 e avalie os erros de previsão EQM, EAM e EPAM.

# Referências bibliográficas

- Box, G. P. E., Jenkins, G. M. e Reinsel, G. (1994). Time Series Analysis: Forecasting and Control, 3rd ed., Prentice-Hall.
- **Brockwell, P. J. e Davis, R. A. (1991). Time Series: Theory and Methods. 2nd ed., Springer, New** York.
- Caiado, J. (2011): *Métodos de Previsão em Gestão com Aplicações em Excel*, Edições Sílabo, Lisboa.
- Caiado, J. (2010). ["Performance](http://scitation.aip.org/getabs/servlet/GetabsServlet?prog=normal&id=JHYEFF000015000003000215000001&idtype=cvips&gifs=yes&ref=no) [of](http://scitation.aip.org/getabs/servlet/GetabsServlet?prog=normal&id=JHYEFF000015000003000215000001&idtype=cvips&gifs=yes&ref=no) [combined](http://scitation.aip.org/getabs/servlet/GetabsServlet?prog=normal&id=JHYEFF000015000003000215000001&idtype=cvips&gifs=yes&ref=no) [double](http://scitation.aip.org/getabs/servlet/GetabsServlet?prog=normal&id=JHYEFF000015000003000215000001&idtype=cvips&gifs=yes&ref=no) [seasonal](http://scitation.aip.org/getabs/servlet/GetabsServlet?prog=normal&id=JHYEFF000015000003000215000001&idtype=cvips&gifs=yes&ref=no) [univariate](http://scitation.aip.org/getabs/servlet/GetabsServlet?prog=normal&id=JHYEFF000015000003000215000001&idtype=cvips&gifs=yes&ref=no) [time](http://scitation.aip.org/getabs/servlet/GetabsServlet?prog=normal&id=JHYEFF000015000003000215000001&idtype=cvips&gifs=yes&ref=no) [series](http://scitation.aip.org/getabs/servlet/GetabsServlet?prog=normal&id=JHYEFF000015000003000215000001&idtype=cvips&gifs=yes&ref=no) [models](http://scitation.aip.org/getabs/servlet/GetabsServlet?prog=normal&id=JHYEFF000015000003000215000001&idtype=cvips&gifs=yes&ref=no) [for](http://scitation.aip.org/getabs/servlet/GetabsServlet?prog=normal&id=JHYEFF000015000003000215000001&idtype=cvips&gifs=yes&ref=no) [forecasting](http://scitation.aip.org/getabs/servlet/GetabsServlet?prog=normal&id=JHYEFF000015000003000215000001&idtype=cvips&gifs=yes&ref=no) [water](http://scitation.aip.org/getabs/servlet/GetabsServlet?prog=normal&id=JHYEFF000015000003000215000001&idtype=cvips&gifs=yes&ref=no) [demand"](http://scitation.aip.org/getabs/servlet/GetabsServlet?prog=normal&id=JHYEFF000015000003000215000001&idtype=cvips&gifs=yes&ref=no), *Journal of Hydrologic Engineering*, 15, 215-222.
- Hamilton, J. D. (1994). *Time Series Analysis*, Princeton University Press.
- Makridakis, S., Wheelwright, S. e Hyndman, R. (1998): *Forecasting: Methods and Applications*, 3ª edição, John Wiley & Sons, New York.
- **Peña, D., Tiao, G. e Tsay, R. (2001). A Course in Time Series Analysis, Wiley, New York.**
- Shumway, R. H. and Stoffer, D. S. (2000). Time Series Analysis and Its Applications. Springer-Verlag, New York.
- Wei, W. W. S. (2007). Time Series Analysis: Univariate and Multivariate Methods. 2nd ed., Addison-Wesley Publishing Company, Redwood City, California